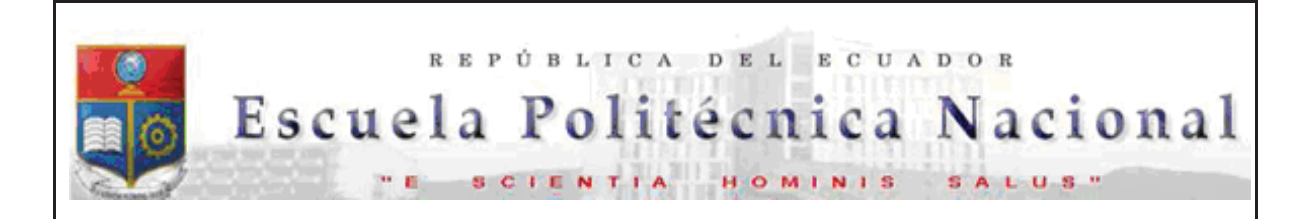

La versión digital de esta tesis está protegida por la Ley de Derechos de Autor del Ecuador.

Los derechos de autor han sido entregados a la "ESCUELA POLITÉCNICA NACIONAL" bajo el libre consentimiento del (los) autor(es).

Al consultar esta tesis deberá acatar con las disposiciones de la Ley y las siguientes condiciones de uso:

- · Cualquier uso que haga de estos documentos o imágenes deben ser sólo para efectos de investigación o estudio académico, y usted no puede ponerlos a disposición de otra persona.
- · Usted deberá reconocer el derecho del autor a ser identificado y citado como el autor de esta tesis.
- · No se podrá obtener ningún beneficio comercial y las obras derivadas tienen que estar bajo los mismos términos de licencia que el trabajo original.

El Libre Acceso a la información, promueve el reconocimiento de la originalidad de las ideas de los demás, respetando las normas de presentación y de citación de autores con el fin de no incurrir en actos ilegítimos de copiar y hacer pasar como propias las creaciones de terceras personas.

*Respeto hacia sí mismo y hacia los demás.*

# **ESCUELA POLITÉCNICA NACIONAL**

**FACULTAD DE INGENIERÍA ELÉCTRICA Y ELECTRÓNICA** 

# **ESQUEMA DE ALIVIO DE CARGA ÓPTIMO POR BAJO VOLTAJE PARA EL SISTEMA NACIONAL INTERCONECTADO MEDIANTE POWER FACTORY DE DIGSILENT Y PROGRAMACIÓN EN MATLAB**

**PROYECTO PREVIO A LA OBTENCIÓN DE LOS TÍTULOS DE INGENIEROS ELÉCTRICOS** 

## **DIEGO ALEJANDRO AGUAS REVELO**

*diego.aguas@celec.gob.ec* 

**JONATHAN WLADIMIR TAMAYO ANAGUMBLA** 

*jonathan.tamayo@celec.gob.ec* 

**DIRECTOR: JESÚS JÁTIVA IBARRA, Ph.D.** 

*jjativa@yahoo.com* 

**CODIRECTOR: Ing. WALTER VARGAS CONTRERAS** 

*walter.vargas@celec.gob.ec* 

**Quito, Julio de 2014**

# **DECLARACIÓN**

Nosotros, Diego Alejandro Aguas Revelo y Jonathan Wladimir Tamayo Anagumbla, declaramos bajo juramento que el trabajo aquí descrito es de nuestra autoría; que no ha sido previamente presentada para ningún grado o calificación profesional; y, que hemos consultado las referencias bibliográficas que se incluyen en este documento.

A través de la presente declaración cedemos nuestros derechos de propiedad intelectual correspondientes a este trabajo, a la Escuela Politécnica Nacional, según lo establecido por la Ley de Propiedad Intelectual, por su Reglamento y por la normatividad institucional vigente.

 $\frac{1}{2}$  ,  $\frac{1}{2}$  ,  $\frac{1$ Diego Alejandro Aguas Revelo Jonathan Wladimir Tamayo Anagumbla

# **CERTIFICACIÓN**

Certifico que el presente trabajo fue desarrollado por Diego Alejandro Aguas Revelo y Jonathan Wladimir Tamayo Anagumbla, bajo mi supervisión.

> \_\_\_\_\_\_\_\_\_\_\_\_\_\_\_\_\_\_\_\_\_\_\_\_\_\_\_\_ Jesús Játiva Ibarra, Ph.D.

# **AGRADECIMIENTO**

A mi madre Lidia Revelo, por ser el pilar fundamental de mi existencia y a quien atribuyo todos los éxitos de mi vida.

A mi padre Milton Aguas, por su apoyo durante mi instancia en la universidad.

A mis hermanos Bryan y Tatiana, por ser la motivación de cada mañana.

A mi prima Alejandra Revelo, amigos y compañeros de universidad por hacer placentero este capítulo de mi vida.

A mi compañero de tesis Jonathan Tamayo, por mostrarme que mientras mayor sea el esfuerzo mayor será la recompensa.

Al Dr. Jesús Játiva Ibarra, por su enseñanza en las aulas, aprecio, confianza y soporte durante el proyecto de titulación, sin duda un ejemplo a seguir.

Al Ing. Walter Vargas, por trasmitir su conocimiento y ser la columna vertebral del desarrollo de la tesis.

Al Ing. Franklin Chimarro y al Ing. Fabricio Ordoñez, por confiar en la capacidad de los estudiantes para el desarrollo de nuevas aplicaciones.

A la Escuela Politécnica Nacional y a la facultad de ingeniería eléctrica, por la formación académica y personal recibida en sus aulas.

A los compañeros de CELEC-EP Transelectric, por crear un ambiente de trabajo amigable.

## **AGRADECIMIENTO**

Agradezco a mis padres, por su constante apoyo, sin ello hubiera sido más difícil alcanzar esta gran meta. Gracias por brindarme su cariño, su comprensión, por sus enseñanzas de vida que me permitieron ser una mejor persona.

Agradezco a mis hermanos, por darme ánimos en todos los momentos de mi vida.

Agradezco al Dr. Jesús Játiva, Director de tesis, por sus enseñanzas brindadas en la carrera y sus consejos profesionales para el proyecto.

Agradezco al Ing. Walter Vargas, por su paciencia y la orientación durante el desarrollo del proyecto. Gracias por su ayuda incondicional y por impartir sus conocimientos que fueron de suma importancia para cumplir con los objetivos propuestos.

Agradezco al Ing. Fabricio Ordoñez y al Ing. Franklin Chimarro, por depositar su absoluta confianza en nosotros para tomar las riendas de este proyecto.

Agradezco a mis amigos, por los mejores momentos compartidos en la universidad y en especial a mi compañero de tesis por su apoyo diario y su amistad.

Agradezco a los ingenieros de CELEC-EP TRANSELECTRIC del área del COT por su compañerismo durante el periodo de pasantías.

**Jonathan Tamayo** 

# **DEDICATORIA**

A mis padres, Lidia Revelo y Milton Aguas.

### *Mi fortaleza*

A mis hermanos, Bryan y Tatiana.

*Mi motivación* 

### *Diego Alejandro*

*A Dios, por darme fortaleza para asumir todos los retos diarios de la vida.* 

*A Francisco Tamayo y Carmen Anagumbla, mis padres, por su esfuerzo diario para mi formación profesional.* 

*A Diego Tamayo y Jefferson Tamayo, mis hermanos, por compartir siempre sus alegrías.* 

**Jonathan Tamayo** 

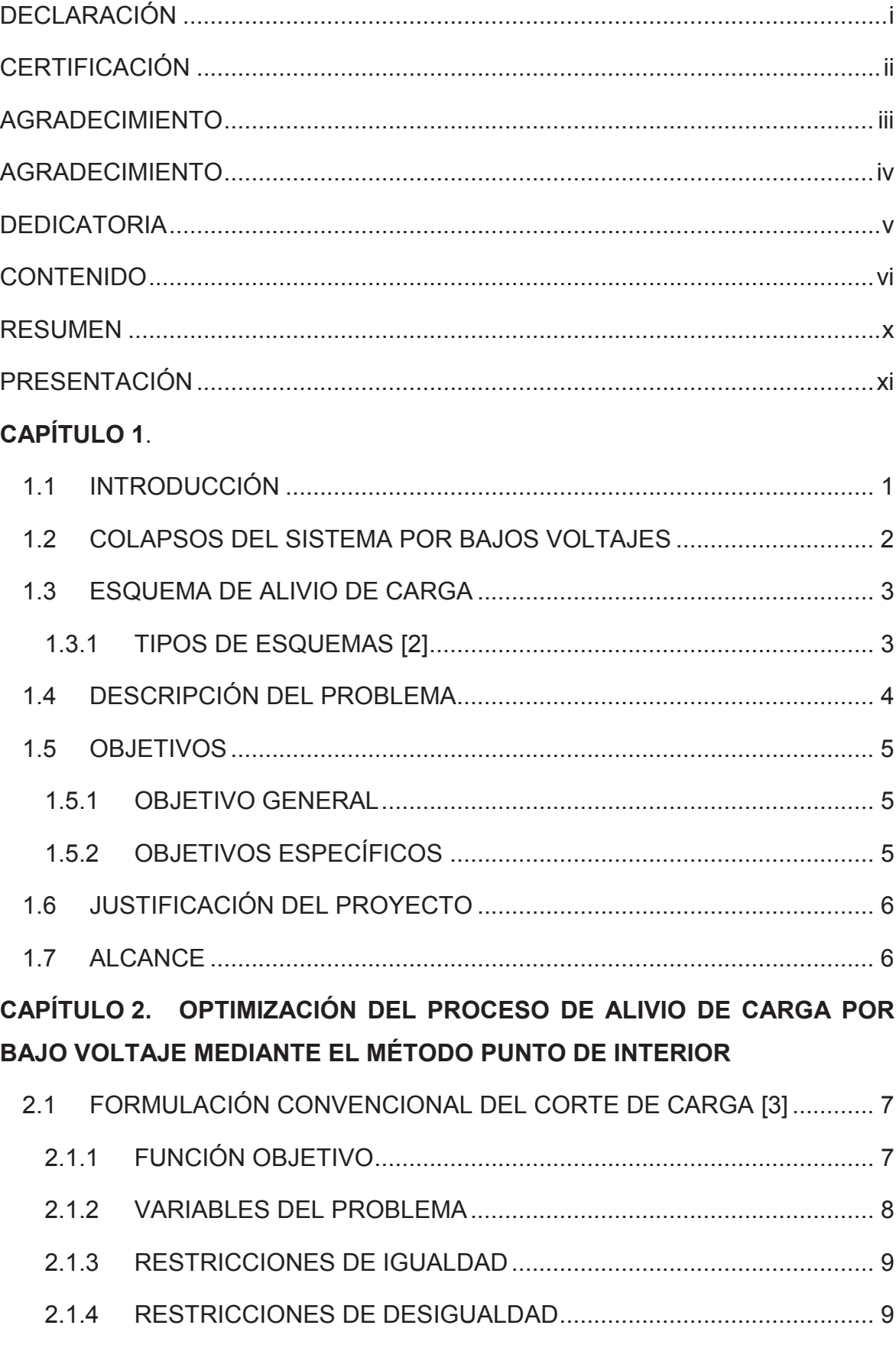

# **CONTENIDO**

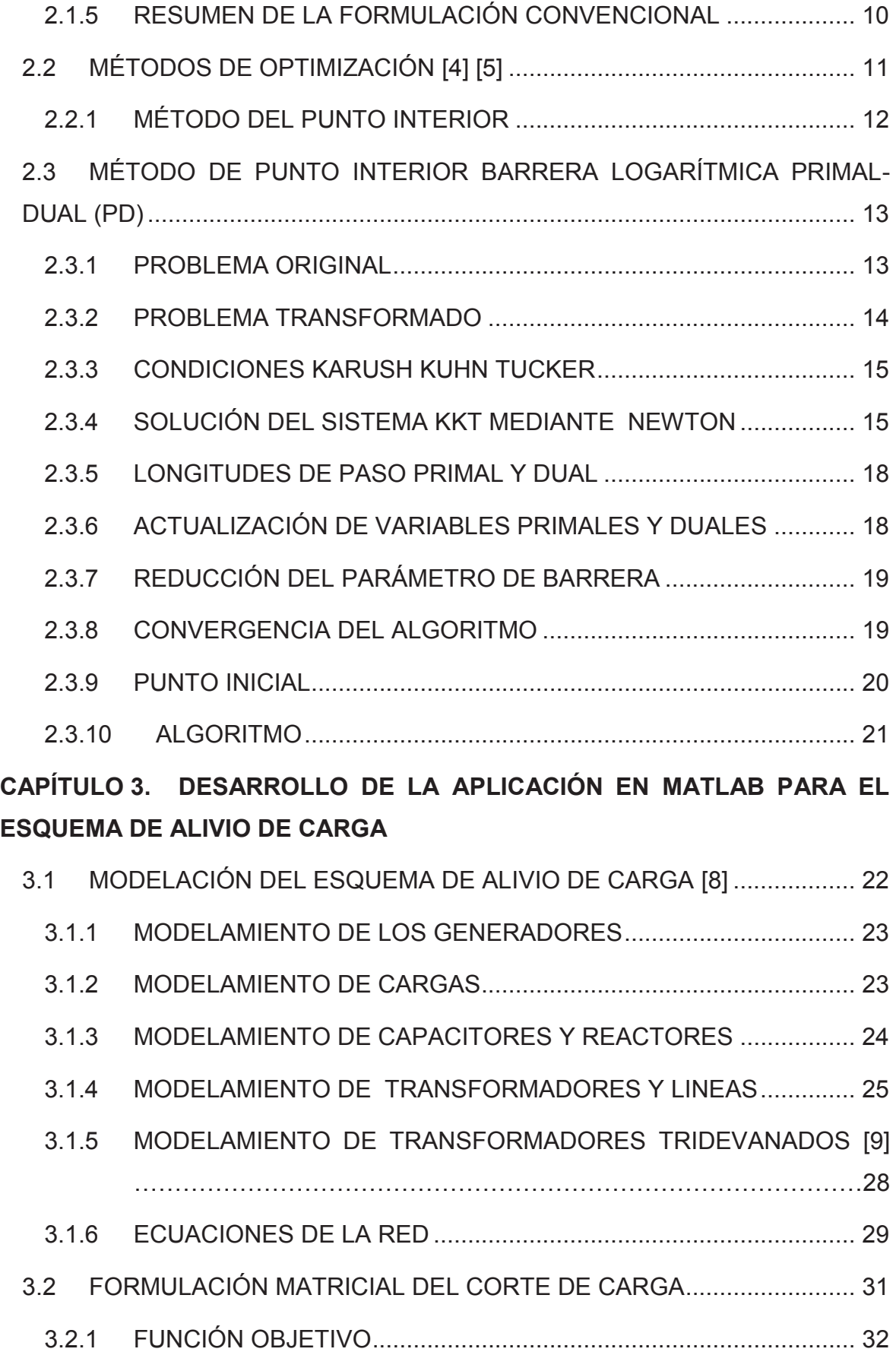

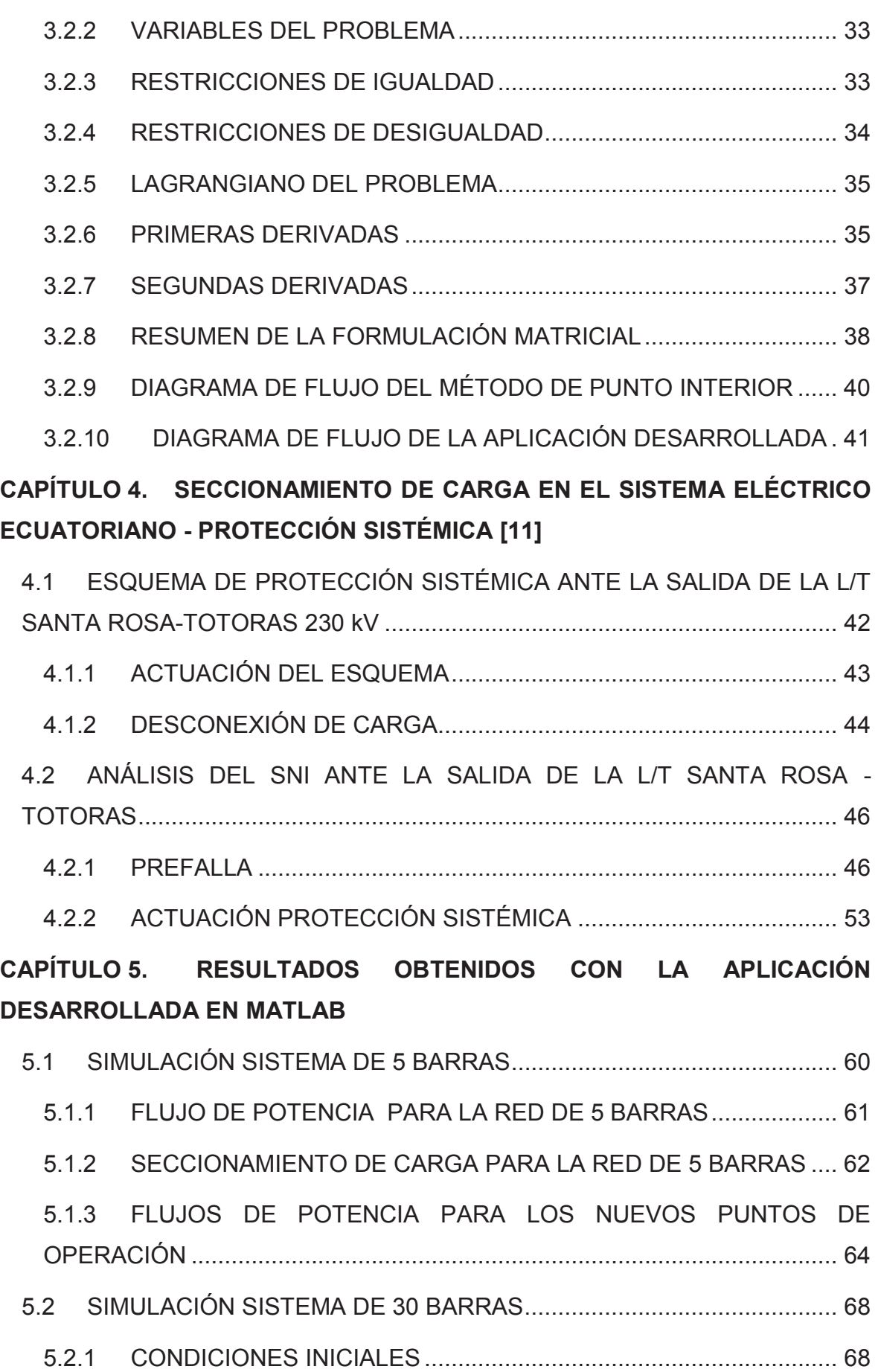

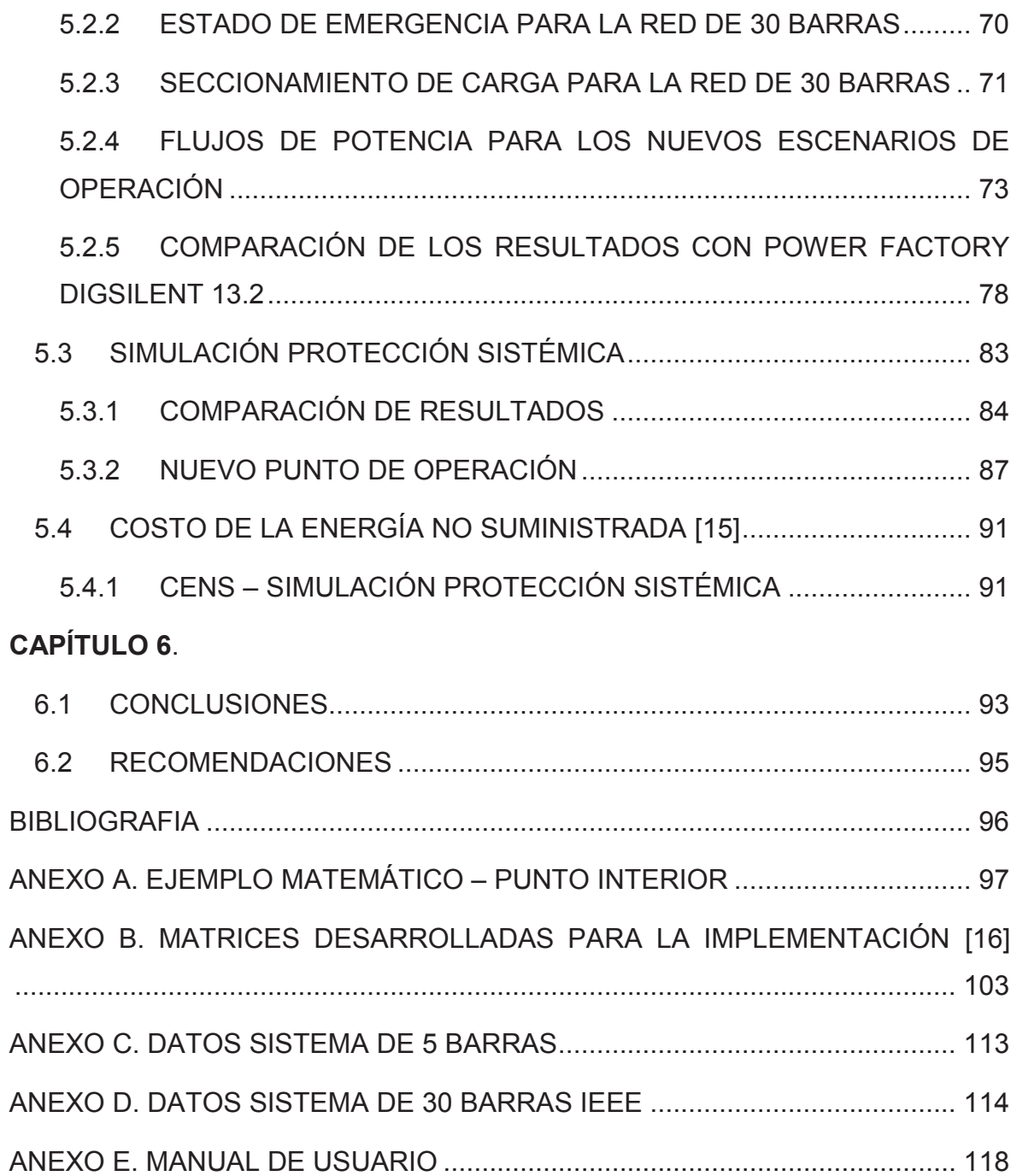

### **RESUMEN**

Las contingencias que se presentan en un sistema eléctrico de potencia pueden ocasionar problemas de bajos voltajes en barras y sobrecargas en los elementos de la red, para lo cual existen diversas soluciones. El presente trabajo analiza el mínimo seccionamiento de carga como una opción que garantice la seguridad y la estabilidad del sistema ante grandes perturbaciones.

El mínimo seccionamiento de carga en estado estable se plantea como un problema de flujo óptimo de potencia (OPF) sujeto a restricciones de la red, como límites de potencia activa y reactiva de los generadores, límites operacionales de voltajes en barras y capacidad máxima de transformadores y líneas de transmisión.

La técnica de optimización implementada para resolver este tipo de OPF es el método de punto interior primal – dual, que permite solucionar problemas de programación no lineal con un gran número de variables en tiempos pequeños de convergencia.

El programa computacional EACO\_BV (Esquema de Alivio de Carga Óptimo por Bajo Voltaje) es implementado en el entorno de Matlab por el gran número de operaciones que requiere el análisis de redes eléctricas extensas, como es el caso del sistema eléctrico nacional. La aplicación determina la mínima desconexión de carga, su ubicación y el costo por energía no suministrada.

El software EACO\_BV se aplica a una red 5 barras, al sistema de 30 barras de la IEEE y a una zona del sistema eléctrico ecuatoriano. En el último caso se analiza el seccionamiento de carga efectuado por la protección sistémica ante la salida de la línea de transmisión Santa Rosa – Totoras 230 kV. Los resultados del seccionamiento son validados mediante el programa Power Factory de DigSILENT.

# **PRESENTACIÓN**

El presente proyecto plantea la aplicación de seccionamiento de carga para estudios de planificación del sistema eléctrico ecuatoriano. El desarrollo del proyecto se desglosa en los siguientes capítulos.

El primer capítulo presenta una introducción general del seccionamiento de carga, la descripción del problema, los objetivos del proyecto, la justificación y el alcance.

El segundo capítulo muestra la formulación convencional del seccionamiento de carga función objetivo, restricciones de igualdad, restricciones de desigualdad y se explica el proceso matemático del método de optimización punto interior.

El tercer capítulo explica la formulación matricial del seccionamiento de carga en estado estable que es implementado en el programa computacional desarrollado en el entorno de Matlab.

El cuarto capítulo analiza un punto del sistema nacional interconectado en dos escenarios: prefalla y actuación del esquema de protección sistémica.

El quinto capítulo compara los resultados obtenidos en el programa computacional EACO\_BV con Power Factory DigSILENT para el análisis de sistemas de prueba de 5 barras, 30 barras y la actuación de la protección sistémica en el SNI.

El sexto capítulo presenta las conclusiones y recomendaciones del trabajo realizado.

# **CAPÍTULO 1.**

# **1.1 INTRODUCCIÓN**

El Sistema Nacional Interconectado (S.N.I) durante su operación diaria está sujeto a varios tipos de contingencias que se pueden presentar inesperadamente. Estos disturbios pueden provocar caídas severas de voltaje afectando la estabilidad de la red.

Para evitar que el sistema entre en un estado de emergencia por inestabilidad de voltaje, los operadores de los centros de control toman medidas correctivas en tiempo real como: la conmutación de capacitores y reactores, la utilización de reservas reactivas de los generadores, el arranque de unidades a gas, movimiento de cambiadores de toma bajo carga (LTC por sus siglas en ingles).

El seccionamiento de carga o esquema de alivio de carga se transforma en una opción necesaria a considerar como el último recurso para evitar un posible colapso total del sistema. Este tipo de esquema es una protección especial que determina la cantidad de carga que debe ser removida para mantener la seguridad y estabilidad del sistema eléctrico de potencia.

Las diferentes cargas conectadas al S.N.I son vulnerables a los cortes de energía. Las consecuencias que ocasiona el desabastecimiento de energía representan grandes pérdidas económicas para los sectores industriales, comerciales, y el país. Es por ello que se requiere de estudios eléctricos para establecer los mínimos seccionamientos de carga que cumplan con la mejor condición técnica y económica.

El presente proyecto de titulación propone la aplicación del método matemático denominado punto interior barrera logarítmica primal-dual para el esquema de alivio de carga por bajo voltaje y su implementación dentro de un programa computacional eficiente en el entorno de Matlab que determine el mínimo seccionamiento de carga para severos disturbios que se puedan presentar en el Sistema Nacional Interconectado.

### **1.2 COLAPSOS DEL SISTEMA POR BAJOS VOLTAJES**

Los colapsos son resultado de contingencias en cascada que producen variaciones importantes en las variables eléctricas de un sistema de potencia, esencialmente en los niveles de voltaje y frecuencia. A continuación se cita algunos apagones relevantes en el Ecuador.

### **Apagón 12 de abril, 2004 [1]**

El 12 de abril del 2004 a las 06:07, se produjo una falla en la subestación Gonzalo Zevallos donde se perdió dos unidades de generación que aportaban en total 140 MW. Después de pocos segundos se incrementó el flujo de potencia activa en la interconexión Ecuador- Colombia a 230 kV, esto provocó la caída de voltaje en la subestación Pomasqui 0,52 [p.u.] activando la protección de distancia en la subestación Pomasqui que produjo la desconexión entre Ecuador y Colombia.

La separación de Ecuador con Colombia activó el esquema de alivio de carga hasta el sexto paso. La desconexión de carga significo alrededor de un 50% de la demanda, esta operación recupero la frecuencia del sistema por un momento, pero después se produjo el disparo de las dos unidades de la Central Machala Power lo que provocó el descenso de la frecuencia hasta los 58 Hz, condición que desencadeno posteriormente el disparo de la Centrales Esmeraldas y Marcelo Laniado, después el disparo de la Central Trinitaria, las unidades 5, 6 y 10 de la central Paute y finalmente la unidad de la Central Agoyan, provocando el colapso del S.N.I.

### **Apagón 15 de Enero, 2009**

El 15 de enero del 2009 a las 17:00, se produjo el disparo de la línea Santa Rosa-Totoras por una descarga atmosférica. La desconexión de la línea produjo oscilaciones de potencia y voltaje que provocaron el colapso de la zona Norte, Noroccidental y Occidental del sistema. El evento no produjo el colapso total del sistema, pero se formaron dos islas eléctricas, en ese momento solamente se encontraba conectado un circuito de la interconexión con Colombia y se transmitía 10 MW.

### **1.3 ESQUEMA DE ALIVIO DE CARGA**

Los esquemas de alivio de carga son protecciones automáticas que desconectan carga en varios pasos con el fin de mantener la estabilidad del sistema cuando este se encuentra en un estado de emergencia. En los sistemas eléctricos se implementa dos tipos de esquemas.

### **1.3.1 TIPOS DE ESQUEMAS [2]**

### **Esquema de alivio de carga por baja frecuencia**

Este esquema se utiliza para contingencias que producen grandes desbalances entre la generación y carga provocando un descenso en la frecuencia por debajo de los 60 Hz. Los relés de baja frecuencia instalados en el sistema son los dispositivos de protección que desconectan la carga en varios pasos, dichos pasos son programados previamente en el relé.

La desconexión de carga es uno de los métodos más utilizados para prevenir un posible colapso del sistema por las consecuencias que puede traer la caída severa de frecuencia.

### **Esquema de alivio de carga por bajo voltaje**

El esquema de alivio de carga por bajo voltaje es la última opción para evitar colapsos del sistema por inestabilidad de voltaje. Esta protección solamente actúa ante grandes perturbaciones y en casos extremos donde es justificable la desconexión de carga para mantener la estabilidad de la red.

Este esquema no depende del tipo de contingencia que se presente en la red, ni tampoco de la frecuencia, debido a que las mediciones de voltaje en las barras son las que establecen si es o no necesario la operación inmediata de estas protecciones. Por tal razón el corte de carga opera automáticamente siempre y cuando la caída de voltaje en las barras sea menor a un valor de disparo para un tiempo determinado.

La efectividad del esquema para contrarrestar las depresiones de voltaje depende de la ubicación, la cantidad de carga a seccionar y el tiempo de ejecución del equipo de protección.

## **1.4 DESCRIPCIÓN DEL PROBLEMA**

Generalmente los esquemas de alivio de carga son utilizados para mitigar los efectos de contingencias severas en el sistema, tales como: sobrecargas en la red, pérdidas de generación, fallas en transformadores y líneas de transmisión, errores de conmutación y descargas atmosféricas.

El problema en el esquema de alivio de carga por bajo voltaje se presenta al momento de encontrar el nuevo punto de operación para la red, ya que este debe cumplir con los límites establecidos para los voltajes en las barras, los despachos de potencia activa y reactiva de los generadores, y las capacidades máximas de transmisión tanto para líneas como transformadores, motivo por el cual el corte de carga se modela como un problema de optimización, el cual contiene una función objetivo sujeta a restricciones de igualdad y desigualdad.

Las restricciones de igualdad obedecen a las ecuaciones de balance de potencia en todas las barras del sistema, mientras que las restricciones de desigualdad son establecidas por los límites máximos y mínimos para las siguientes variables:

- · Voltajes en las barras.
- · Potencia activa de los generadores.
- · Potencia reactiva de los generadores.
- · Capacidad de las líneas de transmisión.
- · Capacidad de los transformadores.
- · Parámetro de corte de carga.

Existen varios métodos matemáticos desarrollados para resolver problemas de optimización pero debido a la alta cantidad de restricciones lineales y no lineales que representa la minimización del corte de carga, se hace necesario el empleo de un método robusto y eficiente que maneje con facilidad cualquier tipo de restricciones, características que nos proporciona el método del punto interior.

# **1.5 OBJETIVOS**

### **1.5.1 OBJETIVO GENERAL**

Desarrollar una aplicación computacional que permita realizar un esquema de alivio de carga óptimo por bajo voltaje para las zonas del S.N.I., a nivel de puntos de entrega, considerando voltajes de 138 kV y 69 kV, y utilizando el entorno de Matlab.

### **1.5.2 OBJETIVOS ESPECÍFICOS**

- · Analizar los procedimientos y variables eléctricas involucradas en el esquema de alivio de carga por bajo voltaje en el SNI.
- · Estimar el costo de la energía no suministrada por acción del esquema de alivio de carga por bajo voltaje.
- · Optimizar matemáticamente el proceso de alivio de carga por bajo voltaje al menor costo de energía no suministrada, utilizando el método de punto interior.
- · Utilizar las herramientas de Matlab para desarrollar una aplicación amigable al usuario de manera que cumpla con los requerimientos propuestos por TRANSELECTRIC.
- · Evaluar una contingencia crítica en el Sistema de Transmisión que ha llevado a realizar alivio de carga para tener condiciones de operación aceptables.
- · Analizar los resultados obtenidos en el esquema de alivio de carga de la aplicación desarrollada en Matlab y validar mediante el programa Power Factory de DigSILENT.

## **1.6 JUSTIFICACIÓN DEL PROYECTO**

En el Sistema Eléctrico Ecuatoriano, a nivel de transmisión no se ha implementado un esquema de alivio de carga por bajo voltaje que implique un mínimo costo de energía no suministrada durante eventos de contingencia. Los procedimientos actuales de seccionamiento son cortes programados en los relés digitales, los cuales solamente toman en cuenta el aspecto técnico sin dar prioridad a la parte económica, haciendo que las decisiones tomadas en casos de emergencia no sean las más adecuadas.

En consecuencia, se hace necesario el desarrollo de una aplicación computacional para Transelectric que permita determinar los mínimos cortes de carga considerando el aspecto económico por energía no suministrada y garantizando puntos de operación del sistema en zonas seguras. Debido al procesamiento de matrices que implica el análisis del problema, la aplicación será desarrollada en el entorno de Matlab gracias a su funcionalidad para resolver elevados cálculos matemáticos que requiere la ingeniería.

## **1.7 ALCANCE**

Desarrollar una aplicación computacional en el entorno de Matlab que permita procesar la información del SNI obtenida de la base de datos del programa Power Factory DigSILENT, y en base al modelo matemático del punto interior determine el mínimo corte de carga para el evento de contingencia en estudio.

Efectuar el análisis de una contingencia critica que ha ocurrido en el sistema eléctrico nacional a través de la aplicación propuesta, a fin de establecer criterios que faciliten la toma de decisiones en los seccionamientos de carga, y permitan garantizar nuevas condiciones operativas adecuadas para el SNI.

Verificar los resultados obtenidos mediante el software Power Factory de Digsilent a través de flujos de potencia que demuestren la veracidad de los nuevos puntos de operación establecidos por el corte de óptimo de carga.

# **CAPÍTULO 2. OPTIMIZACIÓN DEL PROCESO DE ALIVIO DE CARGA POR BAJO VOLTAJE MEDIANTE EL MÉTODO PUNTO DE INTERIOR**

El capítulo 2 introduce la formulación convencional para el mínimo corte de carga, las restricciones de igualdad y desigualdad que se presentan por limitaciones físicas y operacionales de los elementos del sistema eléctrico. Muestra una introducción de los métodos de optimización utilizados durante la historia matemática para el desarrollo de la Ingeniería en general, como han evolucionado hasta llegar al método Punto Interior Primal-Dual (PD), este último se utilizará en el desarrollo del corte óptimo de carga debido a la robustez en su convergencia, manejo de variables y tiempos relativamente pequeños.

Un ejemplo matemático detallado en el Anexo A ayuda a familiarizarse con el método, se muestran gráficas de zona factible, restricciones y el camino que toman las variables de decisión durante el proceso iterativo, se calcula un punto inicial factible que mejora el rendimiento del algoritmo y adicionalmente se presenta el algoritmo para implementar el método de Punto Interior Primal-Dual en un programa computacional.

# **2.1 FORMULACIÓN CONVENCIONAL DEL CORTE DE CARGA [3]**

En ingeniería eléctrica, una de las aplicaciones del método del punto interior primal dual es el mínimo corte de carga (Load Shedding), función objetivo sujeta a restricciones de igualdad, desigualdad que responden al balance de potencia en las diferentes barras y a limitaciones de los elementos del sistema eléctrico de potencia.

## **2.1.1 FUNCIÓN OBJETIVO**

La minimización de corte de carga es el propósito principal de la función objetivo, encontrando lugares primordiales que permitan mejorar las condiciones operativas del sistema de una manera eficiente. No todas las cargas participan necesariamente en el corte y pueden estar categorizadas por un costo.

El mínimo corte de carga se formula:

$$
\min f(x) = \sum_{i=1}^{nc} \phi_i \beta_i P_{Di}
$$

Donde

 $f(x)$  : representa la función objetivo  $\frac{\$}{h}$ 

 $\phi_i$  : representa la i-ésima variable de corte de carga, toma valores entre cero y uno, es de gran importancia debido a que permite habilitar o no la carga i-ésima para la minimización.

 $\beta_i$  : representa el costo por MWh de salida,  $\left.{^{USS}_{MWh}}\right.$ 

 $P_{Di}$ : representa la potencia activa de la carga i-ésima en MW.

 $nc$ : representa el número de cargas del sistema.

 $ng$ : representa el número de generadores del sistema.

 $nb$ : representa el número de barras del sistema.

### **2.1.2 VARIABLES DEL PROBLEMA**

El vector x del problema está definido por las variables de estado  $\theta$ ,  $V_m$ , las variables de control  $P_q$ ,  $Q_q$ ,  $\phi$ .

$$
x = \begin{bmatrix} \theta & V_m & P_g & Q_g & \phi \end{bmatrix}^T
$$

Donde:

 $\theta \in \mathbb{R}^{nb*1}$  : representa el vector ángulos de voltaje.

 $V_m \in \mathbb{R}^{nb*1}$ : representa el vector magnitud de voltaje.

 $P_a \in \mathbb{R}^{ng*1}$ : representa la potencia activa inyectada por los generadores.

 $Q_g \in \mathbb{R}^{ng*1}$ : representa la potencia reactiva inyectada por los generadores.

 $\phi \in \mathbb{R}^{nc*1}$ : representa la variable de corte de carga.

#### **2.1.3 RESTRICCIONES DE IGUALDAD**

Las restricciones de igualdad no lineales a la que está sujeta la función objetivo se debe al balance de potencia en cada barra del sistema aquí se las tratara de la forma convencional, más adelante en el capítulo 3 se las expresa en forma matricial, la variable de corte de carga se hace presente tanto en la ecuación de potencia activa y reactiva.

Ecuación de balance de potencia activa para una barra  $i$  :

$$
P_i^{esp} - P_i^{cal} = 0
$$
  

$$
(P_{gi} - (1 - \phi_i)P_{Di}) - V_i \sum_{j=1}^{nb} (G_{ij}cos\theta_{ij} + B_{ij}sen\theta_{ij}) V_j = 0
$$

Ecuación de balance de potencia reactiva para una barra  $i$  :

$$
Q_{i}^{esp} - Q_{i}^{cal} = 0
$$
\n
$$
(Q_{gi} - (1 - \phi_{i})Q_{Di}) - V_{i} \sum_{j=1}^{nb} (G_{ij}sen\theta_{ij} - B_{ij}cos\theta_{ij}) V_{j} = 0
$$
\n
$$
g(x)_{nln} = \begin{bmatrix} (P_{gi} - (1 - \phi_{i})P_{Di}) - V_{i} \sum_{j=1}^{n} (G_{ij}cos\theta_{ij} + B_{ij}sen\theta_{ij}) V_{j} \\ (Q_{gi} - (1 - \phi_{i})Q_{Di}) - V_{i} \sum_{j=1}^{n} (G_{ij}sen\theta_{ij} - B_{ij}cos\theta_{ij}) V_{j} \end{bmatrix}
$$
\n2.3

También existen restricciones de igualdad lineales, sirven para fijar a cualquier variable del vector x durante el proceso, por ejemplo fijar el ángulo de la barra slack  $\theta_{Slack} = 0$ .

### **2.1.4 RESTRICCIONES DE DESIGUALDAD**

Las restricciones de desigualdad son limitaciones físicas a las que están sujetos los elementos del sistema como generadores, líneas de transmisión, además de restricciones por límites operativos que se ven reflejados en la calidad del servicio.

De igual manera existen restricciones de desigualdad lineales y no lineales, las no lineales son limitaciones correspondientes a la capacidad en MVA de transformadores y líneas de transmisión, se analiza en barra de envío y recepción.

$$
S_e^2 - S_{max}^2 \le 0
$$
  

$$
S_r^2 - S_{max}^2 \le 0
$$

Las restricciones lineales se refieran a:

· Limitaciones de potencia activa de los generadores

$$
P_{gi}^{min} \le P_{gi} \le P_{gi}^{max} \tag{2.5}
$$

· Limitaciones de potencia reactiva de los generadores

$$
Q_{gi}^{min} \le Q_{gi} \le Q_{gi}^{max} \tag{2.6}
$$

· Limites operativos de voltaje en las barras del sistema

$$
V_i^{min} \le V_i \le V_i^{max}
$$

· Limites operativos de la variable corte de carga

$$
\phi_i^{min} \le \phi_i \le \phi_i^{max} \tag{2.8}
$$

# **2.1.5 RESUMEN DE LA FORMULACIÓN CONVENCIONAL**

$$
\min f(x) = \sum_{i=1}^{nc} \phi_i \beta_i P_{Di}
$$

Sujeta a:

· Restricciones de igualdad

$$
(P_{gi} - (1 - \phi_i)P_{Di}) - V_i \sum_{j=1}^{nb} (G_{ij}cos\theta_{ij} + B_{ij}sen\theta_{ij}) V_j = 0
$$
  

$$
(Q_{gi} - (1 - \phi_i)Q_{Di}) - V_i \sum_{j=1}^{nb} (G_{ij}sen\theta_{ij} - B_{ij}cos\theta_{ij}) V_j = 0
$$

Restricciones de desigualdad

$$
S_e^2 - S_{max}^2 \le 0
$$
  
\n
$$
S_r^2 - S_{max}^2 \le 0
$$
  
\n
$$
P_{gi}^{min} \le P_{gi} \le P_{gi}^{max}
$$
  
\n
$$
Q_{gi}^{min} \le Q_{gi} \le Q_{gi}^{max}
$$
  
\n
$$
V_i^{min} \le V_i \le V_i^{max}
$$
  
\n
$$
\phi_i^{min} \le \phi_i \le \phi_i^{max}
$$

# **2.2 MÉTODOS DE OPTIMIZACIÓN [4] [5]**

Durante los tiempos la ingeniería se ha preocupado en resolver problemas de la vida real a través de modelaciones lo más cercanas al fenómeno siendo esta una etapa importante que permitirá encontrar respuestas satisfactorias. Se empieza a manejar el término optimización con el fin de perfeccionar los métodos de solución y encontrar el máximo o mínimo relativo de una función modelada.

La programación lineal ha sido de mucha ayuda para resolver problemas de ingeniería, maximizar o minimizar una función de dos variables, las cuales deben cumplir con ciertas restricciones que en la realidad se manifiestan como límites de los diferentes elementos del problema o condiciones de operación de un sistema.

Para la década de los años 40, del siglo XX George B. Dantzing junto a un grupo de trabajo sientan las bases para la solución de problemas de programación lineal y programación no lineal originando el método Simplex. Durante el estudio de los Sistemas Eléctricos de Potencia varios métodos de optimización fueron utilizados para la solución de la función objetivo OPF (Flujos Optimo de Potencia), que requiere minimizar los costos de generación dentro de un conjunto de restricciones de igualdad y desigualdad de los elementos que conforman el sistema.

Los métodos más relevantes: el método del gradiente, programación cuadrática secuencial y programación lineal secuencial fueron utilizados para estudiar la operación de los Sistemas Eléctricos y es en 1984 cuando Karmakar sorprende introduciendo el método de punto interior para programación lineal, obteniendo resultados 50 veces más rápidos que el método simplex.

En Ingeniería eléctrica se han presentado otras funciones objetivo como: minimización de perdidas OPF, mínimo corte de carga (Load Shedding) que se desarrolla en este documento, todas sujetas a restricciones que mientras mayor sea su número reducen el espacio de solución, entre ellas: potencia máxima en líneas de transmisión y transformadores, límites de potencia activa y reactiva de los generadores, límites de voltajes en las barras etc.

### **2.2.1 MÉTODO DEL PUNTO INTERIOR**

El método simplex se ha utilizado para resolver problemas de gran dimensión. Sin embargo, su complicación radica en el crecimiento del número de iteraciones al momento de su ejecución, mientras este recorre la frontera a lo largo del espacio de solución el método del punto interior de Karmakar lleva la ventaja cruzando el interior de la región factible, reduciendo notablemente el número de iteraciones y por consecuencia el tiempo de ejecución.

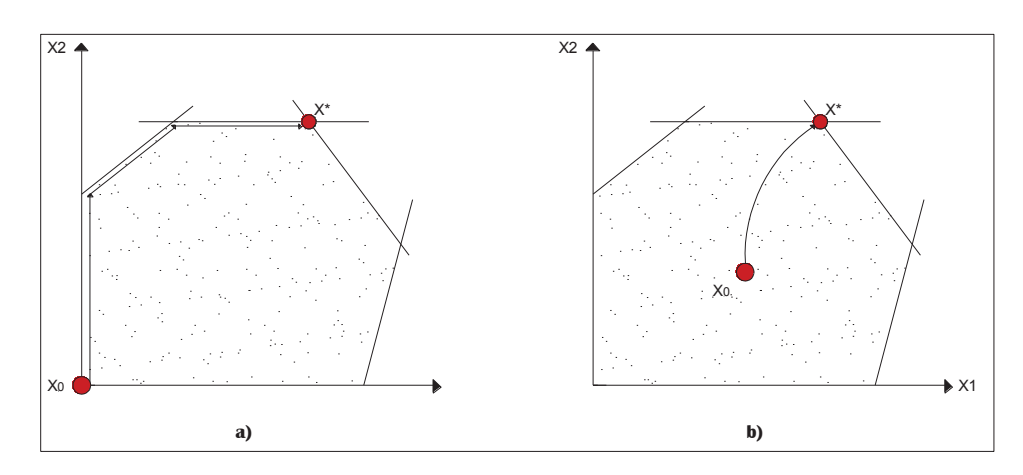

**Figura 2.1 Trayectoria seguida para alcanzar el punto óptimo a) método simplex, b) método punto interior [6]** 

El avance teórico y los procesos de computación han permitido que el método del punto interior evolucione haciéndose cada vez más robusto, actualmente hay gran aplicación en los Sistemas Eléctricos de Potencia [7] permitiendo un amplio manejo de variables con tiempos de ejecución relativamente pequeños.

El método de barrera logarítmica estudiado en 1968 por Fiacco e Mccornick permitió resolver problemas de optimización cuadrática, lineal y no lineal, transformando un problema con restricciones de desigualdad a otro sin ellas.

El método de Karmakar originó varios trabajos que permitieron obtener mejores resultados entre los más destacados se encuentra el método de puntos interiores Primal-Dual (MPI-PD), este método se utilizará para la solución del problema ¨Mínimo corte de carga¨ (Load Shedding). En adelante se han desarrollado métodos conocidos como de orden superior: Predictor Corrector, Múltiples Correcciones Centrales y Múltiples Correcciones Centrales Ponderadas.

# **2.3 MÉTODO DE PUNTO INTERIOR BARRERA LOGARÍTMICA PRIMAL-DUAL (PD)**

La solución al problema planteado de Mínimo corte de carga se efectuará a través del método Punto Interior de Barrera Logarítmica Primal-Dual. En esta sección se explica detenidamente la parte matemática tomada de la referencia [4] a tal punto de entender el procedimiento y familiarizarse con la aplicación en Sistemas Eléctricos de Potencia.

### **2.3.1 PROBLEMA ORIGINAL**

Formulación general para resolver programación no lineal, función objetivo, restricciones de igualdad y desigualdad:

$$
\min f(x)
$$
  
Subjecta a:  $g(x) = 0$   
 $h(x) \le 0$  2.9

Donde:

 $x \in \mathbb{R}^{nx}$ : representan las variables de decisión del problema de optimización.

 $f(x): \mathbb{R}^{nx} \to \mathbb{R}$  representa la función objetivo.

 $q(x): \mathbb{R}^{nx} \to \mathbb{R}^{ng}$  representa las restricciones de igualdad.

 $h(x)$ :  $\mathbb{R}^{nx} \to \mathbb{R}^{nh}$  representa las restricciones de desigualdad.

- $nx$ : número de variables de problema.
- $ng$ : número de restricciones de igualdad.
- $nh$ : número de restricciones de desigualdad.

### **2.3.2 PROBLEMA TRANSFORMADO**

Para el proceso de transformación del Primal Dual es necesario eliminar las restricciones de desigualdad introduciendo variables de holgura positivas s.

$$
\min f(x)
$$
  
Subjecta a:  

$$
g(x) = 0
$$

$$
h(x) + s = 0
$$

$$
s \ge 0
$$

Luego, puede ser manejado únicamente con restricciones de igualdad al incorporar la restricción  $s \geq 0$  en la función objetivo a través de la función barrera logarítmica como se muestra en la ecuación 2.11. La función barrera adopta valores grandes a medida que se acerca a la región frontera permitiendo así no abandonar la región factible, al ser estos valores grandes y la solución estar generalmente cerca de los puntos frontera aparece el parámetro de barrera  $\mu^k > 0$  que tiende a cero en cada iteración k a medida que nos acercamos a la solución,  $\mu^{k+1} > \mu^k$ .

$$
\min f(x) - \mu \sum_{i=1}^{nh} \ln(S_i)
$$
  
Sujeta a:  $g(x) = 0$   
 $h(x) + s = 0$ 

El problema es transformado a una condición dual introduciendo los vectores de variables  $(\lambda, \pi)$  conocidos como multiplicadores de lagrange que penalizan las restricciones de igualdad y desigualdad respectivamente, donde:  $\lambda \ \epsilon \ \mathbb{R}^{ng}$ ,  $\pi \ \epsilon \ \mathbb{R}^{nh}$ 

$$
L(x, s, \lambda, \pi) = f(x) - \mu \sum_{i=1}^{nh} \ln(S_i) + \lambda^T g(x) + \pi^T (h(x) + s)
$$

#### **2.3.3 CONDICIONES KARUSH KUHN TUCKER**

La función 2.12 es conocida como el Lagrangiano del problema y sus derivadas permitirán dar las condiciones de optimalidad de primer orden (Karush Kuhn Tucker) al problema, es decir el punto óptimo debe satisfacer las condiciones de optimalidad iguales a cero.

$$
L_X = \frac{\partial L}{\partial x} = f_X + \lambda^T g_X + \pi^T h_X = 0
$$
  
\n
$$
L_S = \frac{\partial L}{\partial s} = \pi^T - \mu^k e^T [S]^{-1} = 0
$$
  
\n
$$
L_\lambda = \frac{\partial L}{\partial \lambda} = g(x)^T = 0
$$
  
\n
$$
L_\pi = \frac{\partial L}{\partial \pi} = h(x)^T + S^T = 0
$$

Donde:

$$
f_X \in \mathbb{R}^{1*nX}
$$
: representa el gradiente de la función objetivo.

 $g_X \in \mathbb{R}^{ng * nx}$ : representa el jacobino de las restricciones de igualdad.

 $h_X \in \mathbb{R}^{nh * nx}$ : representa el jacobino de las restricciones de desigualdad.

 $e \in \mathbb{R}^{nh*1}$  : Vector unitario

- $\lceil \cdot \rceil$  : Operador que toma un vector  $n \times 1$ y lo transforma en una matriz diagonal de  $n \times n$ .
- $[S]$ : representa una matriz diagonal con los elementos del vector S
- $L_{\lambda}$ ,  $L_{\pi}$  : son las condiciones de factibilidad primal,  $L_X$  factibilidad dual y  $L_S$  es la condición de complementariedad, más adelante influyen directamente en los cuatro criterios de convergencia.

## **2.3.4 SOLUCIÓN DEL SISTEMA KKT MEDIANTE NEWTON**

$$
F(y) = \begin{bmatrix} L_X \\ L_S \\ L_A \\ L_\pi \end{bmatrix}^T = \begin{bmatrix} f_x^T + g_x^T \lambda + h_x^T \pi \\ [S] \pi - \mu e \\ g(x) \\ h(x) + S \end{bmatrix} = 0
$$

$$
y = (x, s, \lambda, \pi)
$$

$$
s, \pi \ge 0
$$

La tercera y cuarta ecuación de la matriz 2.14 representa la condición primal, la primera la condición dual y la segunda la de complementariedad.

El método de newton basado en las series de Taylor permite resolver iterativamente el sistema KKT de ecuaciones no lineales, es el más apropiado para resolver este tipo de sistemas. Partimos de un punto inicial  $y^0 = (x^0, s^0, \lambda^0, \pi^0)$  que se va ajustando a medida que aumentan las iteraciones  $k$ llegando a un punto óptimo  $y^* = (x^*, s^*, \lambda^*, \pi^*)$ , durante este proceso las variables  $(λ, π)$  deben ser positivas y el parámetro de barrera inicial  $μ<sup>0</sup>$  ira decreciendo. La trayectoria que toma la función objetivo hasta llegar al punto óptimo está delimitada por los puntos  $y^k = (x^k, s^k, \lambda^k, \pi^k)$ .

Aplicando el método de newton  $F_y(y^k)\Delta y = -F(y^k)$  a 2.14 se tiene el siguiente sistema, siendo  $\Delta y$  la dirección de Newton y  $F_y(y^k)$  la matriz Jacobiana del Sistema.

$$
\begin{bmatrix}\nL_{XX} & L_{XS} & L_{XA} & L_{X\pi} \\
L_{SX} & L_{SS} & L_{SA} & L_{S\pi} \\
L_{AX} & L_{AS} & L_{AA} & L_{A\pi} \\
L_{\pi X} & L_{\pi S} & L_{\pi \lambda} & L_{\pi \pi}\n\end{bmatrix}\n\begin{bmatrix}\n\Delta x \\
\Delta s \\
\Delta \lambda \\
\Delta \lambda\n\end{bmatrix} = -\n\begin{bmatrix}\nL_X \\
L_S \\
L_A \\
L_A\n\end{bmatrix}^T
$$
\n
$$
\begin{bmatrix}\nf_{XX}^T + g_{XX}^T \lambda + h_{XX}^T \pi & 0 & g_X^T & h_X^T \\
0 & [\pi] & 0 & [s] & \Delta s \\
g_X & 0 & 0 & 0 \\
h_X & I & 0 & 0\n\end{bmatrix}\n\begin{bmatrix}\n\Delta x \\
\Delta s \\
\Delta \lambda \\
\Delta \lambda\n\end{bmatrix} = -\n\begin{bmatrix}\nf_X^T + g_X^T \lambda + h_X^T \pi \\
[S] \pi - \mu e \\
g(x)\n\end{bmatrix}
$$
\n2.15

Donde:

 $L_{XX} \in \mathbb{R}^{nx * nx}$  : representa la segunda derivada del Lagrangiano con respecto a la variable x.

 $f_{xx}$ ,  $g_{xx}$ ,  $h_{xx}$ : representa la matriz Hessiana de la función objetivo, restricciones de igualdad y desigualdad respectivamente.

Valiéndose de artificios y operaciones matemáticas en las cuatro ecuaciones de la matriz 2.15 podemos obtener un nuevo sistema de menor dimensión que nos facilita el cálculo de las direcciones de Newton.

> $\lceil \pi \rceil \Delta s + \lceil s \rceil \Delta \pi = -\lceil s \rceil \pi + \mu e$  $h_x \Delta x + \Delta s = -h(x) - S$

Se expresa las direcciones de  $\Delta\pi$ ,  $\Delta s$ :

$$
\Delta \pi = -\pi + [s]^{-1} (\mu e - [\pi] \Delta s)
$$

$$
\Delta s = -h(x) - S - h_X \Delta x \tag{2.17}
$$

A continuación, se formula el sistema reducido en función de las direcciones de Newton  $\Delta \lambda$  y  $\Delta x$ , para lo cual se necesita reemplazar las ecuaciones 2.16 en la primera ecuación de la matriz 2.15.

$$
L_{XX}\Delta x + g_x^T\Delta \lambda + h_x^T\Delta \pi = -L_x^T
$$
  

$$
L_{XX}\Delta x + g_x^T\Delta \lambda + h_x^T(-\pi + [s]^{-1}(\mu e - [\pi]\Delta s)) = -L_x^T
$$
 **2.18**

Sustituyendo 2.17 en 2.18:

$$
L_{XX}\Delta x + g_x^T \Delta \lambda + h_x^T (-\pi + [s]^{-1} (\mu e - [\pi](-h(x) - S - h_x \Delta x))) = -L_x^T
$$
  

$$
L_{XX}\Delta x + g_x^T \Delta \lambda - h_x^T \pi + h_x^T [s]^{-1} \mu e + h_x^T [s]^{-1} [\pi] h(x) + h_x^T \pi + h_x^T [s]^{-1} [\pi] h_x \Delta x
$$
  

$$
= -L_x^T
$$

Agrupando términos:

$$
(L_{XX} + h_x^T[s]^{-1}[\pi]h_X)\Delta x + g_x^T\Delta \lambda + h_x^T[s]^{-1}(\mu e + [\pi]h(x)) = -L_x^T
$$
  
Si:

$$
M = L_{XX} + h_X^T [s]^{-1} [\pi] h_X \quad y \quad N = L_X^T + h_X^T [s]^{-1} (\mu e + [\pi] h(x))
$$
  
Entonces,

$$
M\Delta x + g_x^T \Delta \lambda = -N
$$

La tercera ecuación de 2.15:

$$
g_X \Delta x = - g(x) \tag{2.20}
$$

El sistema que será resuelto en cada iteración  $k$  para encontrar las direcciones de newton  $\Delta\lambda$  y  $\Delta x$  se forma a partir de 2.19 y 2.20, con este resultado podemos encontrar  $\Delta \pi$ ,  $\Delta s$  con 2.16 y 2.17.

$$
\begin{bmatrix} M & g_x^T \\ g_x & 0 \end{bmatrix} \begin{bmatrix} \Delta x \\ \Delta \lambda \end{bmatrix} = - \begin{bmatrix} N \\ g(x) \end{bmatrix}
$$
 **2.21**

### **2.3.5 LONGITUDES DE PASO PRIMAL Y DUAL**

Las longitudes de paso permiten actualizar a los nuevos puntos en cada iteración  $k$  hasta llegar al óptimo, estas deben ser estrictamente positivas y no mayores a uno,  $0 \le \alpha_p \le 1$  y  $0 \le \alpha_d \le 1$  donde  $\alpha_p, \alpha_d$  son las longitudes primales y duales respectivamente.

$$
\alpha_p = \min(1, \gamma \frac{\min}{\Delta s^k} < 0 \frac{-s^k}{\Delta s^k})
$$
\n
$$
\alpha_d = \min(1, \gamma \frac{\min}{\Delta \pi^k} < 0 \frac{-\pi^k}{\Delta \pi^k})
$$
\n2.22

Donde  $y$  es una tolerancia que exige a las variables de holgura  $s$  y el multiplicador de Lagrange  $\pi$  ser siempre mayores a cero, puede tomar valores entre cero y uno, un valor típico  $y = 0.99995$ .

### **2.3.6 ACTUALIZACIÓN DE VARIABLES PRIMALES Y DUALES**

Una vez calculadas las direcciones de newton y las longitudes de paso, se actualizan las variables primales y duales con  $\alpha_n y \alpha_d$  respectivamente, obteniendo una nueva aproximación al punto óptimo.

$$
x^{k+1} = x^k + \alpha_p^k \Delta x^k
$$
  
\n
$$
s^{k+1} = s^k + \alpha_p^k \Delta s^k
$$
  
\n
$$
\lambda^{k+1} = \lambda^k + \alpha_a^k \Delta \lambda^k
$$
  
\n
$$
\pi^{k+1} = \pi^k + \alpha_a^k \Delta \pi^k
$$

### **2.3.7 REDUCCIÓN DEL PARÁMETRO DE BARRERA**

Como se viene mencionando el parámetro de barrera  $\mu$  debe tender a cero al momento de encontrar el punto óptimo  $\mu^* \to 0$ , en la práctica debe ser menor a épsilon  $\mu^* \leq \varepsilon$ , épsilon es un número suficientemente pequeño.

$$
\mu^{k+1} = \sigma^k \frac{\rho^k}{nh}
$$
 **2.24**

Donde:

 $\rho^k$  : es el parámetro gap y tiene relación directa con la condición de complementariedad  $[S]\pi - \mu e = 0$ .

$$
\rho^k = s^{kT} \pi^k \tag{2.25}
$$

 $\sigma^k$  : es el parámetro central y toma valores entre cero y uno.

$$
\sigma^k = \max(0.99\sigma^{k-1}, 0.1), \text{con } \sigma^0 = 0.2 \quad \textbf{2.26}
$$

 $nh$ : es el número de inecuaciones.

### **2.3.8 CONVERGENCIA DEL ALGORITMO**

Después de calcular el nuevo punto  $y^k = (x^k, s^k, \lambda^k, \pi^k)$ , la convergencia del método se da cuando las condiciones primales 2.27, duales 2.28, complementariedad 2.29 y de una forma práctica la función objetivo 2.30 caen por debajo de cierto épsilon de una iteración a otra.

$$
v_1^k \le \varepsilon_1
$$
  

$$
v_2^k \le \varepsilon_1
$$
  

$$
v_3^k \le \varepsilon_2
$$
  

$$
v_4^k \le \varepsilon_2
$$

Donde:

$$
v_1^k = \max\{\max(h(x))\}, \|g(x)\|_{\infty}\}\
$$
 2.27

$$
v_2^k = \frac{\|f_X + \lambda^T g_X + \pi^T h_X\|_{\infty}}{1 + \|x\|_2 + \|\lambda\|_2 \|\pi\|_2}
$$
 **2.28**

$$
v_3^k = \frac{\rho}{1 + \|x\|_2}
$$

$$
v_4^k = \frac{|f(x^k) - f(x^{k-1})|}{1 + |f(x^k)|}
$$
 **2.30**

Es decir el sistema KKT mencionado anteriormente se encuentra satisfecho y se ha llegado a encontrar un punto óptimo, donde la función objetivo del problema original es mínima y el parámetro  $\mu$  es prácticamente despreciable,  $\varepsilon_1 =$  $1x10^{-4}$  y  $\varepsilon_2 = 1x10^{-2}\varepsilon_1$ .

### **2.3.9 PUNTO INICIAL**

Una de las grandes ventajas del método de punto interior es que no necesariamente requiere un punto inicial factible, sin embargo se lo formula por las siguientes razones: la convergencia es sensible frente al punto inicial, mejora el rendimiento y asegura que las variables  $s^0,\pi^0$  se han positivas. Las variables  $x^0$ ,  $\lambda^0$  pueden iniciar con cualquier valor, para análisis de sistemas eléctricos  $x^0$ es el resultado de un flujo de potencia o un punto medio entre límites,  $\lambda^0$  es un vector de ceros.

Calculo de  $s^0, \pi^0$  :

$$
h^{min} \le h(x) \le h^{min}
$$

Las variables primales asociadas a los límites inferiores y superiores de la restricción  $h(x)$ :

$$
s_{min}^{0} = min\{max\{\tau h^{\Delta}, h(x^{0}) - h^{min}\}, (1 - \tau)h^{\Delta}\}
$$
 **2.31**

$$
s_{max}^0 = h^{\Delta} - s_{min}^0
$$
 **2.32**

Donde  $h^{\Delta} = h^{max} - h^{min}$ ,  $y \tau = 0.25$ .

Para las variables duales:

$$
\pi^0 = \mu[s^0]^{-1} e \tag{2.33}
$$

#### **2.3.10 ALGORITMO**

Se puede tomar el siguiente proceso como referencia de algoritmo a ser implementado en programas computacionales.

- 1. Definir un punto inicial adecuado  $y^0 = (x^0, s^0, \lambda^0, \pi^0)$ ,  $\mu^0 = 0$  que cumpla con las condiciones de no negatividad, inicio del contador de iteraciones  $k = 0$ .
- 2. Evaluar la matriz de restricciones de igualdad, desigualdad  $g(x^k)$ ,  $h(x^k)$  y los jacobianos  $g_x^k$ ,  $h_x^k$ ,  $f_x^k$ .
- 3. Si el punto  $y^k = (x^k, s^k, \lambda^k, \pi^k)$  satisface los criterios de convergencia 2.27, 2.28, 2.29 y 2.30 finalizar el proceso, caso contrario continúe al paso 4.
- 4. Calcular la segunda derivada del Lagrangiano  $L_{XX}^{\ \ k}$ .
- 5. Calcular y resolver el sistema KKT mediante Newton 2.21
- 6. Con los valores Δ $\lambda^k$  y Δ $x^k$  se calcula Δ $\pi^k$ , Δ $s^k$  2.16 y 2.17.
- 7. Obtener las longitudes de paso primal y dual  $\alpha_p^k$ ,  $\alpha_d^k$  2.22.
- 8. Actualizar las variables  $y^{k+1} = (x^{k+1}, s^{k+1}, \lambda^{k+1}, \pi^{k+1})$  2.23.
- 9. Actualizar los nuevos parámetros de barrera  $\mu^{k+1}$  2.24 y gap de complementariedad  $\rho^{k+1}$  2.25.
- 10. Aumentar el contador de iteraciones  $k = k + 1$  e ir al Paso 2.

# **CAPÍTULO 3. DESARROLLO DE LA APLICACIÓN EN MATLAB PARA EL ESQUEMA DE ALIVIO DE CARGA**

Para el análisis de un sistema eléctrico se emplea modelos que describen las características eléctricas de los elementos que conforman la red, representaciones que permiten establecer el comportamiento de la misma para un escenario de generación y demanda.

El capítulo 3 muestra el modelamiento matricial en estado estable de los componentes del sistema como generadores, cargas, capacitores, reactores, líneas y transformadores de manera que facilite la implementación del algoritmo corte de carga. La aplicación de herramientas matemáticas en el área de ingeniería permite la formulación matricial de variables del problema, función objetivo, restricciones de igualdad y desigualdad mediante ecuaciones de balance de potencia aparente y la capacidad máxima en MVA por los ramales del sistema.

En el modelamiento general se empleara matrices de conexión que relacionan los elementos de la red con la topología de la misma, y además permiten construir expresiones matriciales que se ajustan a los formatos estándares de presentación de datos, al final un resumen de la formulación ayuda a la implementación en el software Matlab.

Para complementar el desarrollo matricial en el anexo B se denota los voltajes de barra, corrientes de barra, balance de potencia aparente en un barra, flujos de potencia aparente por líneas de transmisión y transformadores con sus primeras y segundas derivadas.

# **3.1 MODELACIÓN DEL ESQUEMA DE ALIVIO DE CARGA [8]**

La modelación de la red para el corte de carga en estado estable se fundamenta en modelos estándares utilizados en el programa computacional MATPOWER, desarrollado por Ray Zimmerman para análisis de sistemas eléctricos, estos modelos son los típicos que se emplea para el análisis de flujo de potencia.

Las ecuaciones empleadas en el modelado son expresadas en forma matricial, debido a los resultados eficientes que se obtiene en las operaciones con matrices y vectores, cuando estas son implementadas en el entorno de Matlab.

### **3.1.1 MODELAMIENTO DE LOS GENERADORES**

El generador es modelado como una potencia compleja inyectada en una barra, para un generador  $i$  se tiene:

$$
s_g{}^i = p_g{}^i + j * q_g{}^i
$$

Donde:

 $s_a$ : representa la potencia compleja inyectada en MVA.

 $p_a$ : representa la potencia activa inyectada en MW.

 $q_a$ : representa la potencia reactiva inyectada en MVAr.

En un sistema eléctrico donde existen varios generadores conectados a diferentes barras o a una misma, se los puede agrupar mediante un vector  $S_g = P_g + jQ_g$  de dimensión  $ng \times 1$ .

Para la formulación matricial se requiere implementar una matriz conexión  $C_a$  de dimensión  $nb \times ng$ , la cual se define como una matriz dispersa cuyo elemento  $(i, j)$  es 1 si el generador *i* esta conectado a la barra  $i$ , caso contrario es 0.

Mediante un vector  $S_{a,barras}$  se representa las potencias complejas inyectadas por los generadores en todas las barras del sistema, se lo expresa como:

$$
S_{g,barras} = C_g S_g \tag{3.1}
$$

Donde:

 $S_{g,barras}$ : vector de dimensión  $n_b \times 1$ .

- $C_a$  : Matriz conexión de generadores  $nb \times ng$ .
- $S_a$  : representa las potencias complejas de todos los generadores del sistema, de dimensión  $ng \times 1$ .

### **3.1.2 MODELAMIENTO DE CARGAS**

Una carga de potencia constante conectada a la red es modelada como una cantidad de potencia activa y reactiva consumida en una barra. Una carga  $i$ conectada a una barra se lo expresa como:
$$
s_d{}^i = p_d{}^i + jq_d{}^i
$$

Donde:

 $s_d$ : Potencia compleja consumida por una carga en MVA.

 $p_d$ : Potencia activa consumida por una carga en MW.

 $q_d$ : Potencia reactiva consumida por una carga en MVAr.

Todas las cargas conectadas al sistema pueden ser agrupadas mediante un vector  $S_d = P_d + jQ_d$  de dimensión  $nc \times 1$ . Análogamente al caso de los generadores, para la formulación matricial se utiliza una matriz de conexión  $C_d$  de dimensión  $nb \times nc$ , cuyo elemento  $(i, j)$  es 1 para la carga j conectada a la barra  $i$ , caso contrario es 0.

Mediante un vector  $S_{c,barras}$  se representa las cargas conectadas a todas las barras del sistema, el cual se lo expresa como:

$$
S_{c,barras} = C_d \cdot S_d \tag{3.2}
$$

Donde:

 $S_{c,barras}$ : Vector de dimensión  $nb \times 1$ .

 $C_d$  : Matriz de conexión de cargas, dimensión  $nb \times nc$ .

 $S_d$  : representa todas las cargas de la red, dimensión  $nc \times 1$ .

#### **3.1.3 MODELAMIENTO DE CAPACITORES Y REACTORES**

Los capacitores y reactores son modelados como impedancias fijas conectadas a una barra desde tierra. La admitancia del elemento shunt  $i$  conectado a una barra está dado por:

$$
y_{\rm sh}^i = g_{\rm sh}^i + jb_{\rm sh}^i
$$

Donde:

 $y_{sh}$ : Admitancia de elemento shunt en p.u.

 $g_{sh}$ : Conductancia del elemento shunt en p.u.

 $b_{sh}$ : Susceptancia de elemento shunt en p.u.

El vector  $Y_{sh} = G_{sh} + jB_{sh}$  de dimensión  $n_{sh} \times 1$ , representa todos los elementos shunt de la red. Similar al caso de los generadores y cargas, para la formulación matricial, se utiliza una matriz de conexión  $C_{sh}$ , cuyo elemento  $(i, j)$  es 1 para el capacitor o reactor  $i$  conectado a la barra  $j$ , caso contrario es 0.

El vector  $Y_{sh,barras}$  representa los elementos shunt conectados a todas las barras de la red y está dado por:

$$
Y_{sh,barras} = C_{sh} \cdot Y_{sh} \tag{3.3}
$$

Donde:

 $Y_{sh.barras}$ : Vector de dimensión  $nb \times 1$ .

 $C_{sh}$  : Matriz de conexión de  $nb \times n_{sh}$  para los elementos shunt.

 $Y_{\text{sh}}$  : Vector de dimensión  $n_{\text{sh}} \times 1$ , que agrupa todos los capacitores y reactores de la red.

Los parámetros  $g_{sh}^i + jb_{sh}^i$  para cada elemento son especificados como equivalente en MW (consumido) y MVAr (inyectado ó consumido) para un voltaje nominal.

#### **3.1.4 MODELAMIENTO DE TRANSFORMADORES Y LÍNEAS**

Para el modelamiento de los transformadores y líneas de transmisión, se emplea un modelo común de rama, el cual consiste del modelo estándar  $\pi$  para líneas de transmisión, con impedancias serie  $Z_s = r_s + jX_s$  y la capacitancia total  $b_c$ , dicho modelo está en serie con un transformador ideal con cambiador de fase.

El transformador tiene una relación de transformación  $\tau$  y un ángulo de desfase  $\theta_{destase}$ , cuya posición en la rama es en el lado de envió, tal como se muestra en la Figura 3.1.

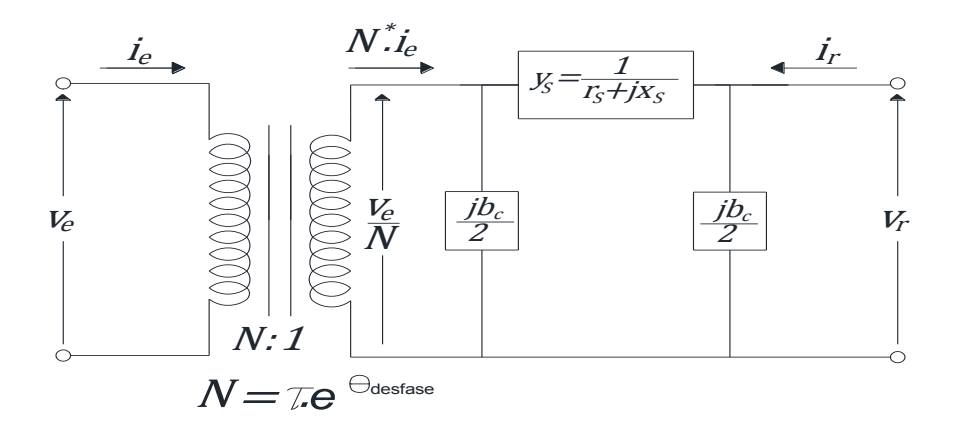

**Figura 3.1 Modelo de rama común [8]** 

Las corrientes complejas inyectadas en el lado de envío  $i_e$  y recepción  $i_r$  de la rama son expresadas en términos de una matriz de admitancias de rama  $Y_{rama}$ por un vector de voltajes de envío y recepción.

$$
\begin{bmatrix} i_e \\ i_r \end{bmatrix} = Y_{rama} * \begin{bmatrix} v_e \\ v_r \end{bmatrix}
$$

Para establecer los elementos de la matriz  $Y_{rama}$  se aplica las leyes de voltajes y corrientes en la malla del modelo  $\pi$  de la línea.

Primero se encuentra las expresiones para el voltaje de envió  $v_e$  y la corriente de envió  $i_e\;$  para el modelo de rama.

$$
\frac{v_e}{N} = \left(-i_r + \frac{jb_c}{2}v_r\right)(r_s + jx_s) + v_r
$$

$$
N^* i_e = j \frac{b_c}{2} \left(\frac{v_e}{N}\right) - i_r + \frac{j b_c}{2} v_r
$$
 **3.5**

De la ecuación 3.4 se halla la corriente de recepción  $i_r$ .

$$
i_r = -v_e \left(\frac{1}{N(r_s + jx_s)}\right) + v_r \left(\frac{1}{r_s + jx_s} + \frac{jb_c}{2}\right)
$$
 **3.6**

Se sustituye  $i_r$  en 3.5 y se obtiene la expresión para  $i_e$ 

$$
N^* i_e = j \frac{b_c}{2} \left( \frac{v_e}{N} \right) + \frac{v_e}{N(r_s + jx_s)} - v_r \left( \frac{1}{r_s + jx_s} + \frac{jb_c}{2} \right) + \frac{jb_c}{2} v_r
$$
  

$$
i_e = \frac{v_e}{|N|^2} \left( j \frac{b_c}{2} + \frac{1}{(r_s + jx_s)} \right) - \frac{v_r}{N^*} \left( \frac{1}{r_s + jx_s} \right)
$$

Las ecuaciones para la  $i_e\,$  y la  $i_r$  son expresadas de forma matricial.

$$
\begin{bmatrix} i_e \\ i_r \end{bmatrix} = \begin{bmatrix} \frac{1}{|N|^2} \left( j \frac{b_c}{2} + \frac{1}{(r_s + jx_s)} \right) & -\frac{1}{N^*} \left( \frac{1}{r_s + jx_s} \right) \\ -\frac{1}{N^* (r_s + jx_s)} & \left( \frac{1}{r_s + jx_s} + \frac{jb_c}{2} \right) \end{bmatrix} * \begin{bmatrix} v_e \\ v_r \end{bmatrix}
$$

Finalmente se reemplaza la relación de transformación  $N$  y se sustituye  $\frac{1}{r_s + jx_s}$  por la admitancia  $y_{\rm s}$ , determinando la expresión para la matriz  $Y_{rama}$ 

$$
Y_{rama} = \begin{bmatrix} \frac{1}{\tau^2} \left( j \frac{b_c}{2} + y_s \right) & -y_s \frac{1}{\tau e^{-j\theta_{desfase}}} \\ -y_s \frac{1}{\tau e^{j\theta_{desfase}}} & \left( y_s + \frac{jb_c}{2} \right) \end{bmatrix}
$$
 **3.8**

El modelo de rama común permite determinar los elementos de la matriz  $Y_{barra}$ para un elemento conectado entre 2 barras.

• En el caso de una línea de transmisión, se tiene que  $\tau = 1$  y  $\theta_{desface} = 0$ , la  $Y_{rama}$  se expresa como:

$$
Y_{rama} = \begin{bmatrix} \left(j\frac{b_c}{2} + y_s\right) & -y_s\\ -y_s & \left(y_s + \frac{jb_c}{2}\right) \end{bmatrix}
$$

· Para el caso de tener un transformador considerando el tap en el lado de envió, se tiene:

$$
Y_{rama} = \begin{bmatrix} \frac{1}{\tau^2} y_{s\_trapo} & -y_{s\_trapo} \frac{1}{\tau e^{-j\theta_{desfase}}} \\ -y_{s\_trapo} \frac{1}{\tau e^{j\theta_{desfase}}} & y_{s\_trapo} \end{bmatrix}
$$

Generalizando para una rama  $i$ , la matriz  $Y_{rama}$  está formada por los elementos:

$$
Y_{rama}^i = \begin{bmatrix} y_{ee}^i & y_{er}^i \\ y_{re}^i & y_{rr}^i \end{bmatrix}
$$

Los cuatro vectores  $Y_{ee}$ ,  $Y_{er}$ ,  $Y_{re}$  y  $Y_{rr}$  de dimensión  $nl \times 1$  agrupan los elementos  $y_{ee}^i$ ,  $y_{er}^i$ ,  $y_{re}^i$  y  $y_{rr}^i$  para todas las ramas de una red. Mediante este modelo para líneas y transformadores se forma la matriz de admitancias del

sistema, las operaciones matriciales que implica el cálculo de la matriz  $Y_{barra}$  se explica más adelante.

#### **3.1.5 MODELAMIENTO DE TRANSFORMADORES TRIDEVANADOS [9]**

Los transformadores tridevanados son modelados como un equivalente de tres transformadores conectados a un punto ficticio similar a una conexión en estrella, la cual se presenta en la Figura 3.2:

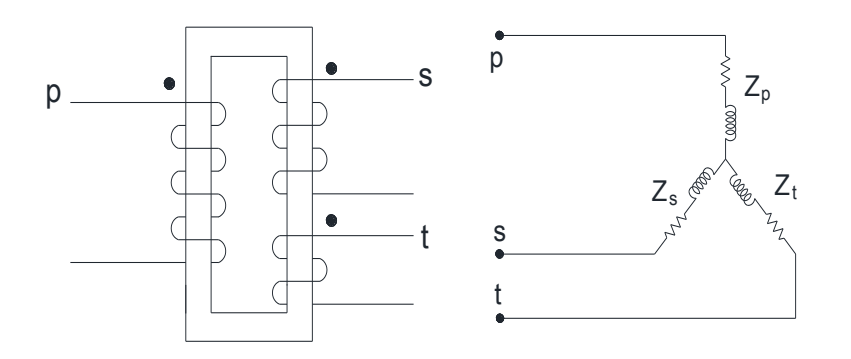

**Figura 3.2 Representación de un transformador tridevanado [10]** 

Los datos técnicos de los trasformadores con tres devanados proporcionan las impedancias de dispersión  $Z_{ps}$ ,  $Z_{st}$  y  $Z_{pt}$ . Las tres impedancias están en por unidad para una potencia base común y voltajes base  $V_{b,primario}$ ,  $V_{b,secundario}$ , y  $V_{b,terciario}$  respectivamente ,las impedancias de cada devanado por separado  $Z_p$ , $Z_s$ , $Z_t$ , están relacionadas con las impedancias de dispersión de la siguiente manera:

$$
Z_{ps} = Z_p + Z_s \tag{3.9}
$$

$$
Z_{pt} = Z_p + Z_t \tag{3.10}
$$

$$
Z_{st} = Z_s + Z_t \tag{3.11}
$$

Al resolver las ecuaciones 3.9, 3.10 y 3.11 se obtiene las expresiones para determinar las impedancias en p.u de los tres transformadores equivalentes.

$$
Z_p = \frac{1}{2} (Z_{ps} + Z_{pt} - Z_{st})
$$
  
\n
$$
Z_s = \frac{1}{2} (Z_{ps} + Z_{st} - Z_{pt})
$$
  
\n**3.12**

$$
Z_t = \frac{1}{2} (Z_{pt} + Z_{st} - Z_{ps})
$$

Siguiendo el modelado establecido para los transformadores de dos devanados, el tap estará ubicado en el lado de envió para cada transformador equivalente, es decir en los terminales de alta, media y baja, tal como se muestra en Figura 3.3.

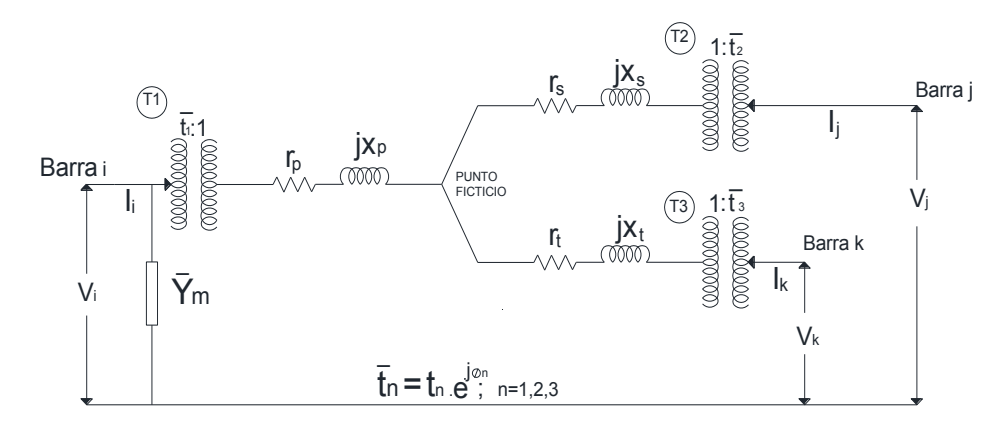

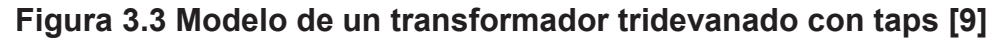

#### **3.1.6 ECUACIONES DE LA RED**

Estas ecuaciones se establecen para conocer el comportamiento de una red en estado estable, la solución de estas ecuaciones son los flujos de potencia AC.

#### **3.1.6.1 MATRIZ DE ADMITANCIAS**

Las impedancias de los elementos en una red de  $n$  barras son incorporados en una matriz de admitancias  $Y_{barra}$  de dimensión  $nb \times nb$ , la cual relaciona la corriente inyectada a las barras  $I_{barra}$  con los voltajes de nodos  $V$ .

$$
I_{barra} = Y_{barra} * V \tag{3.13}
$$

Mediante los modelos propuestos para los componentes del sistema como líneas, transformadores, capacitores y reactores, se puede formar la matriz  $Y_{\text{barra}}$  con operaciones matriciales.

Para construir la matriz  $Y_{barra}$  se utiliza las matrices dispersas de conexión  $\mathcal{C}_e$  y  $\mathcal{C}_r$ , de dimensiones  $nl \times nb$ . Los elementos  $(i, j)$  de  $\mathcal{C}_e$  y los elementos  $(i, k)$  de  $\mathcal{C}_r$ son 1, para la rama  $i$  conectada desde la barra  $j$  a la barra  $k$ . Los otros elementos de  $\mathcal{C}_e$  y  $\mathcal{C}_r$  son 0.

La rama representa a un elemento conectado entre dos barras que puede ser una línea de transmisión o un transformador.

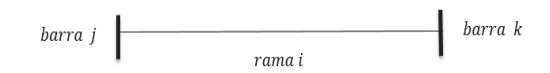

**Figura 3.4 Representación de una Rama** 

Con las matrices  $C_e$  y  $C_r$ , los vectores  $Y_{ee}, Y_{re}, Y_{re}$ ,  $Y_{rr}$  y las admitancias de los elementos shunt  $Y_{sh}$ , se puede formar la matriz de admitancias del sistema como se muestra a continuación:

$$
Y_e = [Y_{ee}]C_e + [Y_{er}]C_r
$$
 **3.14**

$$
Y_r = [Y_{re}]C_e + [Y_{rr}]C_r
$$
 **3.15**

$$
Y_{barra} = C_e^T Y_e + C_r^T Y_r + [Y_{sh}]
$$
 **3.16**

Donde:

 $[Y_{ee}]$ ,  $[Y_{rr}]$ ,  $[Y_{rr}]$ : representan matrices diagonales de dimensión  $nl \times nl$ .

- $C_e y C_r$ : matrices de conexión asociados a las barras de envío y recepción respectivamente, cuva dimensión es de  $nl \times nb$ .
- $Y_e$  y  $Y_r$  : matrices que agrupan todas las admitancias asociadas a las barras de envío y recepción, cuya dimensión es de  $nl \times nb$ .
- $[Y_{sh}]$  : matriz diagonal de  $nb \times nb$ , para las admitancias shunt conectadas a la red.

#### **3.1.6.2 POTENCIAS COMPLEJAS INYECTADAS EN LAS BARRAS**

Las potencias complejas inyectadas en todas las barras son expresadas con vector  $S^{cal}$  de  $nb \times 1$ , estas son calculadas en función de los voltajes en las barras y matriz de admitancias.

$$
S^{cal} = [V]I_{barra}^* = [V]Y_{barra}^*V^*
$$
 **3.17**

#### **3.1.6.3 FLUJOS DE POTENCIA COMPLEJA EN LAS RAMAS**

Para una red con n ramas, las matrices de admitancias  $Y_e$  y  $Y_r$  relacionan los voltajes de las barras con los vectores: corriente de envío  $I_e$  y corriente de recepción  $I_r$ , de dimensiones  $nl \times 1$ .

$$
I_e = Y_e V \tag{3.18}
$$

$$
I_r = Y_r V \tag{3.19}
$$

Los vectores  $I_e$  y  $I_r$  representan las corrientes de envío y recepción que fluyen por todas las líneas y transformadores del sistema.

Con las ecuaciones 3.18 y 3.19 se puede calcular los flujos de potencia por las ramas en función de los voltajes de nodos.

$$
S_e = [C_e V]I_e^* = [C_e V]Y_e^*V^*
$$
 **3.20**

$$
S_r = [C_r V]I_r^* = [C_r V]Y_r^* V^*
$$
 **3.21**

Donde:

 $S_e$ ,  $S_r$  son vectores de  $nl \times 1$  que representan los flujos de potencia compleja desde la barra de envío a la de recepción y viceversa, respectivamente.

## **3.2 FORMULACIÓN MATRICIAL DEL CORTE DE CARGA**

La formulación para el mínimo corte de carga se la representa en forma matricial con el objetivo de facilitar el manejo de ecuaciones al momento de la implementación en MATLAB. Se pueden expresar vectores de voltaje, carga, generación y matrices como la Ybarra, las operaciones dan como resultado vectores o matrices en los cuales se puede observar: flujos de potencia por líneas y transformadores, corrientes y potencias complejas inyectadas en las diferentes barras del sistema. Adicional se puede hacer uso de matrices auxiliares que ayudan al proceso como la de conexión de generadores, conexión de cargas, matriz de envío y de recepción.

Estas modelaciones ayudan al momento de encontrar las primeras y segundas derivadas de las funciones con respecto al vector  $x$  (variables del problema), es

necesario tener presente las dimensiones de las matrices para evitar errores al momento de operar.

Para aplicar el método de punto interior es necesario definir las siguientes matrices, de esta manera la formulación convencional del corte de carga representada en el capítulo 2 es extendida a un modelo matricial.

 $f(x)$ : Función objetivo

 $q(x)$ : Matriz de restricciones de igualdad.

 $h(x)$ : Matriz de restricciones de desigualdad.

 $f<sub>x</sub>$ : Primera derivada de la función objetivo respecto a x.

 $g_x$ : Primera derivada de las restricciones de igualdad respecto a x.

 $h<sub>x</sub>$ : Primera derivada de las restricciones de desigualdad respecto a x.

 $f_{xx}$ : Segunda derivada de la función objetivo respecto a x.

 $g_{rr}(\lambda)$ : Segunda derivada de las restricciones de igualdad respecto a x.

 $h_{rr}(\pi)$ : Segunda derivada de las restricciones de desigualdad respecto a x.

## **3.2.1 FUNCIÓN OBJETIVO**

$$
min \t f(x) = ([\phi]\beta)^T P_d
$$

Donde:

- $\lceil \phi \rceil$  : representa una matriz diagonal de dimensiones  $nc \times nc$  con los elementos del vector  $\phi$ .
- $\beta$ : representa el vector costo por MWh de salida, dimensión  $nc \times 1$ .
- $P_d$ : representa el vector de potencia activa de las cargas en MW, dimensión  $nc \times 1$ .

**3.22** 

#### **3.2.2 VARIABLES DEL PROBLEMA**

$$
x = \begin{bmatrix} \theta & V_m & P_g & Q_g & \phi \end{bmatrix}^T
$$

Donde:

 $\theta$  : representa el vector ángulos de voltaje, dimensión  $nb \times 1$ .

 $V_m$ : representa el vector magnitud de voltaje, dimensión  $nb \times 1$ .

- $P_q$ : representa el vector de potencia activa inyectada por todos los generadores, dimensión  $ng \times 1$ .
- $Q_q$  : representa el vector de potencia reactiva inyectada por todos los generadores, dimensión  $ng \times 1$ .
- $\phi$ : representa el vector parámetro de corte de carga, dimensión  $nc \times 1$ .
- $nx$ : representa el número de variables del vector  $x$ .

#### **3.2.3 RESTRICCIONES DE IGUALDAD**

Las restricciones de igualdad no lineales se refieren a las ecuaciones de balance de potencia en las barras del sistema, se las expresa en forma compleja.

$$
g(x)_{nln} = S^{cal} - (C_g S_g - C_d [1 - \phi] S_d)
$$

Las matrices de las restricciones lineales son utilizadas para fijar un elemento del vector  $x$  y son representadas:

$$
g(x)_{ln} = A_{eq}x - B_{eq}
$$

Donde:

- $[V]$  : representa una matriz diagonal de dimensiones  $nb \times nb$  formado con los elementos del vector voltajes complejos de barra  $V$ .
- $A_{eq}$  : Matriz de coeficientes de restricciones de igualdad, dimensión  $neq \times nx$ , neg es el número de restricciones de igualdad.
- $B_{ea}$ : constantes de las restricciones de igualdad, vector de dimensión  $neg \times 1$ .

Finalmente se obtiene una matriz compuesta por las restricciones no lineales y lineales. Se incorpora el balance de potencia activa y reactiva en una barra  $i$  al conseguir la parte real e imaginaria de la matriz  $g(x)_{n}\}$ .

$$
g(x) = 0
$$
  

$$
g(x) = \begin{bmatrix} \mathcal{R}\{g(x)_{nln}\} \\ \mathcal{I}\{g(x)_{nln}\} \\ A_{eq}x - B_{eq} \end{bmatrix}_{(2nb + neq) \times 1}
$$
  
**3.24**

#### **3.2.4 RESTRICCIONES DE DESIGUALDAD**

Las restricciones de desigualdad no lineales están definidas por la capacidad máxima en MVA de los ramales (líneas de transmisión y transformadores), formuladas en barras de envío y recepción, son modeladas considerando como limite el cuadrado de la potencia de flujo aparente de la siguiente manera:

$$
h(x)_{nln} = \begin{cases} h^{e}(x) = [S^{e*}]S^{e} - S_{max}^{2} \\ h^{r}(x) = [S^{r*}]S^{r} - S_{max}^{2} \end{cases}
$$

$$
S^{e} = [V_{e}]I^{e*} = [V_{e}](Y_{e} * V)^{*}
$$

$$
S^{r} = [V_{r}]I^{r*} = [V_{r}](Y_{r} * V)^{*}
$$

Las restricciones lineales se deben a los límites máximos y mínimos de potencia activa de generadores, potencia reactiva de generadores, límites operativos de voltaje en barras y la variable de corte de carga.

$$
h(x)_{ln} = A_{iq}x - B_{iq}
$$

Donde:

- $S_{max}$ : representa el vector capacidad máxima en MVA de líneas de transmisión y transformadores, dimensión  $nl \times 1$ .
- $A_{ia}$ : Matriz de coeficientes de restricciones de desigualdad, dimensión  $niq \times nx$ , niq es el número de restricciones de desigualdad.
- $B_{iq}$  : Constantes de las restricciones de desigualdad, vector de dimensión  $niq \times 1$ .

 $nl$  : representa el número de ramales del sistema (líneas de transmisión y transformadores).

Agrupando las restricciones en una sola matriz  $h(x) \leq 0$ :

$$
h(x) = \begin{bmatrix} h^{e}(x) \\ h^{r}(x) \\ A_{iq}x - B_{iq} \end{bmatrix}_{(2nl+2niq)\times 1}
$$
 **3.25**

#### **3.2.5 LAGRANGIANO DEL PROBLEMA**

$$
L(x, s, \lambda, \pi) = f(x) - \mu \sum_{i=1}^{nh} \ln(S_i) + \lambda^T g(x) + \pi^T (h(x) + s)
$$
 **3.26**

$$
\lambda = \begin{bmatrix} \lambda_P \\ \lambda_Q \\ \lambda_E \end{bmatrix}_{(2nb+neq)\times 1} \qquad \qquad \pi = \begin{bmatrix} \pi_e \\ \pi_r \\ \pi_I \end{bmatrix}_{(2nl+2niq)\times 1} \qquad \qquad \textbf{3.27}
$$

 $\lambda y \pi$  Son los multiplicadores de lagrange asociados a las restricciones de igualdad y desigualdad respectivamente.

#### **3.2.6 PRIMERAS DERIVADAS**

Se define el vector de voltajes complejos  $V$  de dimensiones  $nb \times 1$  que consta de los elementos  $V_i = V_{mi}e^{j\theta_i}$  voltaje en la barra  $i$ , definiendo  $V_m$   $y \theta$  como los vetores módulo de voltaje y ángulos de voltaje respectivamente. Adicionalmente el vector

$$
E = [V_m]^{-1}V = \begin{bmatrix} e^{j\theta_1} \\ e^{j\theta_2} \\ \vdots \\ e^{j\theta_{nb}} \end{bmatrix}
$$

La primera derivada de la función objetivo 3.22 respecto al vector variables del problema  $x, f_x$  es dimensión  $1 \times nx$ .

$$
f_x = \frac{\partial f}{\partial x} = \begin{bmatrix} \frac{\partial f}{\partial \theta} & \frac{\partial f}{\partial V_m} & \frac{\partial f}{\partial P_g} & \frac{\partial f}{\partial Q_g} & \frac{\partial f}{\partial \phi} \end{bmatrix}
$$
  

$$
f_x = \begin{bmatrix} 0 & 0 & 0 & 0 & P_D^T[\beta] \end{bmatrix}
$$
 3.28

La primera derivada de las restricciones de igualdad 3.24 respecto al vector variables de problema  $x$ ,  $g_x$  es de dimensión  $(2nb + neq) \times nx$ .

$$
g_x = \frac{\partial g}{\partial x} = \begin{bmatrix} \mathcal{R}\{g_{\theta}^{nln}\} & \mathcal{R}\{g_{\nu_m}^{nln}\} & \mathcal{R}\{g_{\rho_g}^{nln}\} & \mathcal{R}\{g_{Q_g}^{nln}\} & \mathcal{R}\{g_{\phi}^{nln}\} \\ \mathcal{I}\{g_{\theta}^{nln}\} & \mathcal{I}\{g_{\nu_m}^{nln}\} & \mathcal{I}\{g_{\rho_g}^{nln}\} & \mathcal{I}\{g_{Q_g}^{nln}\} & \mathcal{I}\{g_{\phi}^{nln}\} \end{bmatrix}
$$
 3.29

Donde:

$$
g_{\theta}^{nln} = j[V] ([I_{barra}^*] - Y_{barra}^*[V^*])
$$
  
\n
$$
g_{V_m}^{nln} = [V] Y_{barra}^*[E^*] + [I_{barra}^*][E]
$$
  
\n
$$
g_{P_g}^{nln} = -C_g
$$
  
\n
$$
g_{Q_g}^{nln} = -jC_g
$$
  
\n
$$
g_{\phi}^{nln} = -C_d[S_d]
$$

Se puede notar  $\mathcal{R}\left\{\mathcal{g}_{Q_g}^{n l n}\right\}$   $\mathcal{Y}$   $\left\{\mathcal{g}_{P_g}^{n l n}\right\}$  en 3.29 son iguales a cero.

Primera derivada de las restricciones de desigualdad 3.25 respecto al vector de variables del problema  $x$ ,  $h_x$  es de dimensión  $(2nl + 2niq) \times nx$ .

$$
h_x = \frac{\partial h}{\partial x} = \begin{bmatrix} h_\theta^e & h_{V_m}^e & h_{P_g}^e & h_{Q_g}^e & h_\phi^e \\ h_\theta^r & h_{V_m}^r & h_{P_g}^r & h_{Q_g}^r & h_\phi^r \\ & & A_{iq} & & \end{bmatrix}
$$

En general:

$$
h_x^e = [S^{e*}]S_X^e + [S^e]S_X^{e*}
$$
  
=  $[S^{e*}]S_X^e + ([S^{e*}]S_X^e)^*$   
=  $2\mathcal{R}\{[S^{e*}]S_X^e\}$ 

En particular  $h_\theta^e = 2 \mathcal{R}\{ [S^{e*}] S_\theta^e \}$ , en 3.30 las matrices  $h_{P_g}^e, h_{Q_g}^e$  y  $h_\phi^e$  son iguales a cero debido a que el flujo aparente que circula por los ramales no depende de las variables  $P_g$ ,  $Q_g$ ,  $\phi$ . Se obtienen las expresiones para el lado de recepción sustituyendo los índices  $e$  por  $r.$   $h_x^r = 2\mathcal{R}\{ [S^{r*}] S_X^r \}$  y las matrices  $h_{P_g}^r, h_{Q_g}^r$  y  $h_{\phi}^r$  son cero.

#### **3.2.7 SEGUNDAS DERIVADAS**

Se calcula las matrices hessianas  $f_{xx}$ ,  $g_{xx}(\lambda)$ ,  $h_{xx}(\pi)$  de la función objetivo, restricciones de igualdad y desigualdad respectivamente.

Al no depender  $f_x$  del vector variables del problema  $x$ , la matriz  $f_{xx}$  es una matriz de ceros de dimensión  $nx \times nx$ .

$$
f_{xx} = \frac{\partial^2 f}{\partial x^2} = [0]
$$

La segunda derivada de  $g(x)$  esta compuesta de parte real e imaginaria asociada con sus multiplicadores de langrange  $\lambda_P$  y  $\lambda_Q$  respectivamente, la dimensión de la matriz Hessiana  $g_{xx}(\lambda)$  es  $nx \times nx$ .

$$
g_{xx}(\lambda) = \frac{\partial}{\partial x} (g_x^T \lambda)
$$
  
\n*nb nb ng ng nc*  
\n
$$
= \mathcal{R} \left\{ \begin{bmatrix} g_{\theta\theta}^{nln}(\lambda_P) & g_{\theta V_m}^{nln}(\lambda_P) & 0 & 0 & 0 \\ g_{V_m\theta}^{nln}(\lambda_P) & g_{V_m V_m}^{nln}(\lambda_P) & 0 & 0 & 0 \\ 0 & 0 & 0 & 0 & 0 \\ 0 & 0 & 0 & 0 & 0 \\ 0 & 0 & 0 & 0 & 0 \end{bmatrix} \begin{bmatrix} nb \\ ng \\ ng \\ ng \\ ng \\ nc \end{bmatrix}
$$
  
\n+  $\mathcal{I} \left\{ \begin{bmatrix} g_{\theta\theta}^{nln}(\lambda_Q) & g_{V_m}^{nln}(\lambda_Q) & 0 & 0 & 0 \\ g_{V_m\theta}^{nln}(\lambda_Q) & g_{V_m V_m}^{nln}(\lambda_Q) & 0 & 0 & 0 \\ 0 & 0 & 0 & 0 & 0 \\ 0 & 0 & 0 & 0 & 0 \\ 0 & 0 & 0 & 0 & 0 \end{bmatrix} \right\} \begin{matrix} nb \\ nb \\ nb \\ nb \\ ng \\ ng \\ ng \end{matrix}$ 

La matriz Hessiana de  $h(x)$  está compuesta por matrices de envío y recepción relacionadas con los multiplicadores de lagrange  $\pi_e y \pi_r$  respectivamente, la dimensión de  $h_{xx}(\pi)$  es  $nx \times nx$ .

$$
h_{xx}(\pi) = \frac{\partial}{\partial x} (h_x^T \pi)
$$
  
\n*nb*  
\n*nb*  
\n*nb*  
\n*ng ng nc*  
\n
$$
= \begin{bmatrix} h_{\theta\theta}^e(\pi_e) + h_{\theta\theta}^r(\pi_e) & h_{\theta V_m}^e(\pi_e) + h_{\theta V_m}^r(\pi_e) & 0 & 0 & 0 \\ h_{V_m\theta}^e(\pi_e) + h_{V_m\theta}^r(\pi_e) & h_{V_m V_m}^e(\pi_e) + h_{V_m V_m}^r(\pi_e) & 0 & 0 & 0 \\ 0 & 0 & 0 & 0 & 0 \\ 0 & 0 & 0 & 0 & 0 \\ 0 & 0 & 0 & 0 & 0 \end{bmatrix} \begin{matrix} h_{\theta\theta}^e(\pi_e) \\ h_{\theta V_m}^e(\pi_e) \\ h_{\theta V_m}^e(\pi_e) \\ h_{\theta V_m}^e(\pi_e) \\ h_{\theta V_m}^e(\pi_e) \\ h_{\theta V_m}^e(\pi_e) \end{matrix}
$$

## **3.2.8 RESUMEN DE LA FORMULACIÓN MATRICIAL**

En resumen se tiene que resolver la siguiente formulación de corte carga, mediante el método de punto interior.

$$
min \quad f(x) = ([\phi]\beta)^T P_d
$$

Sujeta a

$$
g(x) = 0
$$

$$
h(x) \le 0
$$

Donde:

$$
g(x) = \begin{bmatrix} \mathcal{R}\{g(x)_{nln}\} \\ \mathcal{I}\{g(x)_{nln}\} \\ A_{eq}x - B_{eq} \end{bmatrix}_{(2nb+neq)\times 1}
$$

$$
h(x) = \begin{bmatrix} h^e(x) \\ h^r(x) \\ A_{iq}x - B_{iq} \end{bmatrix}_{(2nl+2niq)\times 1}
$$

Con sus respectivos multiplicadores de lagrange

$$
\lambda = \begin{bmatrix} \lambda_P \\ \lambda_Q \\ \lambda_E \end{bmatrix}_{(2nb + neq) \times 1} \qquad \qquad \pi = \begin{bmatrix} \pi_e \\ \pi_r \\ \pi_I \end{bmatrix}_{(2nl + 2niq) \times 1}
$$

Lagrangiano

$$
L(x, s, \lambda, \pi) = f(x) - \mu \sum_{i=1}^{nh} \ln(S_i) + \lambda^T g(x) + \pi^T (h(x) + s)
$$

Primeras derivadas

$$
L_X = \frac{\partial L}{\partial x} = f_X + \lambda^T g_X + \pi^T h_X
$$
  
\n
$$
L_S = \frac{\partial L}{\partial s} = \pi^T - \mu^k e^T [S]^{-1}
$$
  
\n
$$
L_\lambda = \frac{\partial L}{\partial \lambda} = g(x)^T
$$
  
\n
$$
L_\pi = \frac{\partial L}{\partial \pi} = h(x)^T + S^T
$$

Donde:

$$
g_x = \frac{\partial g}{\partial x} = \begin{bmatrix} \mathcal{R}\{g_{\theta}^{nln}\} & \mathcal{R}\{g_{V_m}^{nln}\} & -C_g & 0 & 0\\ \mathcal{I}\{g_{\theta}^{nln}\} & \mathcal{I}\{g_{V_m}^{nln}\} & 0 & -C_g & 0\\ A_{eq} & & & \end{bmatrix}
$$

y

$$
h_x = \frac{\partial h}{\partial x} = \begin{bmatrix} h_\theta^e & h_{V_m}^e & 0 & 0 & 0\\ h_\theta^r & h_{V_m}^r & 0 & 0 & 0\\ & & A_{iq} & & \end{bmatrix}
$$

Segundas derivadas

$$
L_{XX}(x, s, \lambda, \pi) = f_{xx}^T + g_{xx}^T \lambda + h_{xx}^T \pi
$$

Donde:

$$
g_{xx}(\lambda) = \mathcal{R} \left\{ \begin{bmatrix} g_{\theta\theta}^{nln}(\lambda_P) & g_{\theta V_m}^{nln}(\lambda_P) & 0 & 0 & 0 \\ g_{V_m\theta}^{nln}(\lambda_P) & g_{V_mV_m}^{nln}(\lambda_P) & 0 & 0 & 0 \\ 0 & 0 & 0 & 0 & 0 \\ 0 & 0 & 0 & 0 & 0 \\ 0 & 0 & 0 & 0 & 0 \end{bmatrix} \right\}
$$

$$
+ \mathcal{I} \left\{ \begin{bmatrix} g_{\theta\theta}^{nln}(\lambda_Q) & g_{\theta V_m}^{nln}(\lambda_Q) & 0 & 0 & 0 \\ g_{V_m\theta}^{nln}(\lambda_Q) & g_{V_mV_m}^{nln}(\lambda_Q) & 0 & 0 & 0 \\ 0 & 0 & 0 & 0 & 0 \\ 0 & 0 & 0 & 0 & 0 \end{bmatrix} \right\}
$$

y

$$
h_{xx}(\pi) = \begin{bmatrix} h_{\theta\theta}^e(\pi_e) + h_{\theta\theta}^r(\pi_e) & h_{\theta V_m}^e(\pi_e) + h_{\theta V_m}^r(\pi_e) & 0 & 0 & 0 \\ h_{V_m\theta}^e(\pi_e) + h_{V_m\theta}^r(\pi_e) & h_{V_m V_m}^e(\pi_e) + h_{V_m V_m}^r(\pi_e) & 0 & 0 & 0 \\ 0 & 0 & 0 & 0 & 0 \\ 0 & 0 & 0 & 0 & 0 \\ 0 & 0 & 0 & 0 & 0 \end{bmatrix}
$$

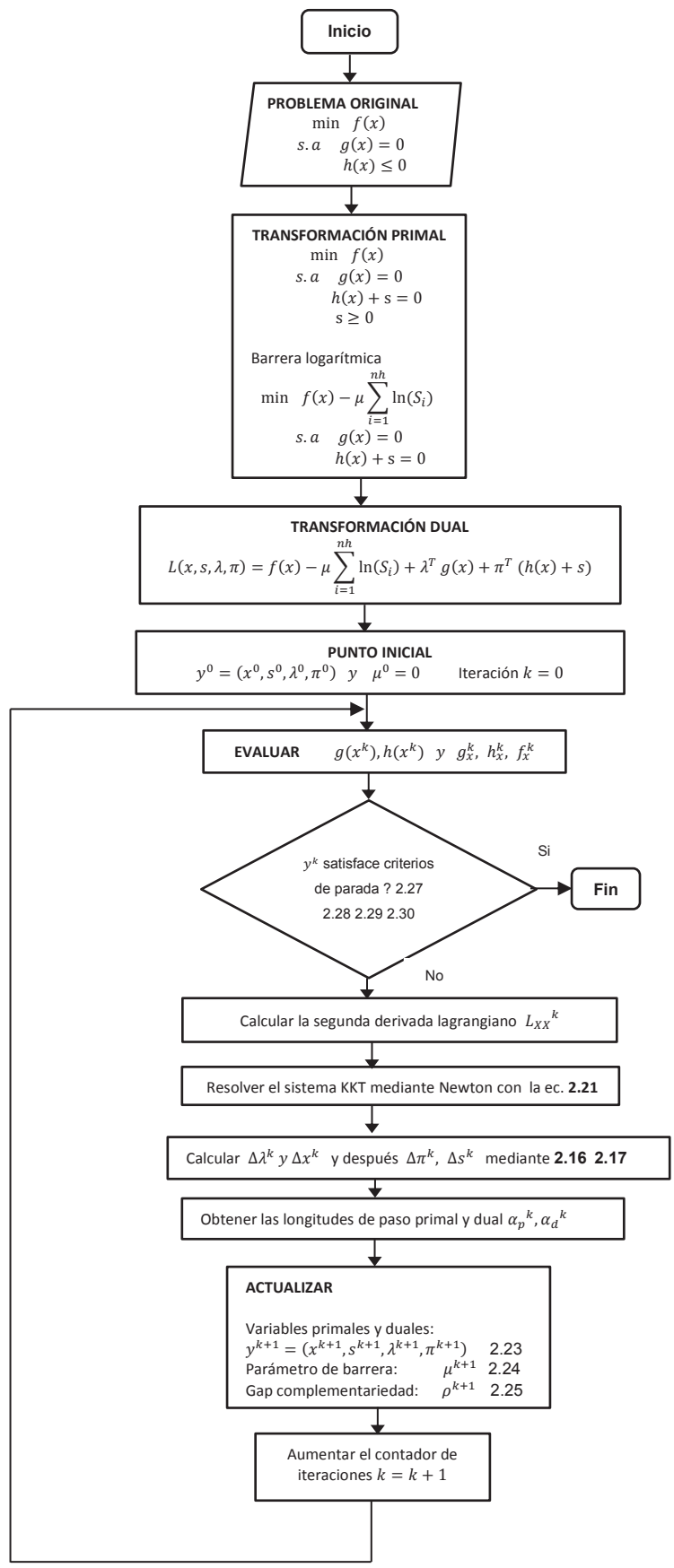

#### **3.2.10 DIAGRAMA DE FLUJO DE LA APLICACIÓN DESARROLLADA**

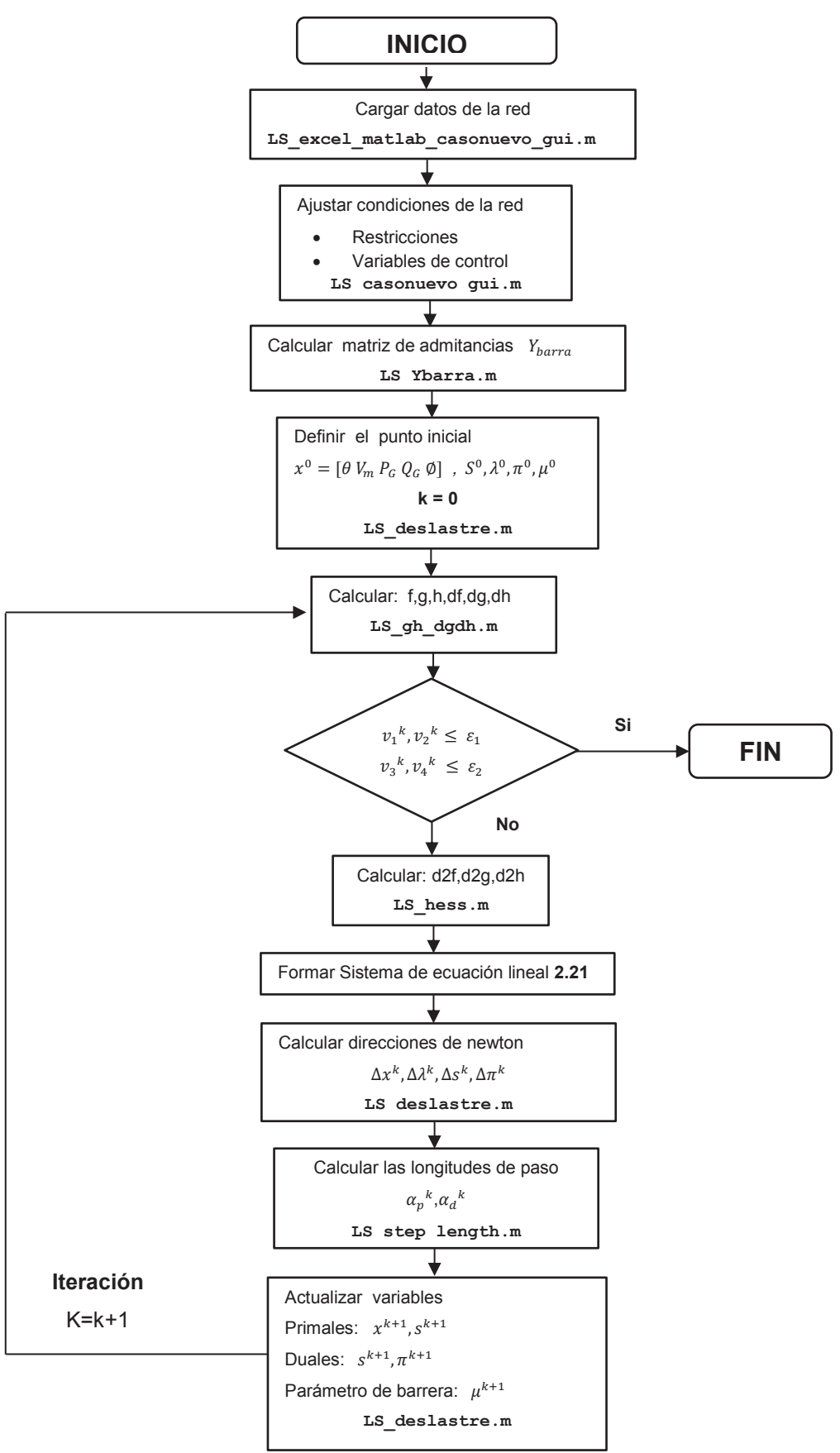

# **CAPÍTULO 4. SECCIONAMIENTO DE CARGA EN EL SISTEMA ELÉCTRICO ECUATORIANO - PROTECCIÓN SISTÉMICA [11]**

En el capítulo 4 se analizará un escenario del sistema eléctrico ecuatoriano en demanda máxima mediante Power Factory DigSILENT. Los datos fueron proporcionados por CELEC-EP Transelectric y se rigen a las regulaciones propuestas por el CONELEC respecto a límites de voltaje en barras. El Sistema Nacional Interconectado actualmente cuenta con un esquema de protección sistémica ante la salida de los dos circuitos de la línea de transmisión Santa Rosa – Totoras 230 kV, este esquema divide al sistema en dos zonas con el objetivo de evitar un colapso nacional por bajos voltajes.

En esta sección se estudiara el caso específico de la protección sistémica debido a que esta realiza un corte de carga en una de las zonas establecidas, estos datos servirán para realizar un análisis comparativo en el capítulo 5 entre la carga seccionada por la protección sistémica y la aplicación desarrollada.

Se establecerán dos escenarios: prefalla para estudiar la condición actual del sistema y la actuación del esquema de protección sistémica como acción remedial exclusivamente en la zona donde realiza corte de carga.

# **4.1 ESQUEMA DE PROTECCIÓN SISTÉMICA ANTE LA SALIDA DE LA L/T SANTA ROSA-TOTORAS 230 kV**

Parte del anillo de 230 kV es la línea de trasmisión de doble circuito Santa Rosa-Totoras que va desde la S/E Santa Rosa en Quito hacia la S/E Totoras en Ambato. La línea de transmisión Santa Rosa Totoras 230 kV, durante condiciones de alta hidrología presenta altas trasferencias de potencia. La contingencia N-2 de esta línea provoca sobrecargas en algunos elementos del sistema. Dicha condición produce inestabilidad en el sistema eléctrico y esta puede terminar en un posible colapso del sistema.

Un problema evidenciado fue el del 15 de enero del 2009 cuando una descarga atmosférica produjo el disparo de los dos circuitos de la L/T Santa Rosa - Totoras provocando las siguientes consecuencias:

- · Apertura del anillo troncal de 230 kV
- · Sobrecarga de circuitos desde la barra de 230 kV de Paute (asociada a la generación de la fase C) hacia la zona de Pascuales.
- · Formación de dos islas
- · Zona central abastecida por la fase C de Paute
- · 66% del SNI fuera de servicio

En respuesta a las contingencias presentadas en la L/T Santa Rosa - Totoras, el sistema eléctrico posee un esquema denominado protección sistémica el cual divide al sistema en dos zonas y además realiza una desconexión de carga en la Zona 1 (E.E.Quito y EMELNORTE).

## **4.1.1 ACTUACIÓN DEL ESQUEMA**

El esquema de protección sistémica de L/T Santa Rosa - Totoras es activado ante la salida de los dos circuitos para evitar:

- · El colapso del sistema por bajos voltajes en las barras.
- · El aislamiento entre Ecuador y Colombia por actuación del esquema de separación de áreas ESA.

## **ESQUEMA:**

- · Apertura de las posiciones de Santo Domingo 1 y Santo Domingo 2 en la S/E Santa Rosa 230 kV.
- · Apertura de la L/T de doble circuito Santa Rosa Pomasqui 230 kV.
- · Disparo de las posiciones en la S/E Santa Rosa 138 kV:
	- Selva Alegre
	- Los transformadores ATU y ATT
	- Eugenio Espejo
	- Conocoto
	- Carmen
	- Transformador TRN
	- Transformador TRP
	- Central Santa Rosa
	- Banco de capacitores
- · Apertura de las posiciones Ibarra 1 e Ibarra 2 en la S/E Pomasqui 138 kV.
- · Disparo de las posiciones en la S/E Vicentina 138 kV:
	- Transformador T1
	- Conocoto
	- Mulaló
- · Empresa Eléctrica Quito:
	- L/T Eugenio Espejo ADELCA de 138 kV, mediante la apertura de la posición ADELCA de 138 kV de la S/E Eugenio Espejo.
	- Posiciones de 46 kV de la S/E Santa Rosa de la EEQ: epiclachima 1 y 2, San Rafael, Santa Rosa y Machachi.
	- Transformadores de las S/Es 18 y 19 de la EEQ.
	- Desconexión de carga en la EEQ.
- · Salida automática de máximo de tres unidades de la central Paute (frecuencia mayor 61Hz por más de un segundo).

El sistema eléctrico ecuatoriano como resultado de la actuación de la protección sistémica queda dividido en dos islas eléctricas, las cuales son:

**Zona 1:** Consta del sistema Colombiano unido con el sistema de la empresa eléctrica Quito.

**Zona 2:** Consta de las subestaciones restantes como Mulaló, Pucará, Ambato, Totoras, Riobamba, Molino, Zhoray, Milagro, Pascuales, Dos Cerritos, Santo Domingo, Quevedo, Esmeraldas, Chone, Portoviejo entre otras.

## **4.1.2 DESCONEXIÓN DE CARGA**

La protección sistémica realiza una desconexión de carga en la Tabla 4.1 se muestra los valores de desconexión para las diferentes demandas:

|                       | <b>Demanda Máxima</b>   |                        | <b>Demanda Media</b>    |                        | Demanda Mínima          |                        |  |
|-----------------------|-------------------------|------------------------|-------------------------|------------------------|-------------------------|------------------------|--|
|                       | E.E. Quito<br><b>MW</b> | Emelnorte<br><b>MW</b> | E.E. Quito<br><b>MW</b> | Emelnorte<br><b>MW</b> | E.E. Quito<br><b>MW</b> | Emelnorte<br><b>MW</b> |  |
| Carga<br>Abastecida   | 212                     | 0                      | 196                     | 0                      | 85                      | 0                      |  |
| Carga<br>desconectada | 419                     | 83                     | 332                     | 58                     | 234                     | 35                     |  |
| <b>Total</b>          | 631                     | 83                     | 528                     | 58                     | 319                     | 35                     |  |

**Tabla 4.1 Desconexión de Carga - Protección Sistémica [11]** 

## **4.1.2.1 EVENTOS SUCEDIDOS**

Se analiza dos actuaciones de la protección sistémica, registrados en los informes preliminares de falla del Centro de Operación de Transmisión COT:

## **24 de Noviembre, 2012**

El 24 de noviembre del 2012 se registró la actuación de la protección sistémica debido al disparo de la L/T Santa Rosa - Totoras 230 kV, el evento sucedió a las 16:01 debido al fallo del circuito 2 de la línea por motivo de descarga atmosférica.

Consecuencias:

· Desconexión parcial de carga en las distribuidoras de EMELNORTE y E.E.Quito

|                  | DISTRIBUIDORA   CARGA SECCIONADA |
|------------------|----------------------------------|
| E.E.Quito        | <b>200 MW</b>                    |
| <b>EMELNORTE</b> | 50 MW                            |

 **Tabla 4.2 Carga seccionada 24-11-2012** 

## **13 de Enero, 2013**

El 13 de enero del 2013 se registra una nueva operación de la protección sistémica debido a una falla en el circuito 1 Santa Rosa - Totoras 230 kV, el evento se registró a las 16:31.

Consecuencias:

· Desconexión parcial de carga en las distribuidoras de EMELNORTE y E.E.Quito

|                  | DISTRIBUIDORA   CARGA SECCIONADA |
|------------------|----------------------------------|
| E.E.Quito        | 232 MW                           |
| <b>EMELNORTE</b> | 45 MW                            |

**Tabla 4.3 Carga seccionada 13-01-2013** 

# **4.2 ANÁLISIS DEL SNI ANTE LA SALIDA DE LA L/T SANTA ROSA - TOTORAS**

Para el análisis del Sistema Nacional Interconectado se ha escogido el caso de estudio con fecha 31-10-2013 a las 19:30, los datos fueron procesados por Power Factory DigSILENT y proporcionados por CELEC-EP Transelectric.

Se evalúan dos escenarios:

- · Análisis de la condición prefalla del sistema.
- · Actuación de la protección sistémica.

El estudio se enfoca principalmente en analizar los elementos sobrecargados y los perfiles de voltaje 230 kV, 138 kV y puntos de entrega, la magnitud de voltaje no deberá superar las tolerancias propuestas por el CONELEC:

**Tabla 4.4 Tolerancias de voltaje establecidas por CONELEC [12]** 

|                                        | 230 kV         |  | 138 kV  |       | <b>Puntos</b><br>de Entrega |  |
|----------------------------------------|----------------|--|---------|-------|-----------------------------|--|
| Condición de Emergencia<br>/ Maniobras | ±10%           |  | $±10\%$ |       | ±7%                         |  |
| <b>Operación Normal</b>                | $-5%$<br>$+7%$ |  | $+5%$   | $-7%$ | ±3%                         |  |

## **4.2.1 PREFALLA**

Se estudia el sistema en operación normal, el caso se encuentra en demanda máxima donde la transferencia de potencia desde la generación hacia los centros de carga es elevada.

**Tabla 4.5 Generación y Carga total - prefalla** 

|                                            | <b>MW</b>      | <b>MVAr</b> |
|--------------------------------------------|----------------|-------------|
| <b>Generación Total</b>   2649.09   346.83 |                |             |
| <b>Carga Total</b>                         | 2553,71 663,62 |             |

La importación desde Colombia es aproximadamente 95,97 MVA en la S/E Pomasqui 230 kV y la línea de transmisión Santa Rosa - Totoras transmite 201 MW por circuito.

## · **Perfiles de Voltaje**

El sistema se encuentra en operación normal, las barras de 230 kV no violan los límites 1,07 [p.u.] y 0,95 [p.u.] como muestra la figura 4.1:

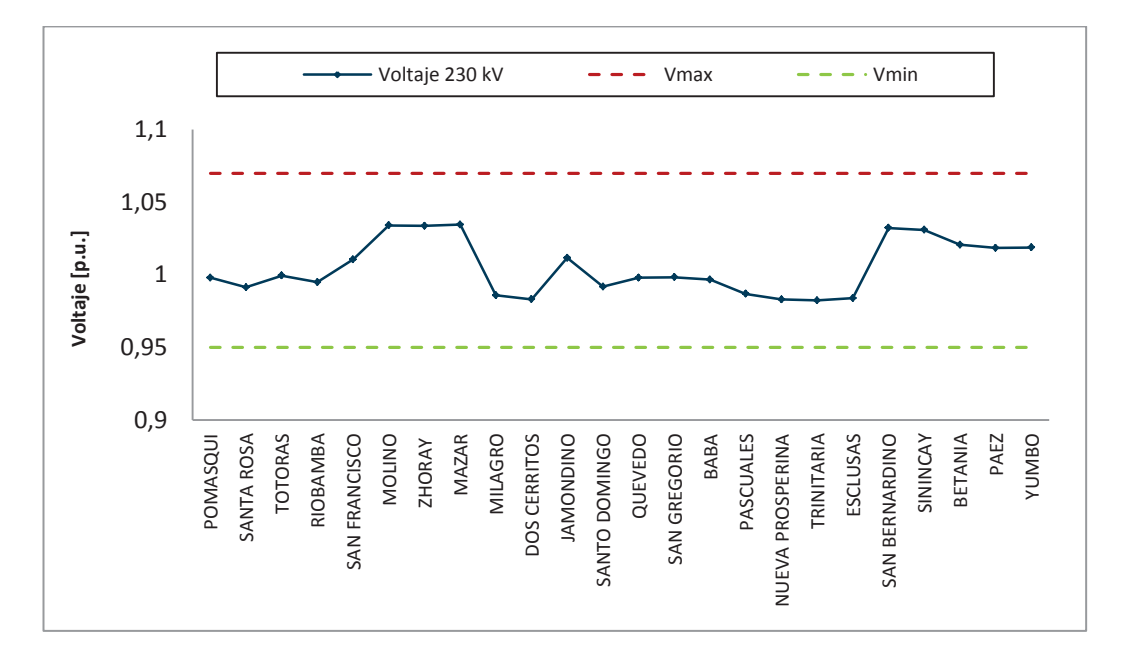

**Figura 4.1 Perfil de voltaje 230 kV – prefalla** 

Para las barras de 138 kV tampoco existe violación de los límites 1,05 [p.u.] y 0,93 [p.u.]

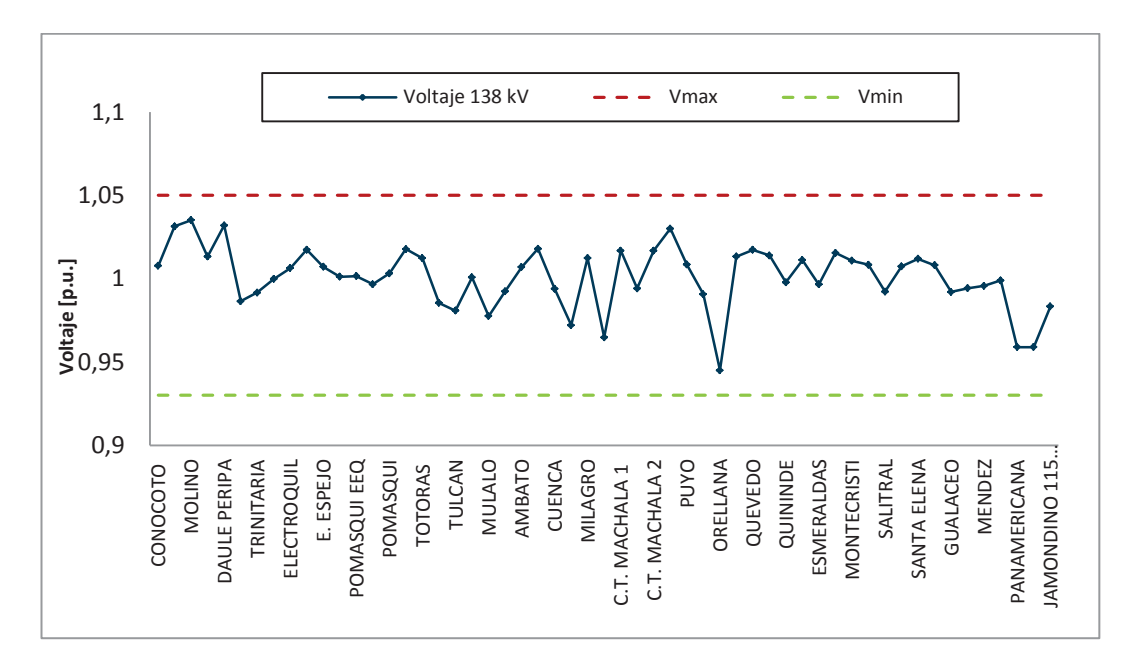

**Figura 4.2 Perfil de voltaje 138 kV - prefalla** 

El caso de estudio en operación normal presenta ligeras caídas de voltaje en las barras de Baños 69 kV, Orellana 69 kV, central Jivino 69 kV y Gualaceo 22 kV, sin embargo esta condición no afecta el análisis que se realizará más adelante.

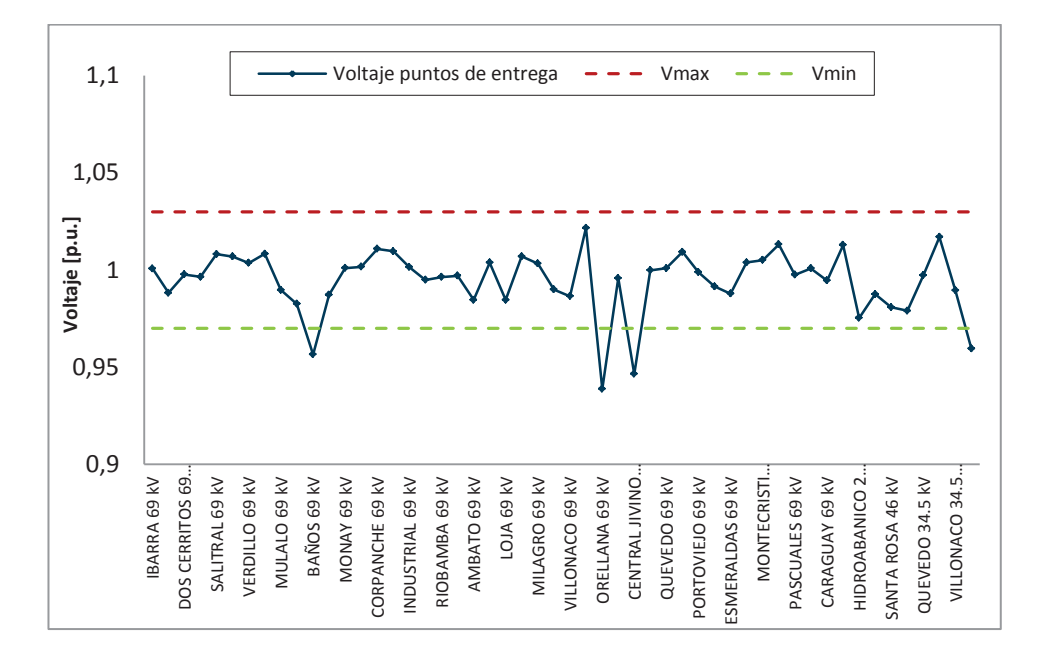

**Figura 4.3 Perfil de voltaje puntos de entrega - prefalla** 

## · **Generación Paute**

En la simulación del flujo de potencia en Power Factory DigSILENT, el equivalente en Betania ubicado en Colombia representa la barra Slack del sistema mientras que las unidades de Paute se establecen como barras PV con control remoto de voltaje.

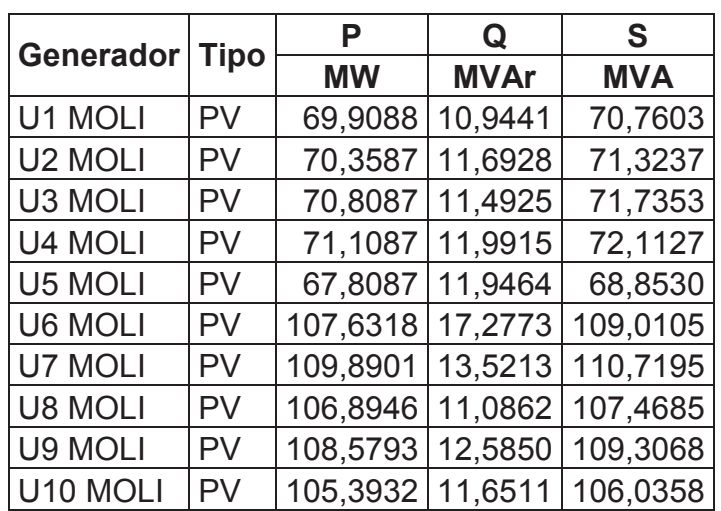

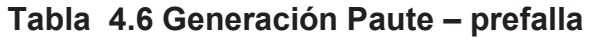

## · **Líneas de Transmisión**

Las líneas de transmisión con mayor importancia para el estudio son las que evacuan la generación del sur del país hacia los centros de carga ubicados en el norte, específicamente en la Zona Santa Rosa - Totoras y Red 230 kV.

La Figura 4.6 muestra como se distribuyen los flujos de potencia que vienen desde la generación del sur (Paute Fase C, U1 y U2 de San Francisco) hacia la barra Totoras 230 kV:

- · Al norte por la L/T Santa Rosa-Totoras 230 kV para abastecer Santa Rosa 138 kV, Conocoto 138 kV, y Vicentina 138 kV
- · Al nor-oriente por las barras de Totoras 138 kV, Ambato 138 kV, Pucara 138 kV, y Mulaló 138 kV.

Mientras que el flujo de potencia que llega a la barra de Pomasqui 230 kV desde la barras de Santa Rosa 230 kV y Jamondino suplen la demanda de E.E.Quito y Emelnorte.

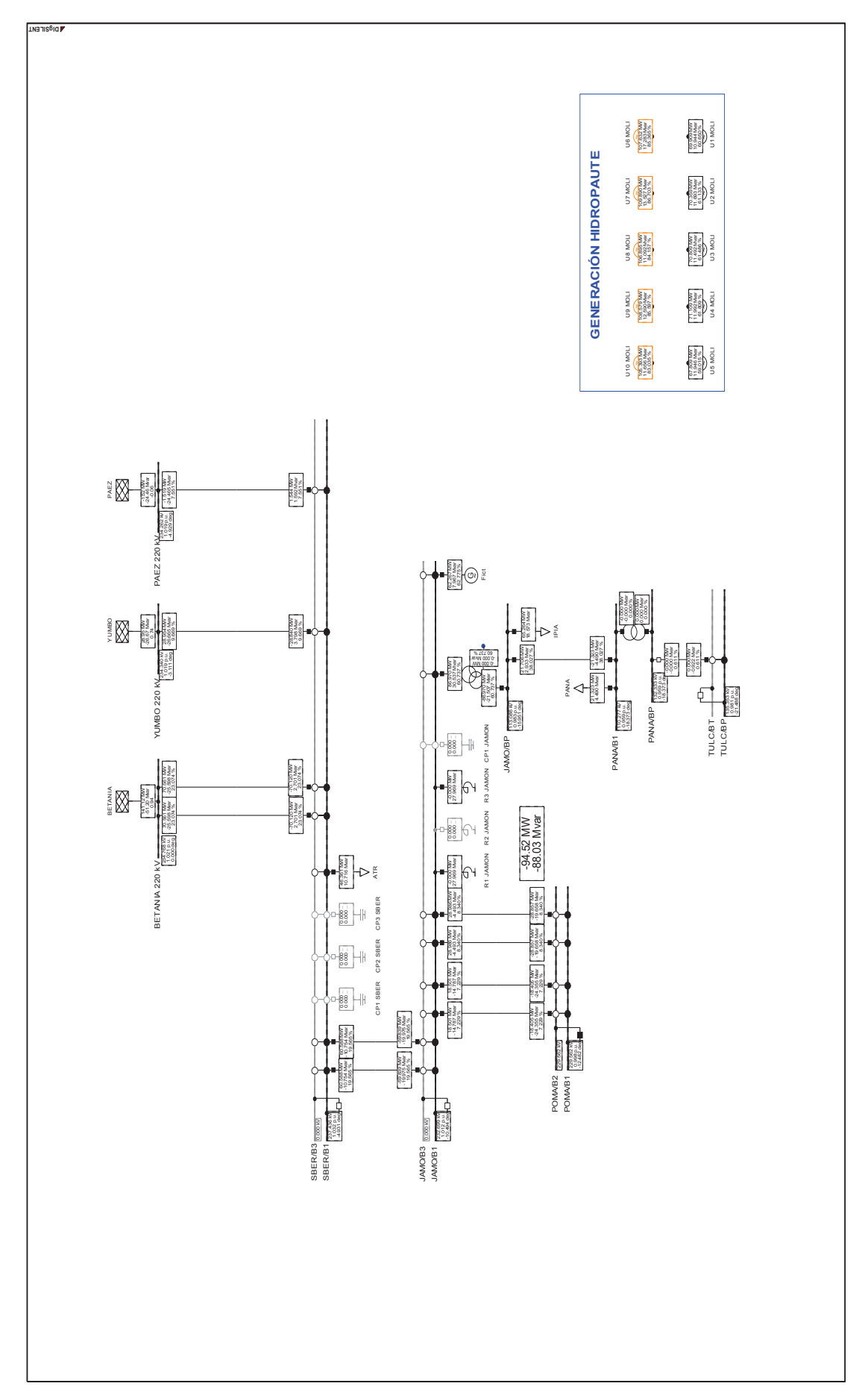

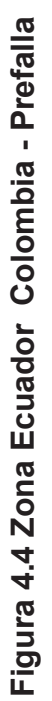

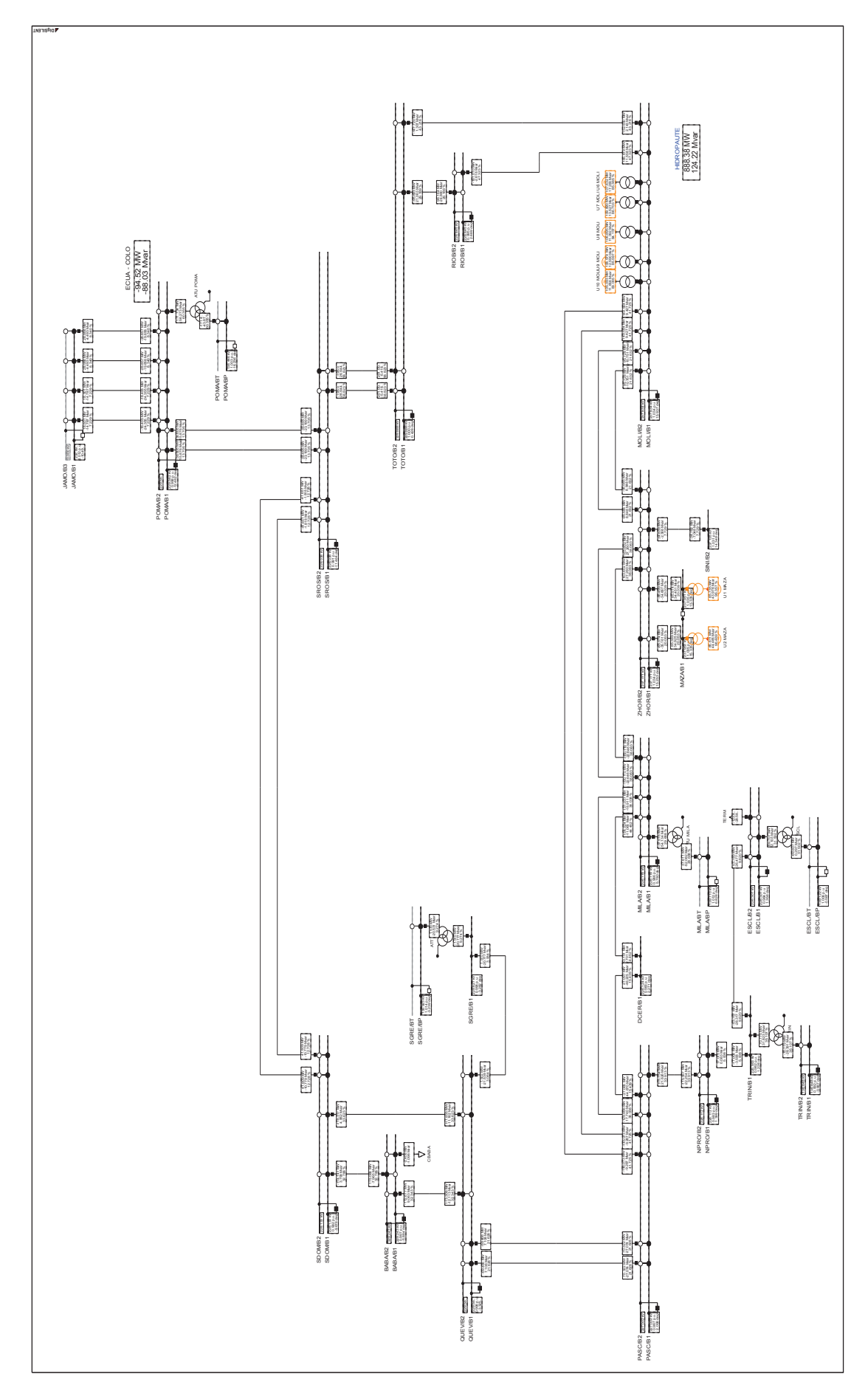

Figura 4.5 Zona Red 230 kV - Prefalla **Figura 4.5 Zona Red 230 kV - Prefalla**

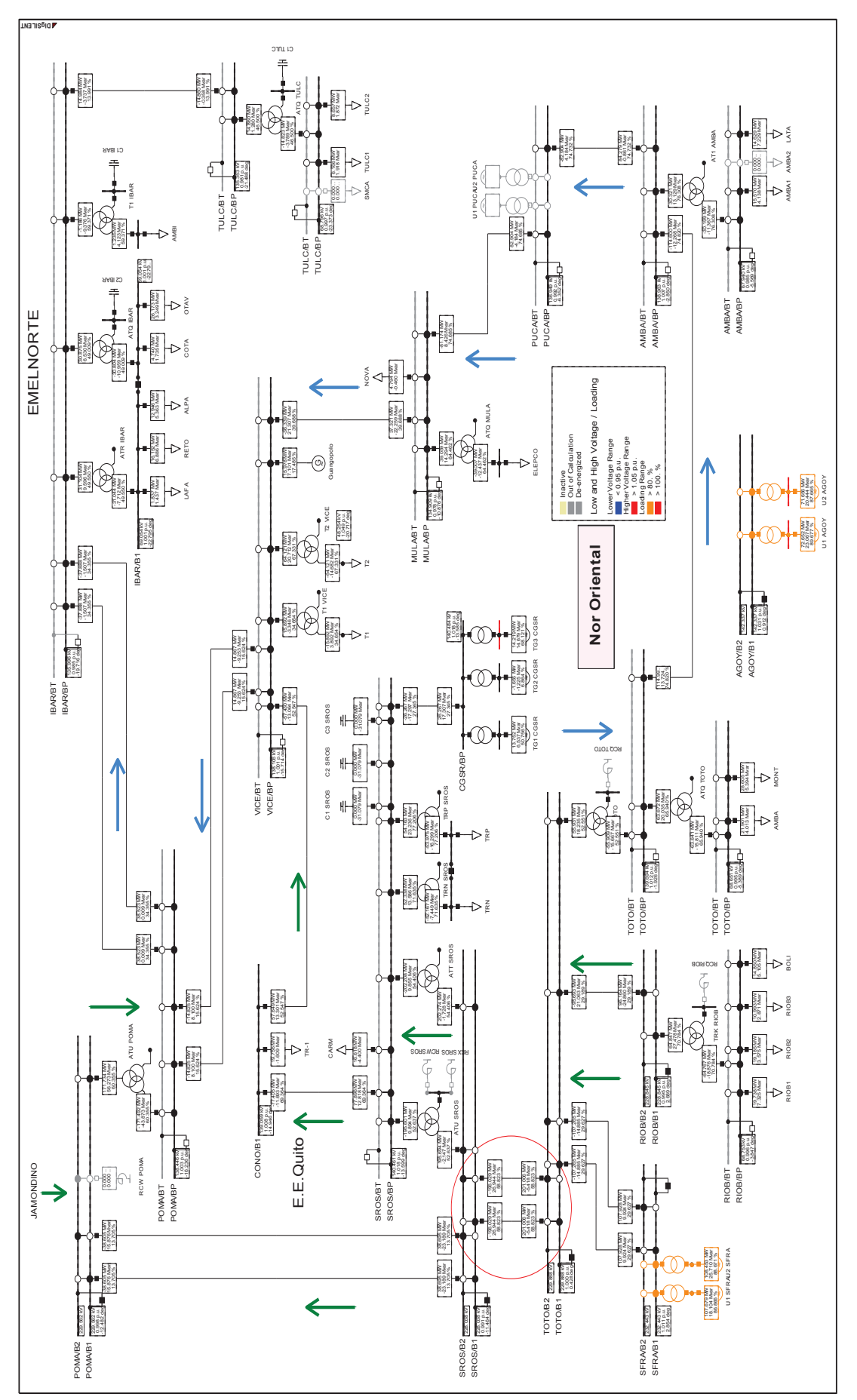

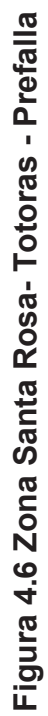

Con la salida de de los 2 circuitos de la linea de transmisión Santa Rosa – Totoras 230 kV el sistema no converge debido a un colapso por bajo voltaje.

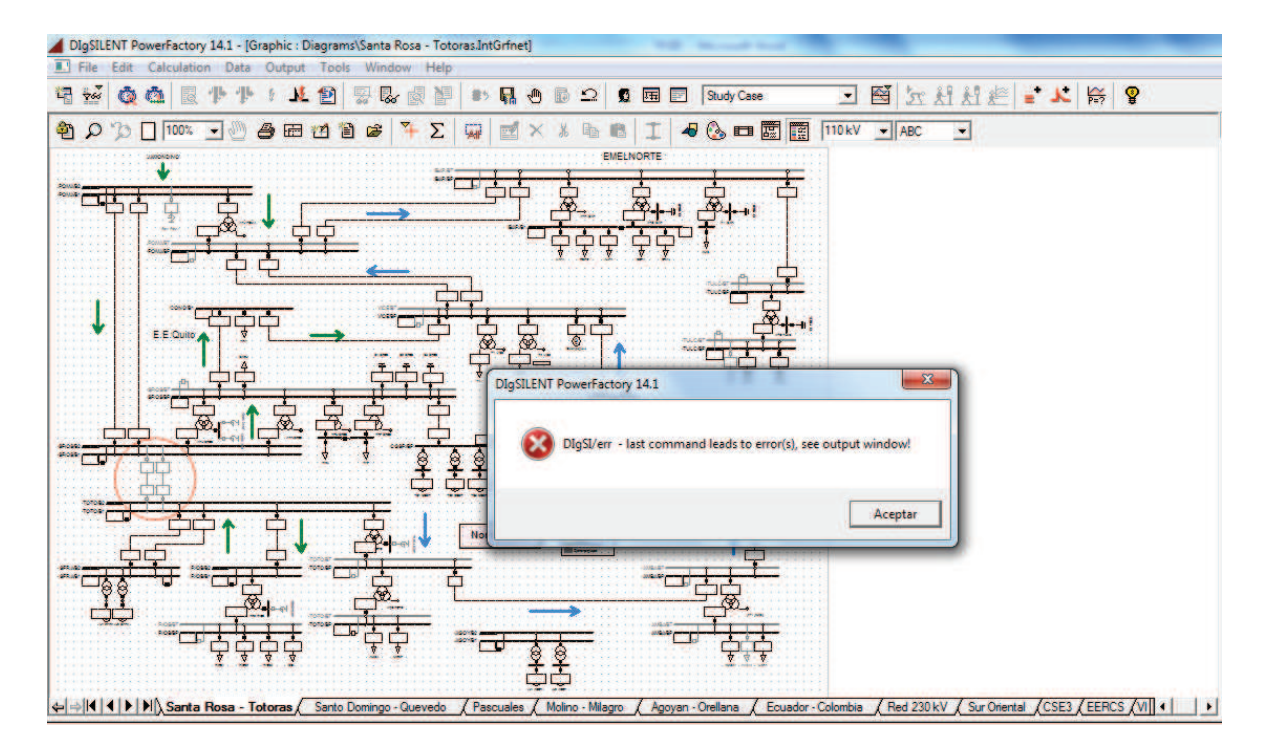

## **Figura 4.7 Colapso SNI por bajo voltaje**

## **4.2.2 ACTUACIÓN PROTECCIÓN SISTÉMICA**

Para evitar un colapso del Sistema Nacional Interconectado por bajos voltajes en las barras o activación del esquema de separación de áreas entre Ecuador y Colombia el sistema responde a través de la protección sistémica.

El análisis se enfoca en la zona 1 debido al corte de carga que realiza la protección sistémica. En el caso de estudio de Power Factory DigSILENT se trabaja en las zonas de Ecuador – Colombia, Santa Rosa – Totoras y EEQSA donde se desconecta toda la carga de Emelnorte, parte de la carga de la E.E.Quito y demás elementos que sugiere el esquema de protección sistémica.

La carga modelada en la zona de la EEQSA cumple exclusivamente con los flujos de potencia medidos en los puntos frontera Pomasqui 138 kV y Santa Rosa 138 kV debido a que no se cuenta con el esquema eléctrico detallado de la distribuidora y además nuestro interés es comparar la cantidad de carga total seccionada en esta área.

## **4.2.2.1 ESTADO DEL SISTEMA LUEGO DE LA ACTUACIÓN DE LA PROTECCIÓN SISTÉMICA**

#### · **Generación:**

La zona 1 se encuentra en operación normal y es alimentada por la generación de Colombia, sin embargo el caso muestra carga en el sector Colombiano. De una forma práctica y para efectos de comparación se toma como referencia el flujo de importación por la L/T Pomasqui - Jamondino 230 kV que trasmite 196,81 MVA.

| <b>Equivalente</b> | P [MW]             | $ Q$ [MVAr] $ $ |  |
|--------------------|--------------------|-----------------|--|
| <b>COLOMBIA</b>    | 328,9273 -64,7360  |                 |  |
| GUANGOPOLO 15,9778 |                    | 7,101199        |  |
| <b>TOTAL</b>       | 344,9051 - 57,6348 |                 |  |

**Tabla 4.7 Generación Zona 1** 

· **Demanda:**

La desconexión de carga que realiza la protección sistémica es por bahías quedando desabastecida toda la carga de Emelnorte y parte de la E.E.Quito. La demanda que forma parte de la zona 1 pertenece a la E.E Quito y la carga colombiana en su totalidad, en el capítulo 5 el corte de carga es exclusivo del sistema eléctrico ecuatoriano.

|                     | <b>CARGA INICIAL</b> |             |           | <b>CARGA SECCIONADA</b> | <b>CARGA ABASTECIDA</b> |             |  |
|---------------------|----------------------|-------------|-----------|-------------------------|-------------------------|-------------|--|
| <b>BARRA</b>        | P<br>[MW]            | Q<br>[MVAr] | P<br>[MW] | Q<br>[MVAr]             | P<br>[MW]               | Q<br>[MVAr] |  |
| ADELCA 138 kV       | 27,47                | 0,27        | 0,00      | 0,00                    | 27,47                   | 0,27        |  |
| E. ESPEJO 138 kV    | 51,01                | 25,02       | 0,00      | 0,00                    | 51,01                   | 25,02       |  |
| POMASQUI EEQ 138 kV | 117,40               | 11,49       | 58,50     | 3,41                    | 58,90                   | 8,08        |  |
| S. ALEGRE 138 kV    | 23,00                | 20,00       | 23,00     | 20,00                   | 0,00                    | 0,00        |  |
| EEQ SE19 138 kV     | 126,00               | 14,00       | 126,00    | 14,00                   | 0,00                    | 0,00        |  |
| CONOCOTO 138 kV     | 19,76                | $-1,61$     | 19,76     | $-1,61$                 | 0,00                    | 0,00        |  |
| <b>IBARRA 69 kV</b> | 61,85                | 18,67       | 61,85     | 18,67                   | 0,00                    | 0,00        |  |
| SANTA ROSA 138 kV   | 16,62                | $-4,40$     | 16,62     | $-4,40$                 | 0,00                    | 0,00        |  |
| SANTA ROSA 46 kV    | 106,14               | 23,75       | 106,14    | 23,75                   | 0,00                    | 0,00        |  |
| TULCAN 69 kV        | 14,82                | 3,79        | 14,82     | 3,79                    | 0,00                    | 0,00        |  |
| VICENTINA 46 KV T1  | 15,89                | $-3,89$     | 15,89     | $-3,89$                 | 0,00                    | 0,00        |  |
| VICENTINA 46 KV T2  | 64,12                | 14,68       | 0,00      | 0,00                    | 64,12                   | 14,68       |  |
| <b>COLOMBIA</b>     | 132,95               | 33,78       | 0,00      | 0,00                    | 132,95                  | 33,78       |  |
| <b>TOTAL</b>        | 777,02               | 155,54      | 442,58    | 73,72                   | 334,44                  | 81,82       |  |

**Tabla 4.8 Corte de carga detallado – Zona 1** 

### · **Voltajes en barras:**

Después de la actuación de la protección sistema la zona 1 está en operación normal y las barras de 230 kV, 138 kV y puntos de entrega no violan los límites establecidos CONELEC.

| <b>BARRA</b>          | $V$ [p.u.] | ángulo [°]   Vmax   Vmin |      |      |  |
|-----------------------|------------|--------------------------|------|------|--|
| <b>SAN BERNARDINO</b> | 1,0251     | $-8,3593$                | 1,07 | 0,95 |  |
| <b>BETANIA</b>        | 1,0207     | 0,0000                   | 1,07 | 0,95 |  |
| <b>YUMBO</b>          | 1,0189     | $-6,5661$                | 1,07 | 0,95 |  |
| <b>PAEZ</b>           | 1,0185     | $-8,4052$                | 1,07 | 0,95 |  |
| <b>JAMONDINO</b>      | 1,0006     | $-18,6147$               | 1,07 | 0,95 |  |
| <b>POMASQUI</b>       | 0,9932     | $-22,7385$               | 1,07 | 0,95 |  |

**Tabla 4.9 Voltaje barras 230 kV – Zona 1** 

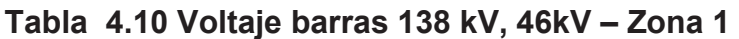

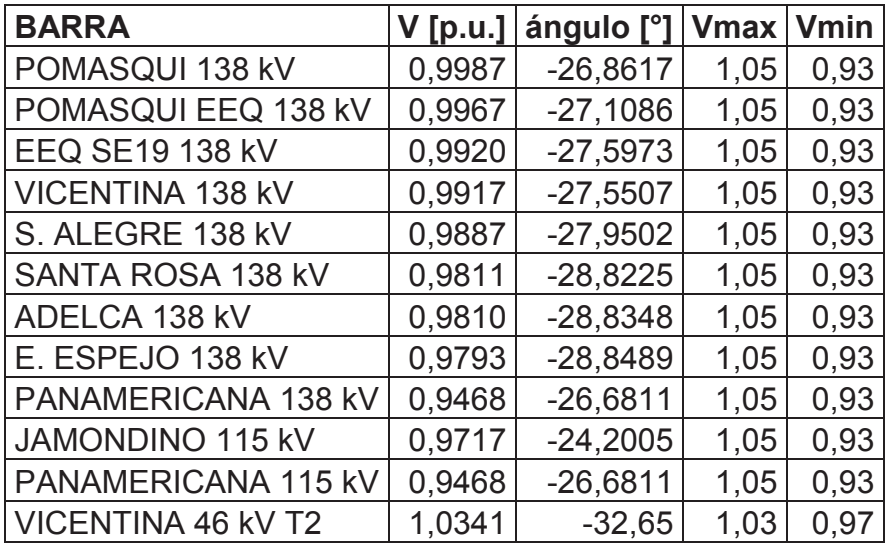

### · **Líneas de Transmisión:**

Las líneas de transmisión que forman la zona 1 no presentan sobrecarga durante prefalla, postfalla y actuación de la protección sistémica.

|              |                     |                   | Loading | Pi        | Qi          | Pi        | Qj          |
|--------------|---------------------|-------------------|---------|-----------|-------------|-----------|-------------|
| L/T          | Terminal i          | Terminal j        | %       | <b>MW</b> | <b>MVAr</b> | <b>MW</b> | <b>MVAr</b> |
| POMA1VICE C1 | POMASQUI 138 kV     | VICENTINA 138 kV  | 22,54   | 24,16     | 5,91        | $-24,07$  | $-6,86$     |
| POMA1VICE C2 | POMASQUI 138 kV     | VICENTINA 138 kV  | 22,54   | 24,16     | 5,91        | $-24,07$  | $-6,86$     |
| POMA1PEEQ C1 | POMASQUI EEQ 138 kV | POMASQUI 138 kV   | 60,51   | $-101,83$ | $-20,08$    | 101,94    | 20,40       |
| SALE1PEEQ C1 | POMASQUI EEQ 138 kV | S. ALEGRE 138 kV  | 26,21   | 42,93     | 12,01       | $-42,77$  | $-12,62$    |
| POMA2JAMO C1 | POMASQUI 230 kV     | JAMONDINO 220 kV  | 13,93   | $-56,96$  | $-9,79$     | 57,42     | $-10,96$    |
| POMA2JAMO C2 | POMASQUI 230 kV     | JAMONDINO 220 kV  | 13,93   | $-56,96$  | $-9,79$     | 57,42     | $-10,96$    |
| POMA2JAMO C3 | POMASQUI 230 kV     | JAMONDINO 220 kV  | 9,71    | $-36,39$  | $-18,03$    | 36,69     | $-18,56$    |
| POMA2JAMO C4 | POMASQUI 230 kV     | JAMONDINO 220 kV  | 9,71    | $-36,39$  | $-18,03$    | 36,69     | $-18,56$    |
| POMA1EQ19 C1 | EEQ SE19 138 kV     | POMASQUI 138 kV   | 21,92   | $-36,09$  | $-9,89$     | 36,21     | 9,03        |
| SALE1EQ19 C1 | S. ALEGRE 138 kV    | EEQ SE19 138 kV   | 22,02   | $-36,03$  | $-10,29$    | 36,09     | 9,89        |
| SROS1SALE C1 | SANTA ROSA 138 kV   | S. ALEGRE 138 kV  | 18,80   | $-30,64$  | $-8,29$     | 30,76     | 6,96        |
| ADEL1EESP C1 | ADELCA 138 kV       | E. ESPEJO 138 kV  | 5,50    | 3,17      | 8,04        | $-3,16$   | $-8,70$     |
| SROS1ADEL C1 | ADELCA 138 kV       | SANTA ROSA 138 kV | 18,80   | $-30,64$  | $-8,31$     | 30,64     | 8,29        |
| EESP1SALE C1 | E. ESPEJO 138 kV    | S. ALEGRE 138 kV  | 29,99   | $-47,84$  | $-16,30$    | 48,04     | 15,95       |

**Tabla 4.11 Flujo por líneas de transmisión – Zona 1**

**DIgSILENT**-17.547 Mvar -20 MW -17.55 Mvar 1.528 MW 5.426 % -5.300 Mvar  $PAEZ 220 k$ 1.019 p.u. -8.405 deg **PAEZ 220** e<br>Hole 7.967 Mvar 65.264 MW 18.573 Mvar -20.013 Mvar ex b -20.01 Mvar 28.954 MW -28.856 MW 8.646 % -2.847 Mvar 8.646 % -0.000.. 0.000 .. 0.000 .. -0.000.. 0.000 % 0.000 % IPIA -21.322 MW -4.490 Mvar 38.513 % 21.716 MW 3.022 Mvar 3<br>38.51 61.490 %  $\frac{8}{5}$  $^{8}$ 0.000 %  $\frac{8}{5}$  $^{\circ}_{8}$ 0.000 % 234.340 kV 1.019 p.u. -6.566 deg -0.000 Mvar 98.980 MW 30.851 Mvar **Handel**  $\sqrt[3]{\frac{1}{2}}$ -26.681 deg -21.595 Mvar PANA/BP 130.664 kV -86.980 MW 21.322 MW 4.490 Mvar 0.947 p.u. YUMBO 220 kV PANA € 0.000 p.u. 0.000 deg TULC/BP <sub>poss</sub>es -24.201 deg -26.681 deg TULC/BT JAMO/BP <sub>111.741</sub> 0.972 p.u. PANA/B1 <sub>108.886</sub> 0.947 p.u. PANA/BP PANA/B1<br>Saasi<br>Iosaza CP1 JAMON  $\frac{1}{2}$  $\frac{8}{2}$  $^{\circ}$ 119.613 MW 37.164 % -17.571 Mvar -118.385 MW 37.164 % 6.103 Mvar -0.000 MW R3 JAMON 27.357 Mvar 20<br>23 M -35.14 Mvar 119.613 MW 37.164 % -17.571 Mvar -118.385 MW 37.164 % -186.70 MW 6.103 Mvar R2 JAMON -55.63 Mvar  $^{\circ}_{\circ}$ BETANIA 220 kV237.768 1.021 p.u. 0.000 deg -0.000 MW R1 JAMON an<br>46<br>401 M 10.716 Mvar 27.357 Mvar łд -56.957 MW -9.785 Mvar 13.927 % 57.421 MW -10.958 Mvar CP3 SBER 13.927 %  $\frac{88}{10}$ -56.957 MW -9.785 Mvar 13.927 % 57.421 MW -10.958 Mvar 13.927 % CP2 SBER  $\frac{88}{10}$ 36.692 MW -18.556 Mvar -36.393 MW -18.031 Mvar 9.713 % 9.713 % BER  $\frac{88}{10}$ 36.692 MW -18.556 Mvar -36.393 MW -18.031 Mvar 9.713 % 9.713 % 108.869 MW -7.388 Mvar33.515 % -106.470 MW -9.284 Mvar 33.515 % POMAR2<br>POMAR1<br>22.738 degree POMA/B2 228.441 kV **PLANET PRIVACE** 0.993 p.u. 108.869 MW -106.470 MW -7.388 Mvar33.515 % -9.284 Mvar 33.515 % SBER/B1 235.782 kV JAMO/B1 230.136 kV 1.001 p.u. -18.615 deg 1.025 p.u. -8.359 deg  $SBER/B3$   $\frac{1}{\sqrt{0.0006R}}$ JAMO/B3 **0.000 kV** SBER/B3<br>SBER/B1

**Figura 4.8 Ecuador – Colombia – Zona 1**  Figura 4.8 Ecuador - Colombia - Zona 1

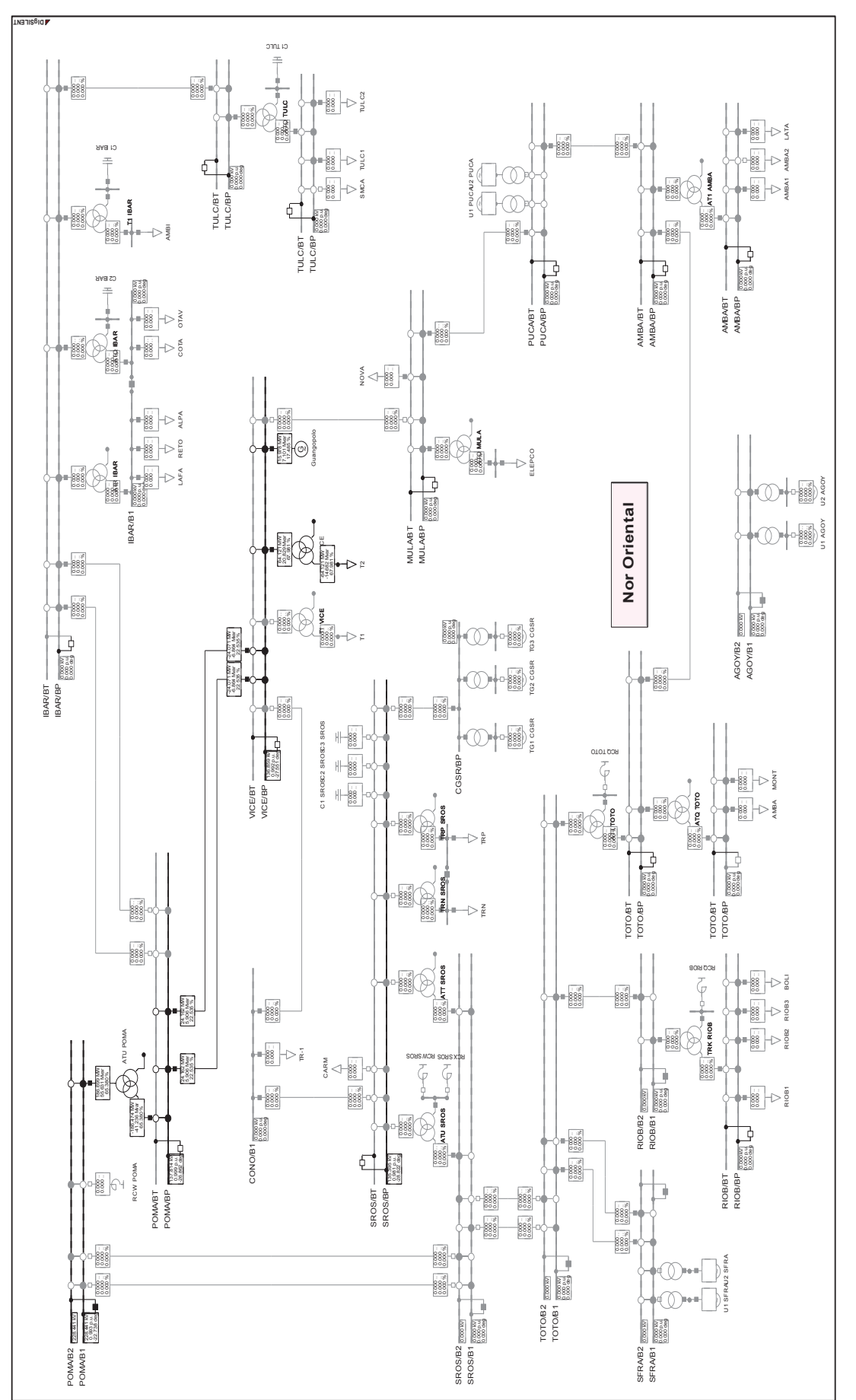

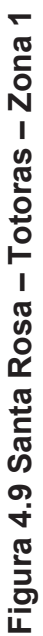

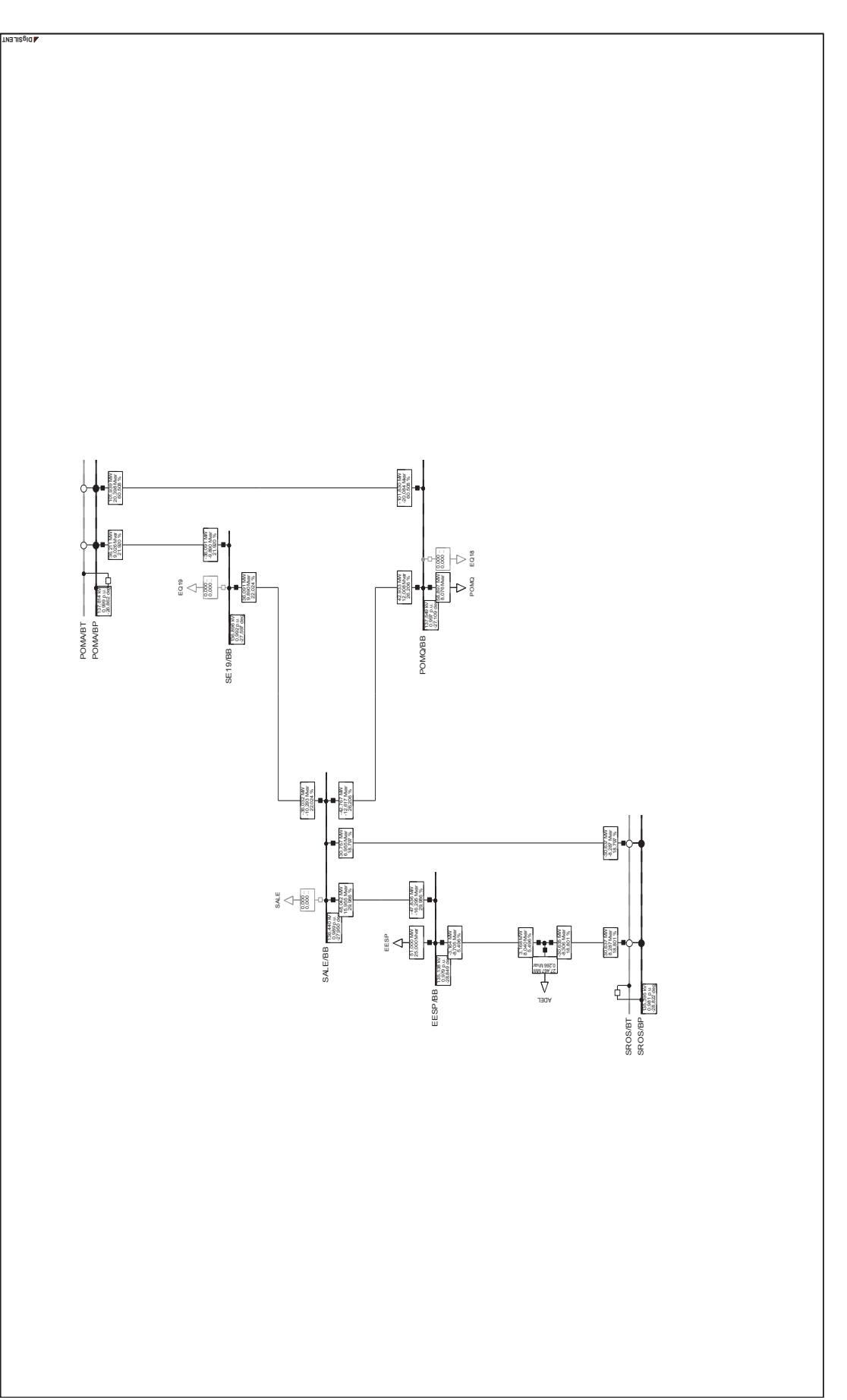

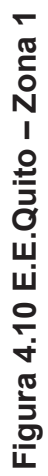
# **CAPÍTULO 5. RESULTADOS OBTENIDOS CON LA APLICACIÓN DESARROLLADA EN MATLAB**

En este capítulo se utilizará el programa computacional Power Factory DigSILENT y la aplicación desarrollada para el esquema de alivio de carga por bajo voltaje (EACO\_BV). Mediante el programa Power Factory se correrá flujos de potencia AC para establecer las condiciones de las redes en estudio, también se comprobara que los nuevos puntos de operación después de la desconexión de carga cumplan con las restricciones establecidas para cada red.

Para realizar simulaciones de seccionamiento de carga con el programa desarrollado se empleará las redes de prueba de 5 barras [13] y 30 barras [14], las cuales presentan problemas de bajo voltaje y sobrecargas en las líneas. El objetivo de cada simulación será demostrar que el programa desconecta la carga necesaria para mejorar las condiciones de la red y mantener la estabilidad de la misma.

Además para el escenario del SNI presentado en el capítulo 4 se realizará la simulación de la protección sistémica con el objetivo de encontrar un nuevo punto de operación en estado estable, el seccionamiento se lo hará considerando a la carga como una variable continua y al final se determinará el costo de energía no suministrada en base a los valores referenciales establecidos por el CONELEC.

### **5.1 SIMULACIÓN SISTEMA DE 5 BARRAS**

El análisis de la red de 5 barras tiene como objetivo establecer los motivos por la cual se emplea el seccionamiento de carga como medida para mitigar los bajos voltajes y además explicar la importancia de una correcta localización en la desconexión. Los datos de la red de prueba fueron obtenidos de la referencia [13] y son detallados en el Anexo C.

Los parámetros de líneas, transformadores, cargas y generadores se encuentran en [p.u.] para una potencia base de 100 MVA. En el sistema el generador conectado a la barra 4 esta modelado como la barra *PV* y el generador conectado a la barra 5 esta modelado como la barra *SLACK*, sus valores especificados de  $P, V, Y, \theta$  se indican la siguiente figura:

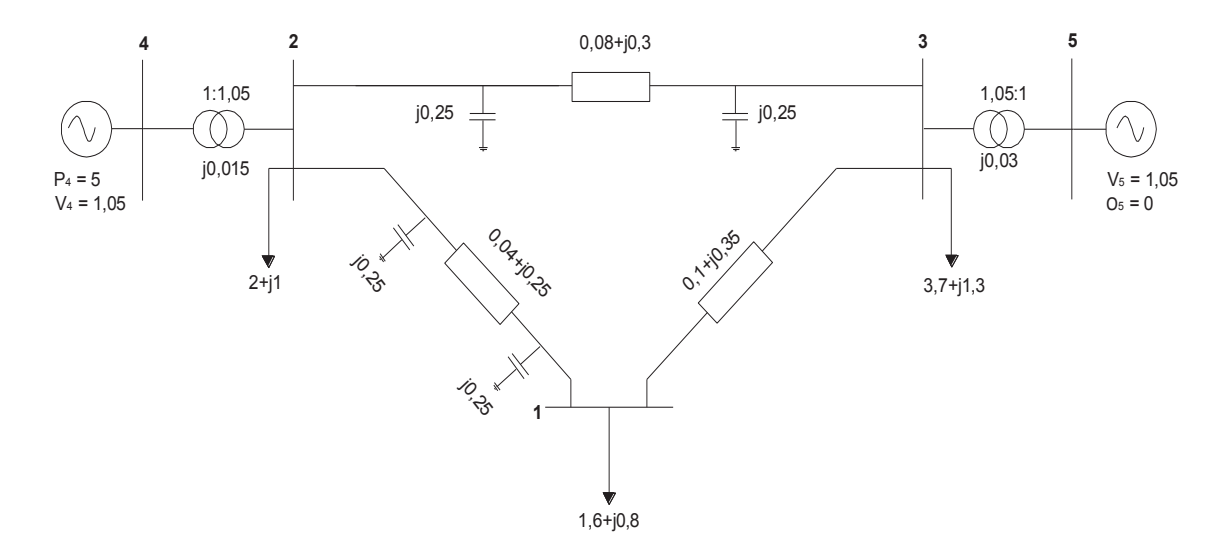

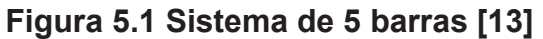

#### **5.1.1 FLUJO DE POTENCIA PARA LA RED DE 5 BARRAS**

El comportamiento inicial de la red es obtenido mediante un flujo de potencia simulado en el programa computacional Power Factory DigSILENT. Los resultados de las variables de estado y los flujos por las ramas se muestran a continuación.

|              | <b>RESULTADOS</b> | <b>LÍMITES</b> |                       |                       |  |
|--------------|-------------------|----------------|-----------------------|-----------------------|--|
| <b>Barra</b> | Voltaje<br>[p.u.] | ángulo<br>ľ°1  | <b>Vmin</b><br>[p.u.] | <b>Vmax</b><br>[p.u.] |  |
|              | 0,8621            | $-4,7785$      | 0,9                   | 1,1                   |  |
| 2            | 1,0779            | 17,8535        | 0,9                   | 1,1                   |  |
| 3            | 1,0364            | $-4,2819$      | 0,9                   | 1,1                   |  |
|              | 1,0500            | 21,8433        | 0,9                   | 1,1                   |  |
| 5            | 1,0500            |                | 0.9                   | 1.1                   |  |

**Tabla 5.1 Voltajes - red 5 barras** 

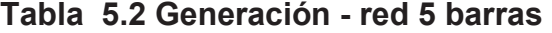

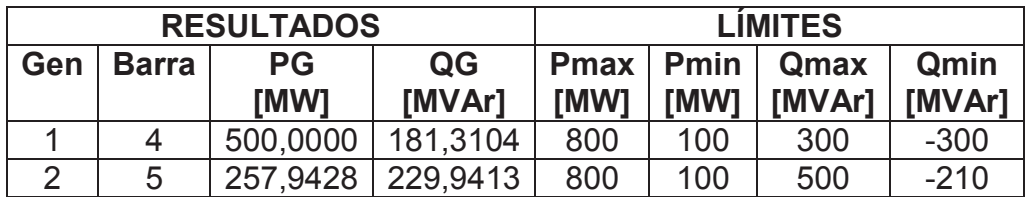

Para realizar la comparación de la potencia compleja que circula por una rama respecto a su límite, se toma el valor máximo entre la potencia compleja de envió y la potencia compleja de recepción.

|            | LIMITE     |                    |            |
|------------|------------|--------------------|------------|
| Terminal i | Terminal j | <b>Flujo [MVA]</b> | Smax [MVA] |
|            |            | 172,1375           | 200        |
|            |            | 49,6712            | 65         |
|            |            | 143,6386           | 200        |
|            |            | 531,8585           | 600        |
|            |            | 345,5539           | 500        |

**Tabla 5.3 Flujos por líneas y transformadores - red 5 barras** 

El flujo de potencia muestra que existe una depresión de voltaje en la barra 1, este problema podría ser resuelto:

- · Cambiando la posición del tap de un transformador.
- · Colocando un compensador capacitivo en la barra.

Considerando que dichas operaciones no se podrían ejecutar en esta red, la única alternativa restante es el seccionamiento de carga.

### **5.1.2 SECCIONAMIENTO DE CARGA PARA LA RED DE 5 BARRAS**

Según los resultados del flujo de potencia, las líneas y transformadores no presentan sobrecargas y los generadores están dentro de sus límites de operación, el problema radica en la caída de voltaje para la barra 1 el cual es de 0,8621 [p.u.]

Mediante EACO BV se determina la cantidad y el lugar donde se requiere desconectar carga para mitigar el bajo voltaje. El formato de los datos de entrada y el proceso para realizar una simulación esta detallado en el manual de usuario que se encuentra en el Anexo E.

Al ser modelada la desconexión de carga como un OPF, esta puede o no estar sujeta a ciertas variables de control, las cuales permiten establecer diferentes puntos de operación después del seccionamiento para cada una de estas condiciones.

#### **5.1.2.1 VARIABLES DE CONTROL**

Las variables ajustables o de control que se pueden utilizar en el modelo propuesto en esta tesis para el seccionamiento de carga son:

- · Las potencias reactivas de los generadores (barras PV y SLACK).
- · Las potencias activas de los generadores (barras PV).

El empleo de estas variables forma dos casos de simulación para el seccionamiento de carga, así tenemos:

### **Caso 1 - sin variables de control**

El seccionamiento sin variables de control implica que los despachos de potencia activa de los generadores y las magnitudes de voltaje de las barras de generación no cambien después del corte de carga, esta condición hace que el nuevo punto de operación tenga que ajustarse a dichos valores especificados en la red.

### **Caso 2 - con variables de control**

El seccionamiento con variables de control permite que los generadores cambien sus despachos de potencia activa y se emplee las reservas de potencia reactiva modificando las magnitudes de voltaje de las barras de generación dentro de sus límites hasta establecer un nuevo escenario de operación.

### **5.1.2.2 RESULTADOS PARA LA RED DE 5 BARRAS**

Después de haber realizado el seccionamiento de carga con la aplicación desarrollada para los dos casos se obtuvieron los resultados:

| <b>CONDICIÓN INICIAL</b> |            | <b>SECCIONAMIENTO DE</b><br><b>CARGA</b> |               |  |  |  |
|--------------------------|------------|------------------------------------------|---------------|--|--|--|
|                          |            |                                          | <b>CASO 2</b> |  |  |  |
| <b>Barra</b>             | $V$ [p.u.] | $V$ [p.u.]                               | $V$ [p.u.]    |  |  |  |
|                          | 0,8621     | 0,9000                                   | 0,9079        |  |  |  |
| 2                        | 1,0779     | 1,0804                                   | 1,0927        |  |  |  |
| 3                        | 1,0364     | 1,0381                                   | 1,0703        |  |  |  |
|                          | 1,0500     | 1,0500                                   | 1,0587        |  |  |  |
| 5                        | 1,0500     | 1,0500                                   | 1,0715        |  |  |  |

**Tabla 5.4 Voltajes después del seccionamiento-red 5 barras** 

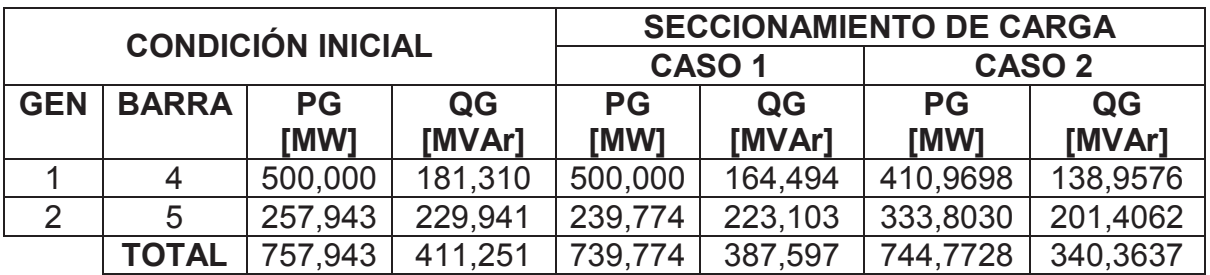

#### **Tabla 5.5 Generación después del seccionamiento-red 5 barras**

**Tabla 5.6 Demanda después del seccionamiento – red 5 barras** 

| <b>CONDICIÓN INICIAL</b> |         |                   | <b>SECCIONAMIENTO DE CARGA</b> |         |                   |        |  |  |
|--------------------------|---------|-------------------|--------------------------------|---------|-------------------|--------|--|--|
|                          |         | CASO <sub>1</sub> |                                |         | CASO <sub>2</sub> |        |  |  |
| <b>BARRA</b>             | P       | Q                 | Р                              | Q       | Р                 | Q      |  |  |
|                          | [MW]    | [MVAr]            | [MW]                           | [MVAr]  | [MW]              | [MVAr] |  |  |
|                          | 160,000 | 80,000            | 143,174                        | 71,587  | 160,00            | 80,00  |  |  |
| 2                        | 200,000 | 100,000           | 200,000                        | 100,000 | 200,00            | 100,00 |  |  |
| 3                        | 370,000 | 130,000           | 370,000                        | 130,000 | 370,00            | 130,00 |  |  |
| <b>TOTAL</b>             | 730     | 310               | 713,174                        | 301,587 | 730               | 310    |  |  |

#### **Análisis de resultados**

La Tabla 5.6 muestra que en el primer caso se requiere desconectar el 2.3 % de la carga total de la red, mientras que para el segundo caso no es necesario seccionar carga debido a las variables de control.

Cuando las variables de control participan en el seccionamiento hacen que los generadores se repartan de una manera adecuada la potencia activa y reactiva de modo que se pueda incrementar los voltajes en las barras donde se tengan depresiones, sin la necesidad de desconectar carga.

### **5.1.3 FLUJOS DE POTENCIA PARA LOS NUEVOS PUNTOS DE OPERACIÓN**

La aplicación desarrollada establece las condiciones del nuevo punto de operación después de seccionar la carga, mediante el programa Power Factory DigSILENT se valida el punto propuesto por la aplicación, los casos que se simulan corresponden a la red 5 barras con o sin variables de control.

Las Figura 5.3 y Figura 5.4 muestran los voltajes en barras, las potencias de generación y los flujos por líneas y transformadores para la red analizada después del corte de carga.

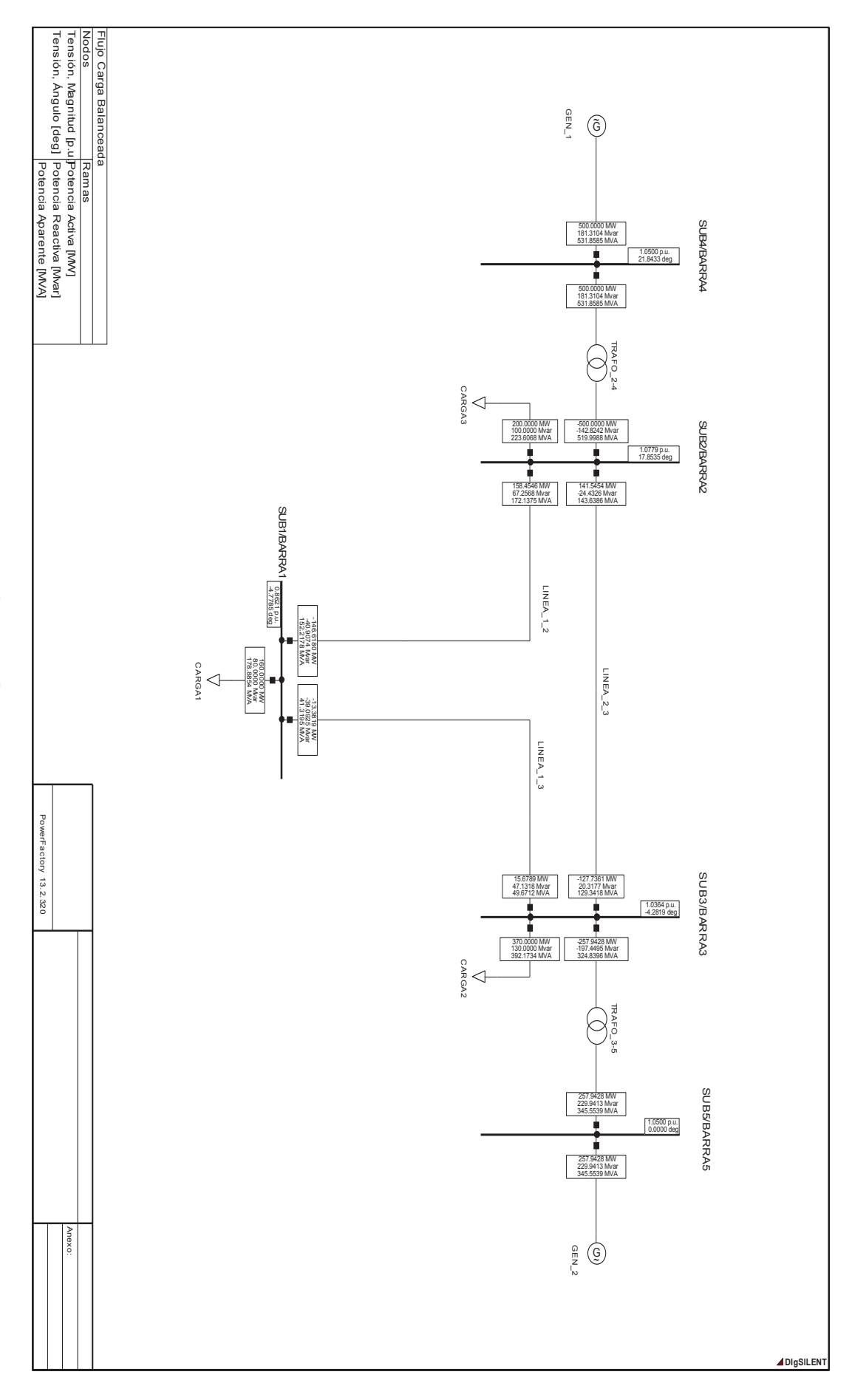

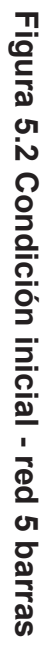

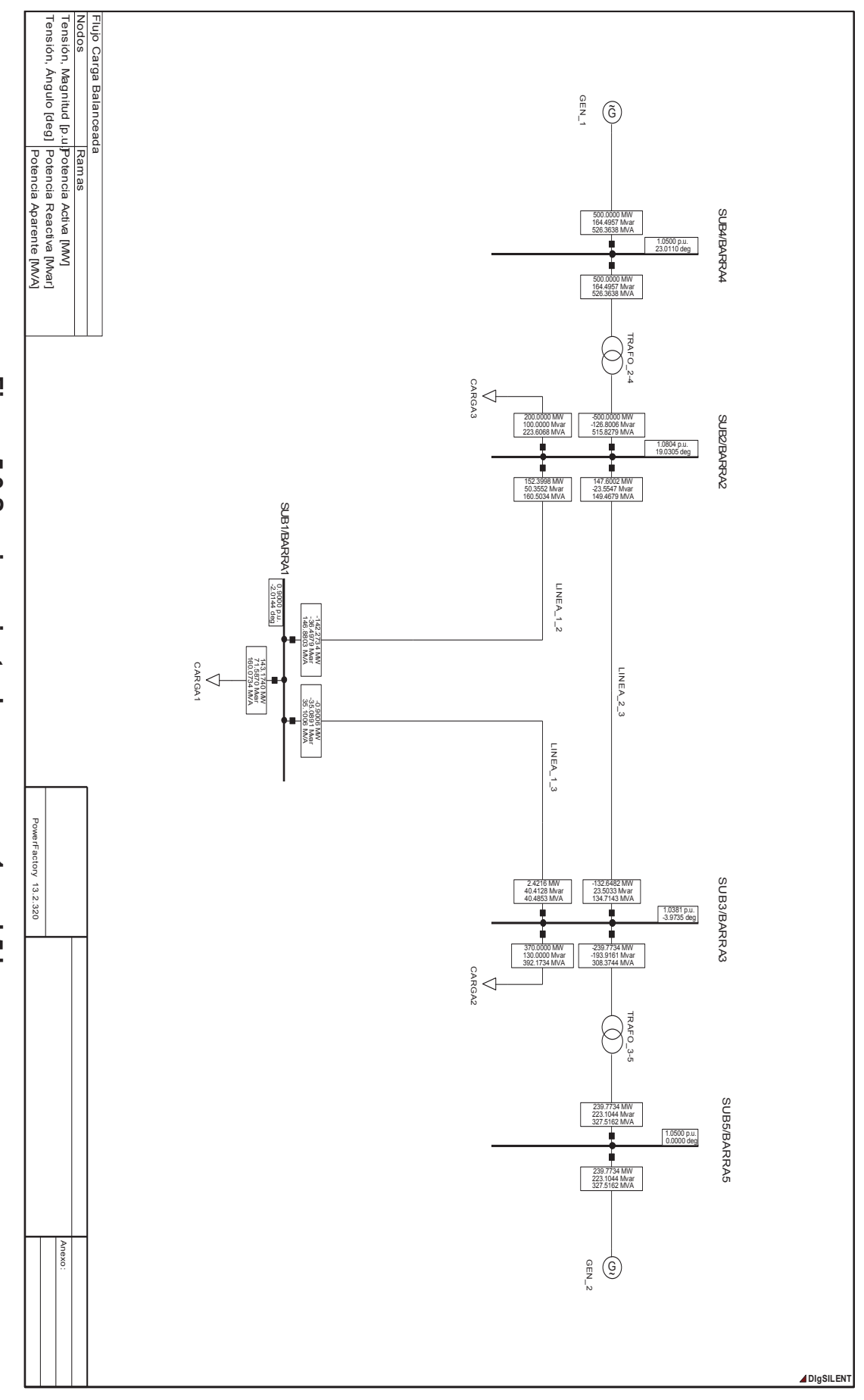

Figura 5.3 Seccionamiento de carga caso 1 - red 5 barras **Figura 5.3 Seccionamiento de carga caso 1 - red 5 barras**

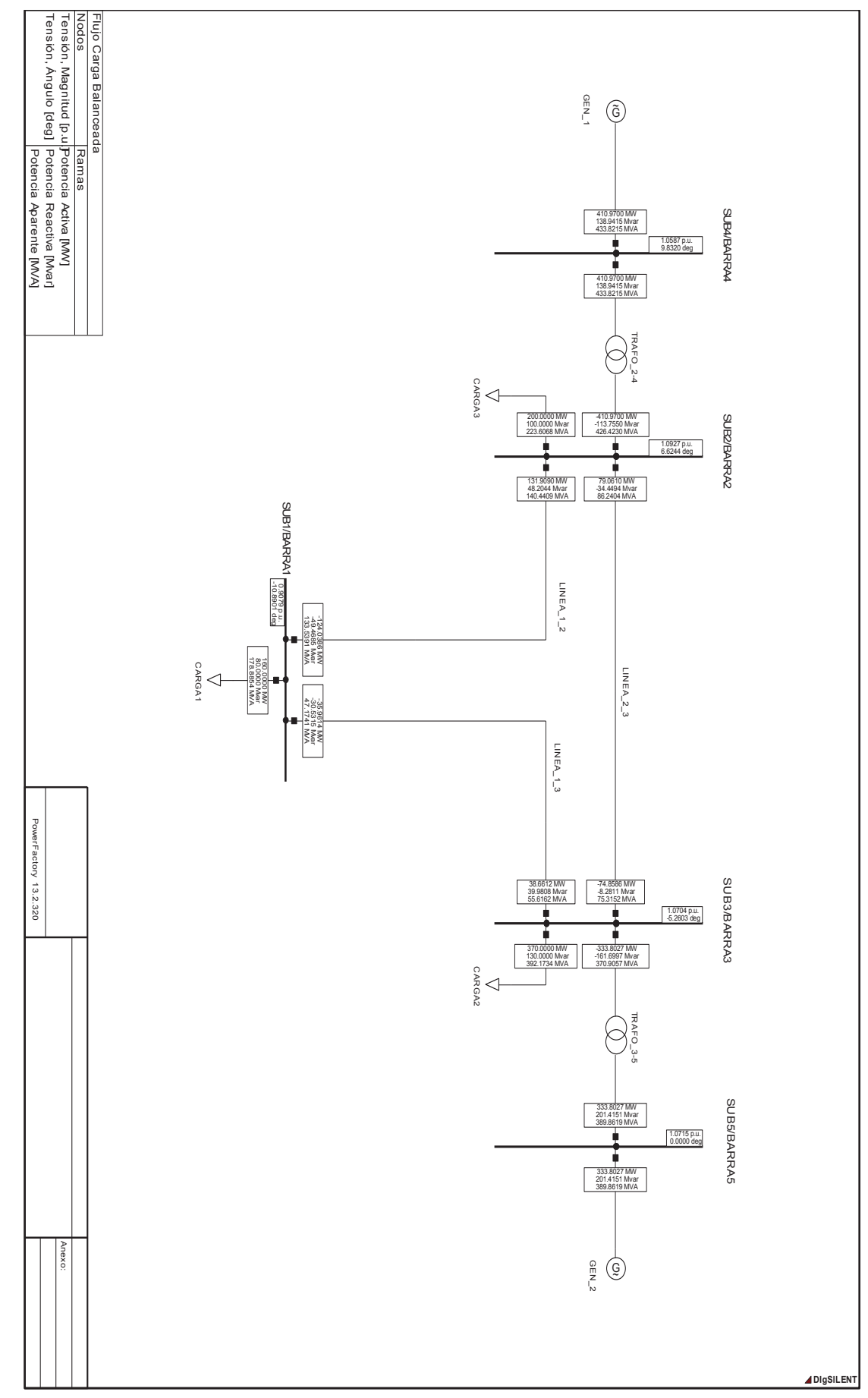

Figura 5.4 Seccionamiento de carga caso 2 - red 5 barras **Figura 5.4 Seccionamiento de carga caso 2 - red 5 barras**

### **5.2 SIMULACIÓN SISTEMA DE 30 BARRAS**

En la red de 5 nodos se logró mitigar el bajo voltaje desconectando carga en una barra del sistema. En este nuevo caso de estudio se empleará la red de 30 barras de la IEEE bajo condiciones de emergencia, donde el sistema presenta sobrecargas en las líneas y se requiere implementar el seccionamiento de carga para garantizar su seguridad.

#### **5.2.1 CONDICIONES INICIALES**

Para conocer las condiciones iniciales de la red de prueba se corre un flujo de potencia en el programa Power Factory DigSILENT. Los datos utilizados para la simulación fueron obtenidos de la referencia [14] y se detallan en el Anexo D.

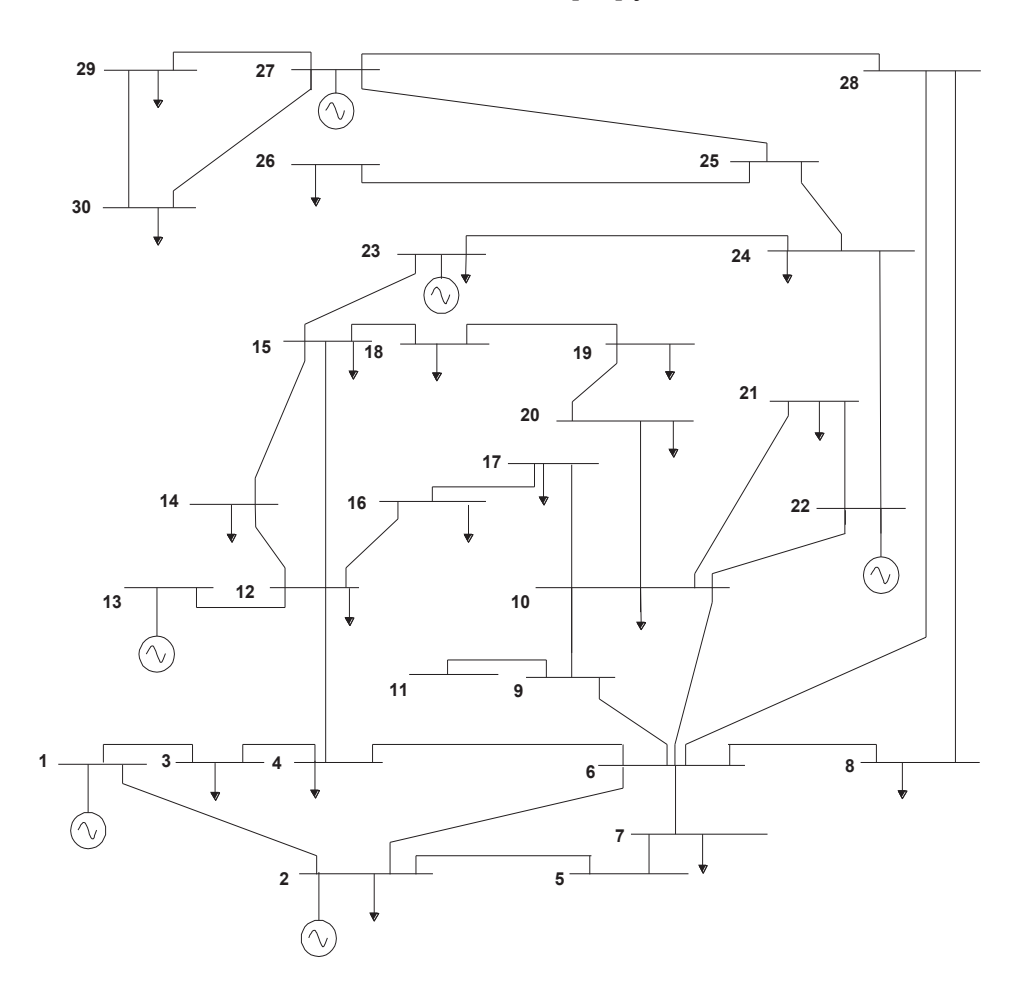

**Figura 5.5 Sistema de 30 barras de la IEEE [14]** 

Después de realizar el flujo de potencia, la red de prueba muestra el siguiente comportamiento.

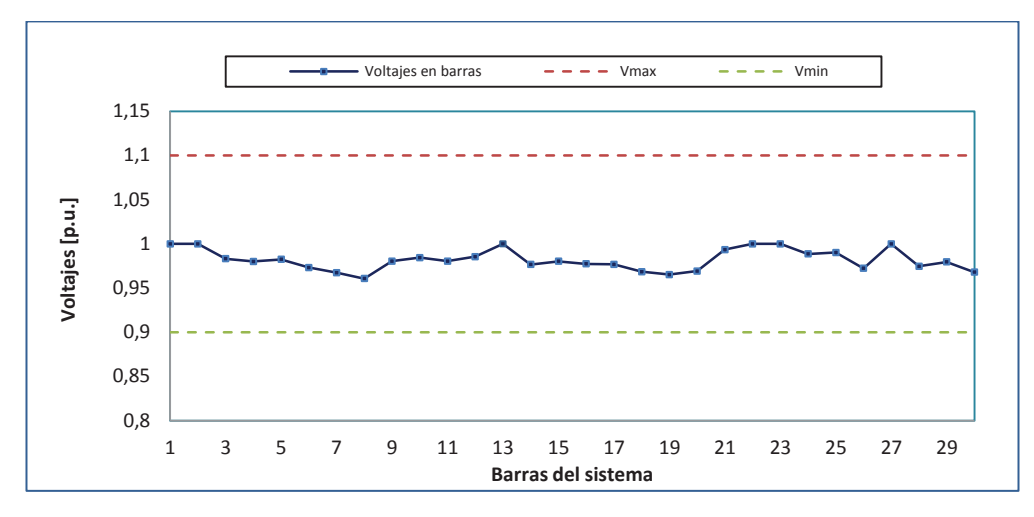

**Figura 5.6 Voltajes en barras condición prefalla- red 30 barras** 

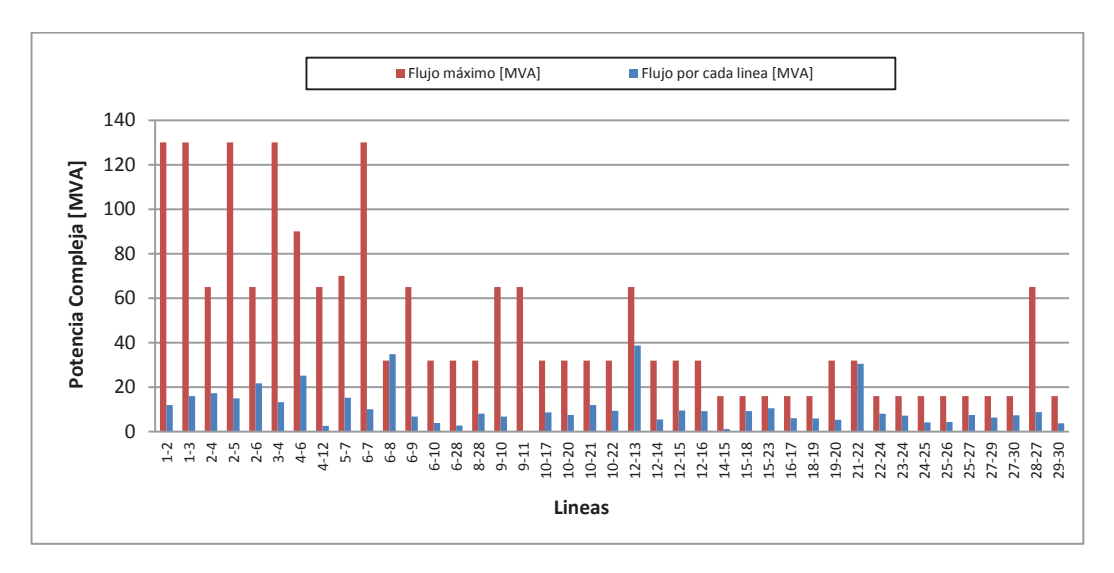

**Figura 5.7 Flujo por líneas condición prefalla - red 30 barras** 

| <b>RESULTADOS</b> |                |           |          | <b>LÍMITES</b> |             |        |        |
|-------------------|----------------|-----------|----------|----------------|-------------|--------|--------|
| Gen               | <b>Barra</b>   | <b>PG</b> | QG       | <b>Pmax</b>    | <b>Pmin</b> | Qmax   | Qmin   |
|                   |                | [MW]      | [MVAr]   | [MW]           | [MW]        | [MVAr] | [MVAr] |
|                   |                | 25,974    | $-0,998$ | 80             | 0           | 150    | $-20$  |
| $\overline{2}$    | $\overline{2}$ | 60,970    | 31,999   | 80             | 0           | 60     | $-20$  |
| 3                 | 13             | 37,000    | 11,353   | 40             | 0           | 44,7   | $-15$  |
| 4                 | 22             | 21,590    | 39,570   | 50             | 0           | 62,5   | $-15$  |
| 5                 | 23             | 19,200    | 7,951    | 30             | 0           | 40     | $-10$  |
| 6                 | 27             | 26,910    | 10,541   | 55             | O           | 48,7   | $-15$  |

**Tabla 5.7 Generación para la condición de prefalla-red 30 barras** 

|                  | МW    | <b>MVAr</b>       |
|------------------|-------|-------------------|
| Generación total |       | 191,644   100,415 |
| Carga total      | 189,2 | 107.2             |

**Tabla 5.8 Generación y carga total del sistema condición prefalla** 

La red de 30 barras inicialmente presenta una leve sobrecarga en la línea 6-8 que no ocasiona problemas en su operación normal, en el caso de los voltajes y despachos de generación la red cumple con las restricciones establecidas.

#### **5.2.2 ESTADO DE EMERGENCIA PARA LA RED DE 30 BARRAS**

La red de prueba pasa de un estado normal a un estado de emergencia cuando se tiene la salida de las líneas 14-15, 23-24, 3-4, 2-6, 6-28, 27-30, 22-21, 9-10, 13-12 y 4-12, y el disparo del generador 13.

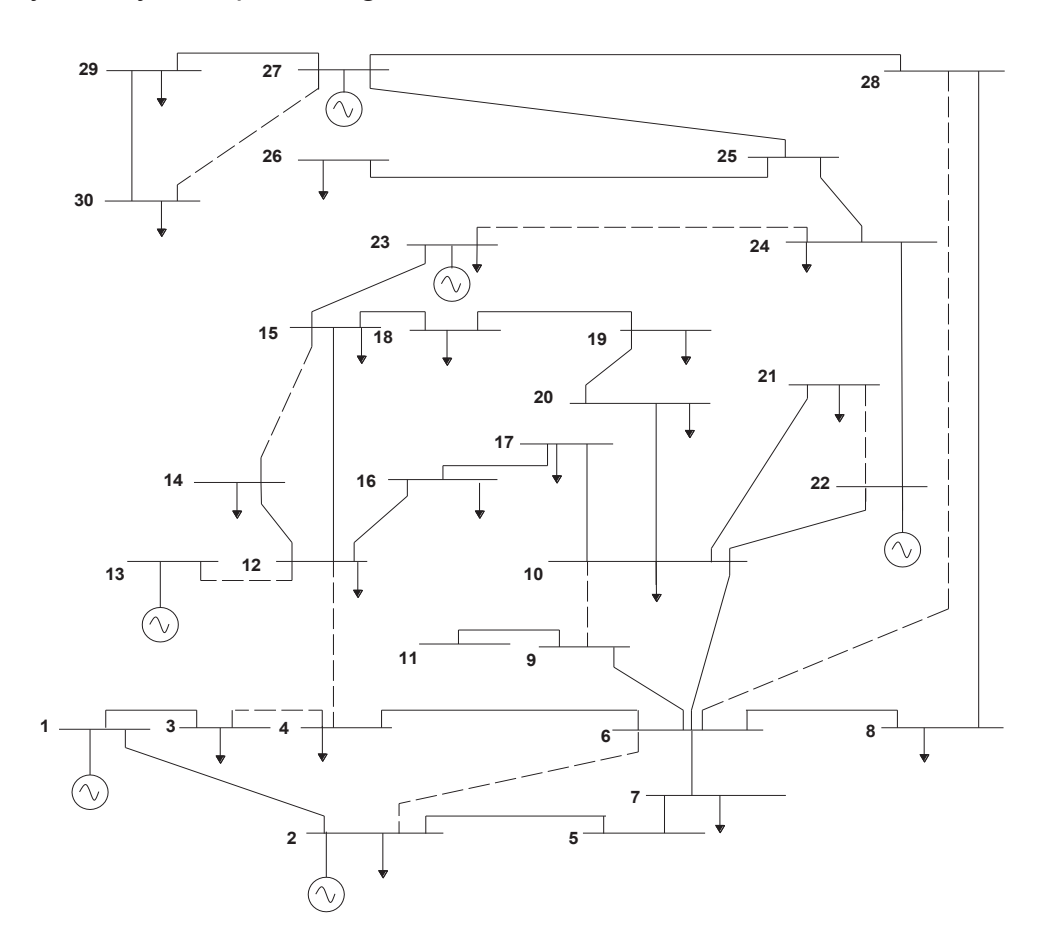

#### **Figura 5.8 Sistema de 30 barras en estado de emergencia [14]**

La salida de las 10 líneas y el generador sobrecarga las líneas de transmisión restantes y produce bajos voltajes en las barras del sistema, esto indica que la

red pasa a un estado de emergencia. Para contrarrestar el presente problema se implementa el seccionamiento de carga y se determina un nuevo punto de operación que asegure la estabilidad de la red.

#### **5.2.3 SECCIONAMIENTO DE CARGA PARA LA RED DE 30 BARRAS**

En el análisis de la red de 5 barras se explicó acerca de las variables control que pueden participar en la desconexión de carga. Para realizar las simulaciones de la red de 30 barras se considera de igual manera dichas variables.

Después de realizar la simulación para los dos casos de seccionamiento se obtiene:

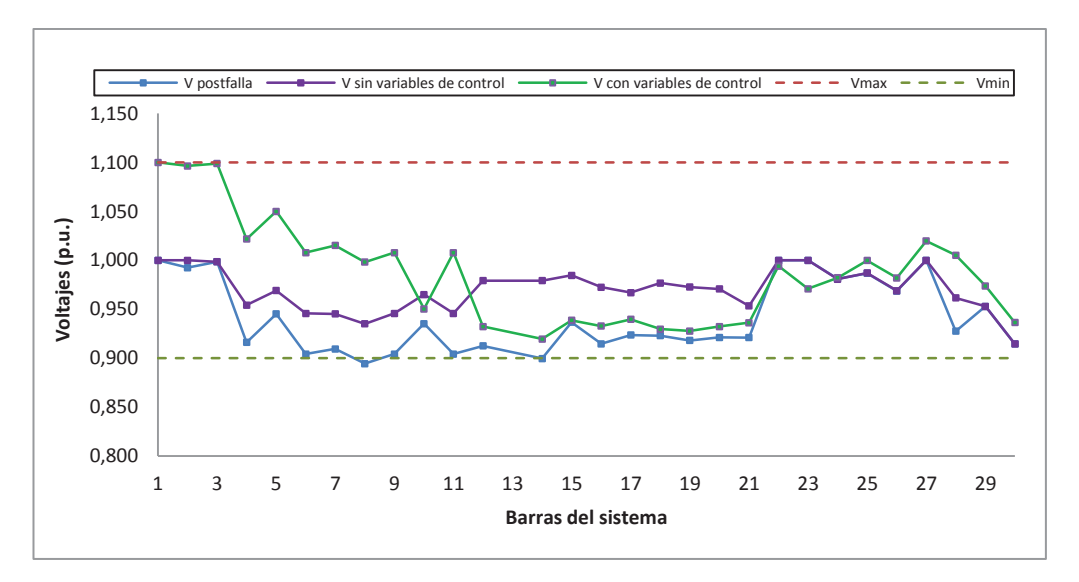

#### **Figura 5.9 Voltajes en barras después del seccionamiento- red 30 barras**

Como se observa en la Figura 5.9 el resultado de la desconexión de carga sin considerar las variables de control permiten recuperar el voltaje a una condición estable. Los despachos de generación y las magnitudes de voltaje en los generadores obligan al sistema a tratar de permanecer en un estado semejante al de prefalla.

En el caso de la desconexión utilizando todas las variables de control, las magnitudes de voltaje varían libremente entre sus límites, esta condición hace que los voltajes lleguen alcanzar los límites máximos y mínimos hasta establecer un punto más factible para el corte de carga.

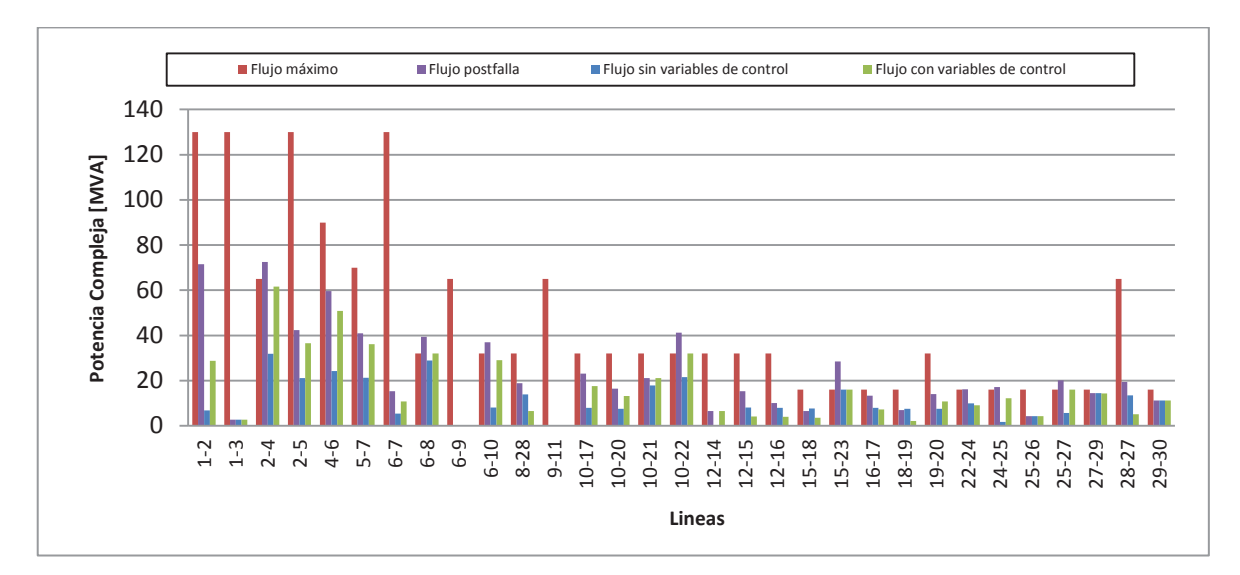

**Figura 5.10 Flujos por líneas después del seccionamiento – red 30 barras.** 

En la Figura 5.10 se aprecia los flujos por las líneas al finalizar la desconexión de carga, los resultados indican que en ambos casos de seccionamiento se logra descongestionar las líneas 2-4, 6-8, 6-10, 10-22, 15-23, 22-24, 24-25 y 25-27 que se encontraban sobrecargadas por efecto de la contingencia.

| <b>POSTFALLA</b> |              |                   |           |              |                   | <b>SECCIONAMIENTO DE CARGA</b> |               |    |
|------------------|--------------|-------------------|-----------|--------------|-------------------|--------------------------------|---------------|----|
|                  |              |                   |           |              | CASO <sub>1</sub> |                                | <b>CASO 2</b> |    |
| Gen              | <b>Barra</b> | <b>PG</b><br>[MW] |           | QG<br>[MVAr] | <b>PG</b>         | QG                             | PG            | QG |
|                  |              |                   |           |              | [MVAr]            | [MW]                           | [MVAr]        |    |
|                  |              | 73,077            | $-11,514$ | 8,300        | $-4,238$          | 30,8303                        | $-5,6196$     |    |
| 2                | 2            | 60,970            | 60,000    | 60,970       | 40,221            | 80,0000                        | 60,0000       |    |
| 4                | 22           | 21,590            | 45,269    | 21,590       | 22,342            | 24,3368                        | 25,2437       |    |
| 5                | 23           | 19,200            | 25,261    | 19,200       | 1,600             | 16,3330                        | 10,7392       |    |
| 6                | 27           | 26,910            | 18,975    | 26,910       | 18,261            | 26,1933                        | 9,5026        |    |
|                  | <b>TOTAL</b> | 201,747           | 137,991   | 136,970      | 78,186            | 177,6933                       | 99,8659       |    |

**Tabla 5.9 Generación después del seccionamiento de carga-red 30 barras** 

La Tabla 5.10 indica la cantidad de carga desconectada según el caso de seccionamiento empleado. Los resultados muestran que cada tipo de seccionamiento involucra una cantidad diferente de desconexión.

|                |         |                      | <b>CARGA SECCIONADA</b> |        |                   |        |  |
|----------------|---------|----------------------|-------------------------|--------|-------------------|--------|--|
|                |         | <b>CARGA INICIAL</b> | CASO1                   |        | CASO <sub>2</sub> |        |  |
| <b>BARRA</b>   | [MW]    | [MVAr]               | [MW]                    | [MVAr] |                   | [MVAr] |  |
| 2              | 21,700  | 12,700               | 0,000                   | 0,000  | 0,000             | 0,000  |  |
| 3              | 2,400   | 1,200                | 0,000                   | 0,000  | 0,000             | 0,000  |  |
| $\overline{4}$ | 7,600   | 1,600                | 0,000                   | 0,000  | 0,000             | 0,000  |  |
| 7              | 22,800  | 10,900               | 0,000                   | 0,000  | 0,000             | 0,000  |  |
| 8              | 30,000  | 30,000               | 0,000                   | 0,000  | 7,020             | 7,020  |  |
| 10             | 5,800   | 2,000                | 0,000                   | 0,000  | 0,000             | 0,000  |  |
| 12             | 11,200  | 7,500                | 11,200                  | 7,500  | 11,200            | 7,500  |  |
| 14             | 6,200   | 1,600                | 6,200                   | 1,600  | 0,000             | 0,000  |  |
| 15             | 8,200   | 2,500                | 8,200                   | 2,500  | 0,000             | 0,000  |  |
| 16             | 3,500   | 1,800                | 3,500                   | 1,800  | 0,000             | 0,000  |  |
| 17             | 9,000   | 5,800                | 9,000                   | 5,800  | 0,000             | 0,000  |  |
| 18             | 3,200   | 0,900                | 3,200                   | 0,900  | 0,000             | 0,000  |  |
| 19             | 9,500   | 3,400                | 9,500                   | 3,400  | 0,000             | 0,000  |  |
| 20             | 2,200   | 0,700                | 2,200                   | 0,700  | 0,000             | 0,000  |  |
| 21             | 17,500  | 11,200               | 2,674                   | 1,711  | 0,000             | 0,000  |  |
| 23             | 3,200   | 1,600                | 0,000                   | 0,000  | 0,000             | 0,000  |  |
| 24             | 8,700   | 6,700                | 0,000                   | 0,000  | 0,000             | 0,000  |  |
| 26             | 3,500   | 2,300                | 0,000                   | 0,000  | 0,000             | 0,000  |  |
| 29             | 2,400   | 0,900                | 0,000                   | 0,000  | 0,000             | 0,000  |  |
| 30             | 10,600  | 1,900                | 0,000                   | 0,000  | 0,000             | 0,000  |  |
| <b>TOTAL</b>   | 189,200 | 107,200              | 55,674                  | 25,911 | 18,220            | 14,520 |  |

**Tabla 5.10 Cargas seccionadas – red 30 barras** 

En una red donde se implemente el seccionamiento de carga, el sistema tratará de resolver la contingencia utilizando todas las variables de control disponibles antes de ejecutar la desconexión de carga, esta condición hace que la cantidad seccionada siempre sea inferior cuando se utilizan las variables de control respecto al caso donde no se las usa, tal como sucede en la redes de prueba de 5 y 30 barras.

### **5.2.4 FLUJOS DE POTENCIA PARA LOS NUEVOS ESCENARIOS DE OPERACIÓN**

La Figura 5.11, Figura 5.12, Figura 5.13 y Figura 5.14 muestran el estado del sistema antes y después del seccionamiento de carga, las simulaciones de flujos de potencia se realizan en el programa Power Factory de DigSIlent.

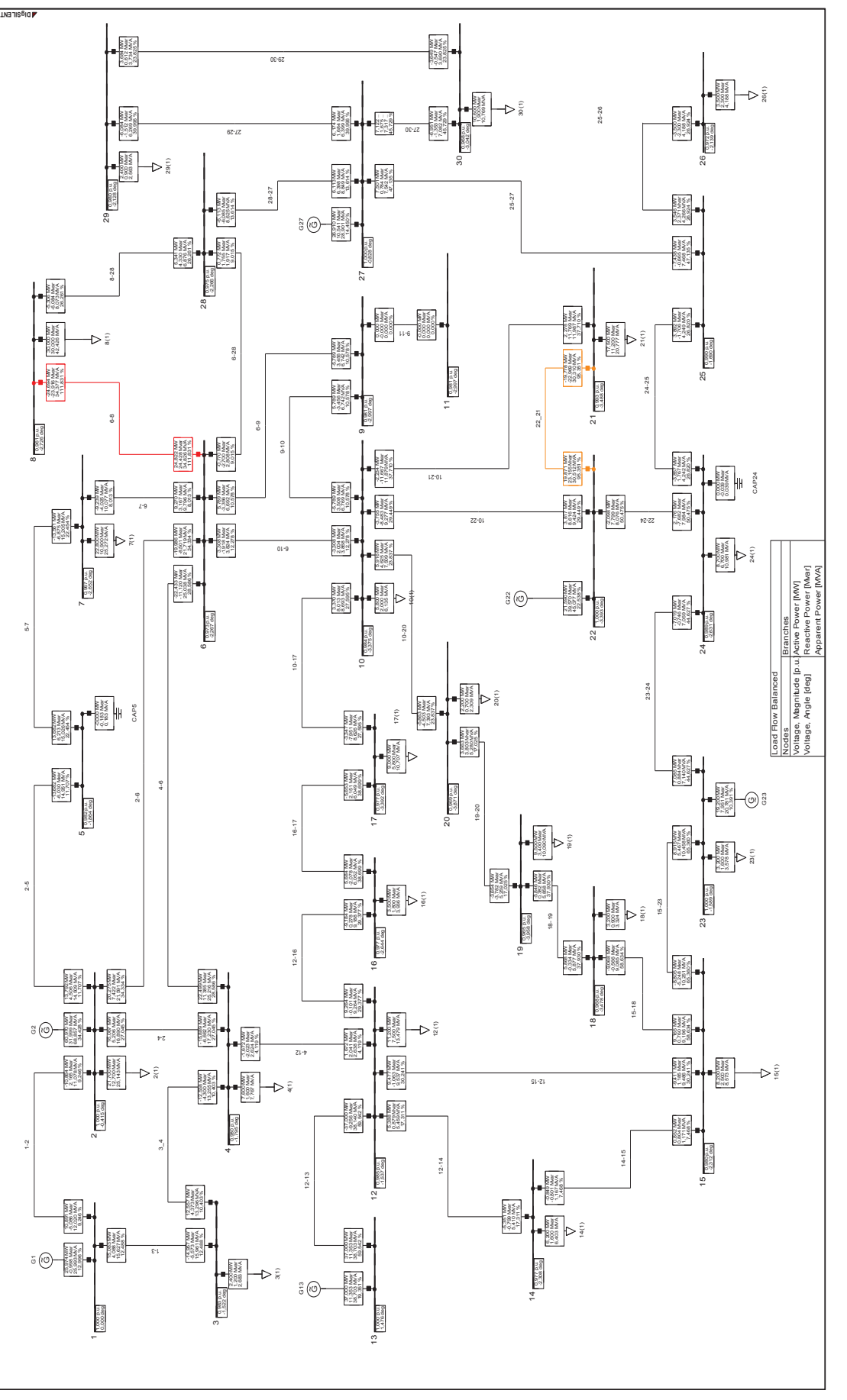

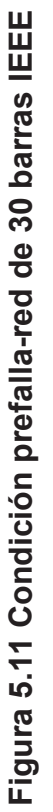

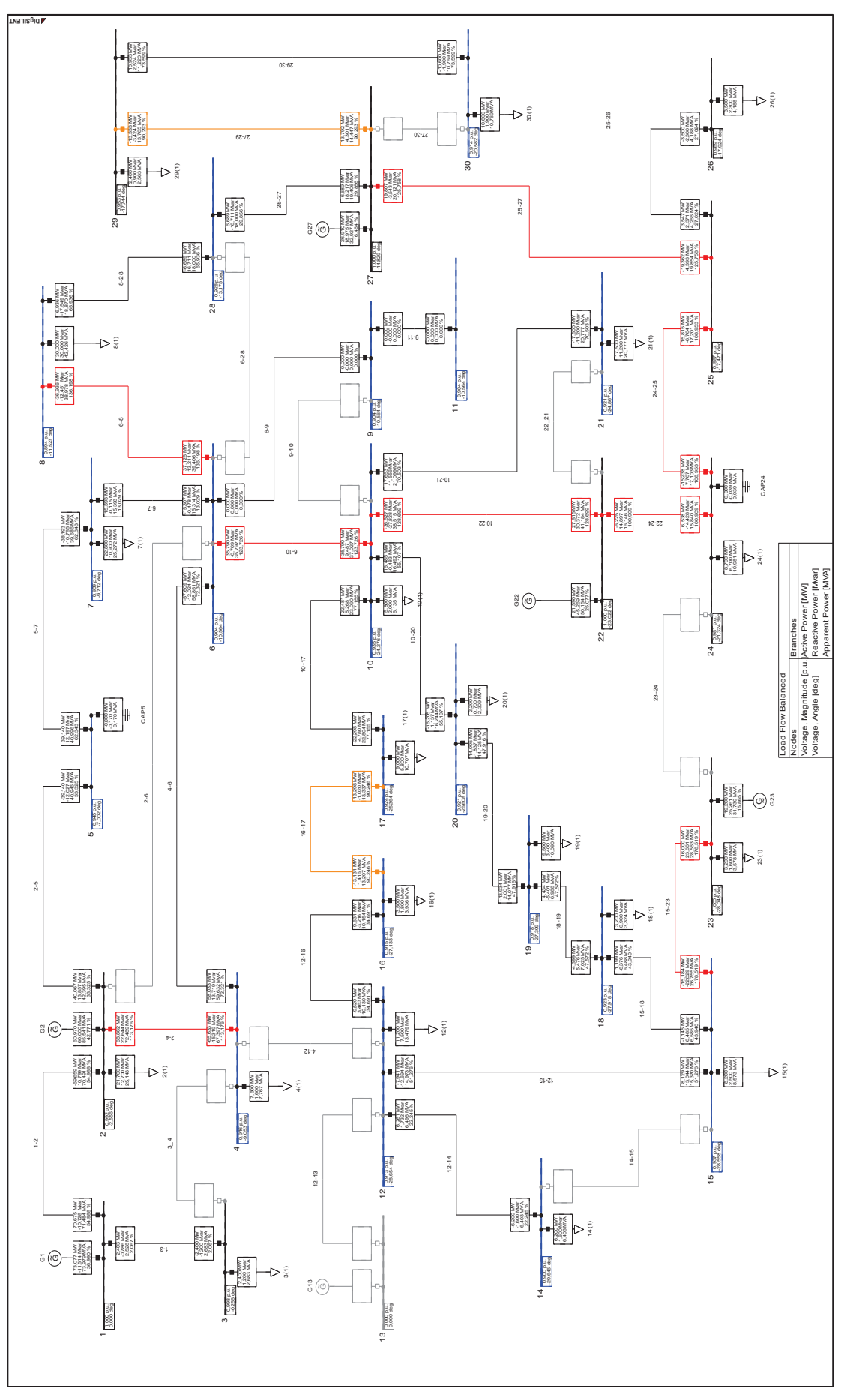

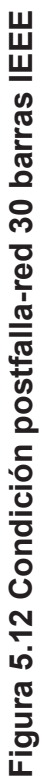

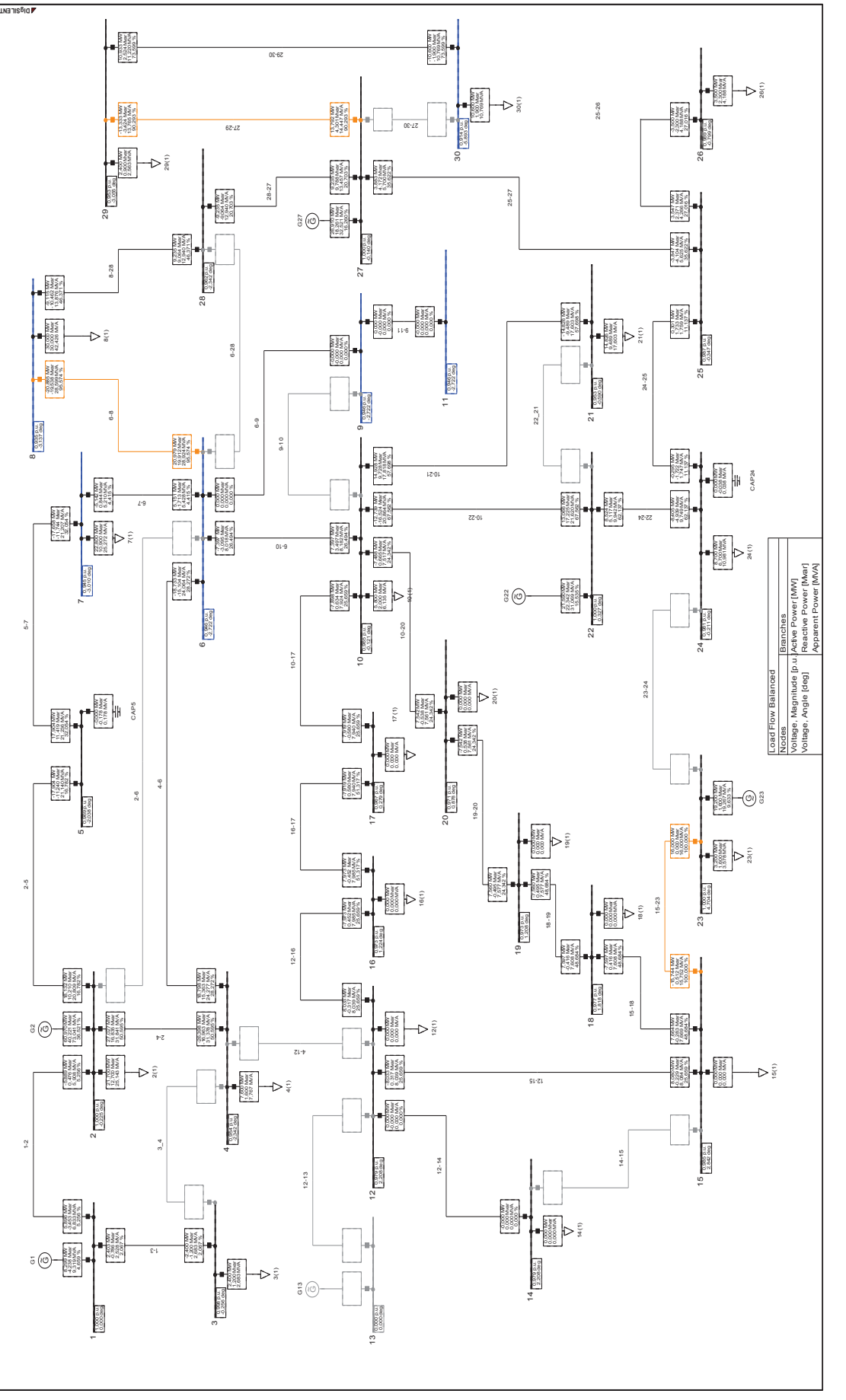

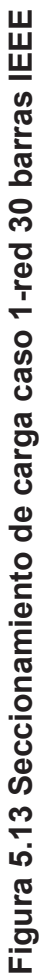

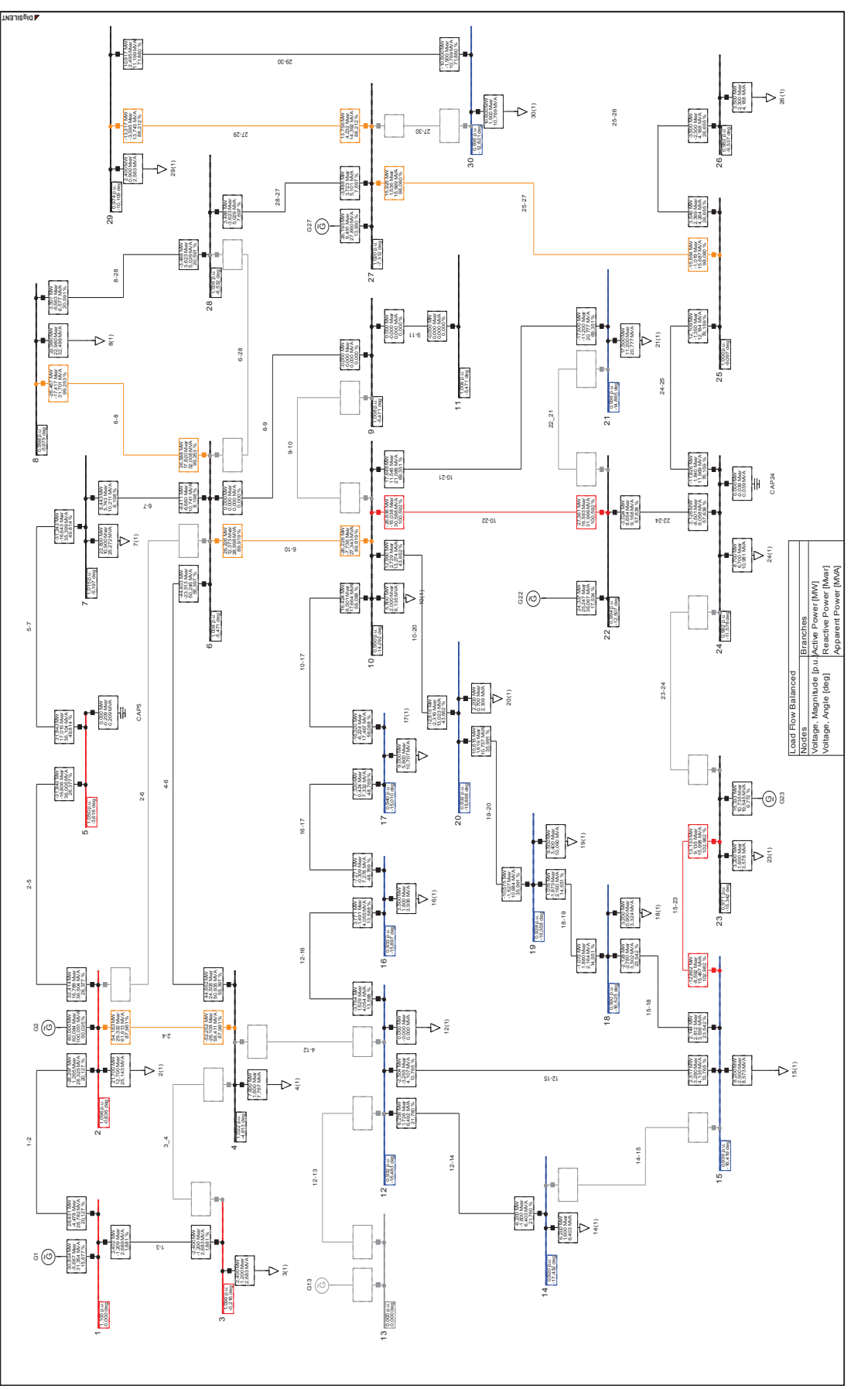

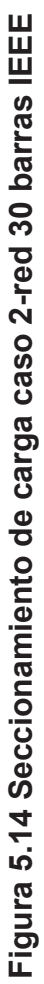

## **5.2.5 COMPARACIÓN DE LOS RESULTADOS CON POWER FACTORY DIGSILENT 13.2**

Para comprobar los resultados del seccionamiento de carga obtenidos en EACO\_BV se emplea el módulo de deslastre de carga del software Power Factory DigSILENT versión 13.2. Se comprueba las redes de 5 y 30 barras para el caso de seccionamiento sin variables de control de potencia activa y reactiva.

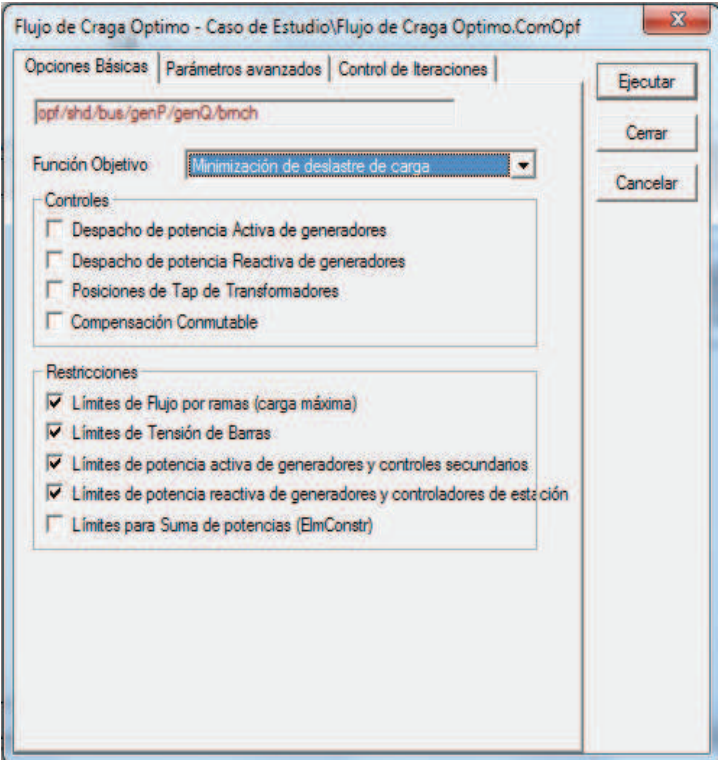

#### **Figura 5.15 Módulo de deslatre de carga-Power Factory 13.2**

La Figura 5.16 muestra que la red de 5 barras según el módulo de Power Factory DigSILENT requiere desconectar 16,836 MW para incrementar el voltaje a 0,9 [p.u.], mientras que la aplicación EAVCO\_BV propone seccionar 16,826 MW que es un valor menor al resultado obtenido con el programa comercial, lo que permite corroborar que la aplicación está determinando la mínima desconexión carga.

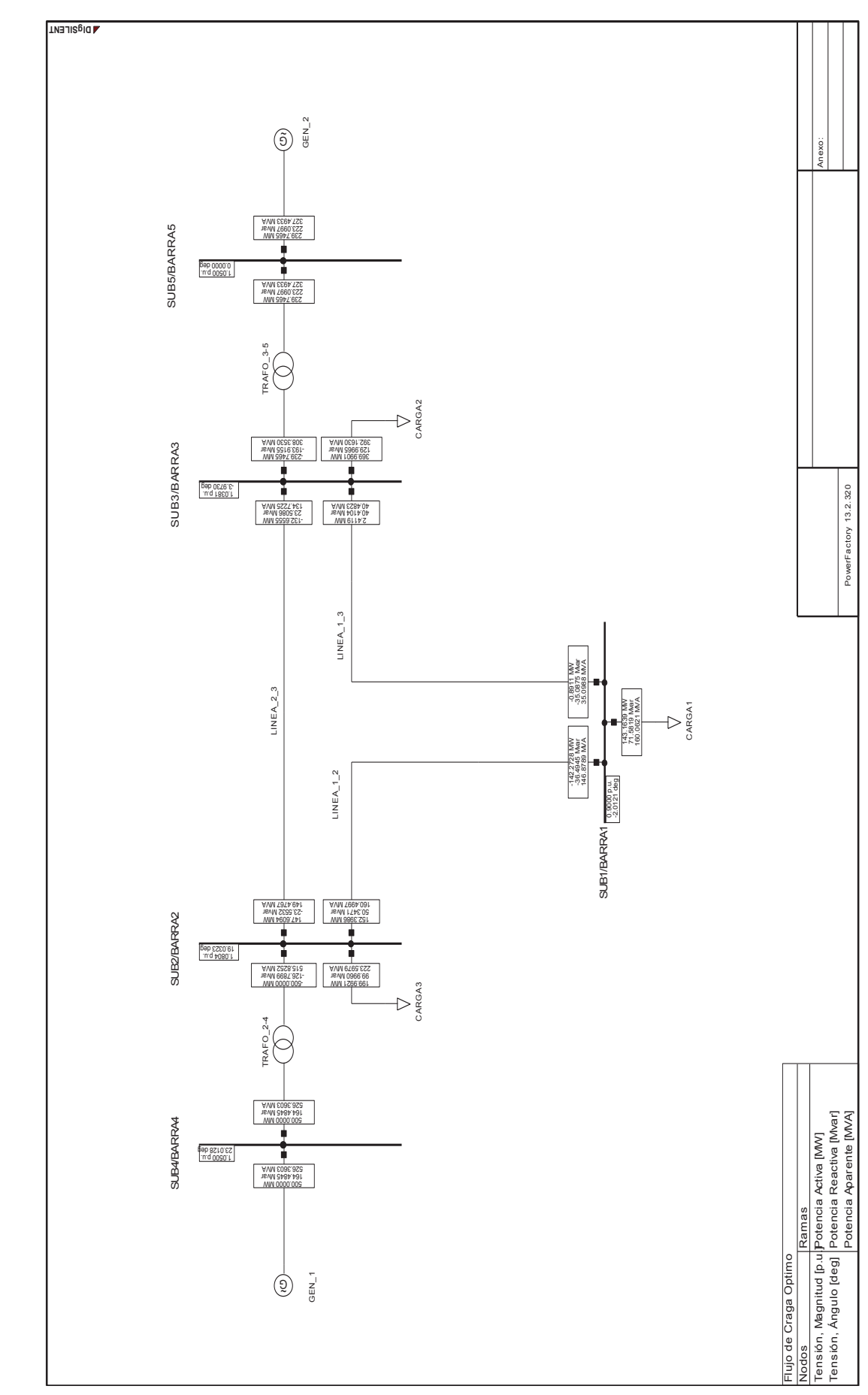

Figura 5.16 Mínima desconexión de carga red de 5 barras-Power Factory DigSILENT 13.2 **Figura 5.16 Mínima desconexión de carga red de 5 barras-Power Factory DigSILENT 13.2**

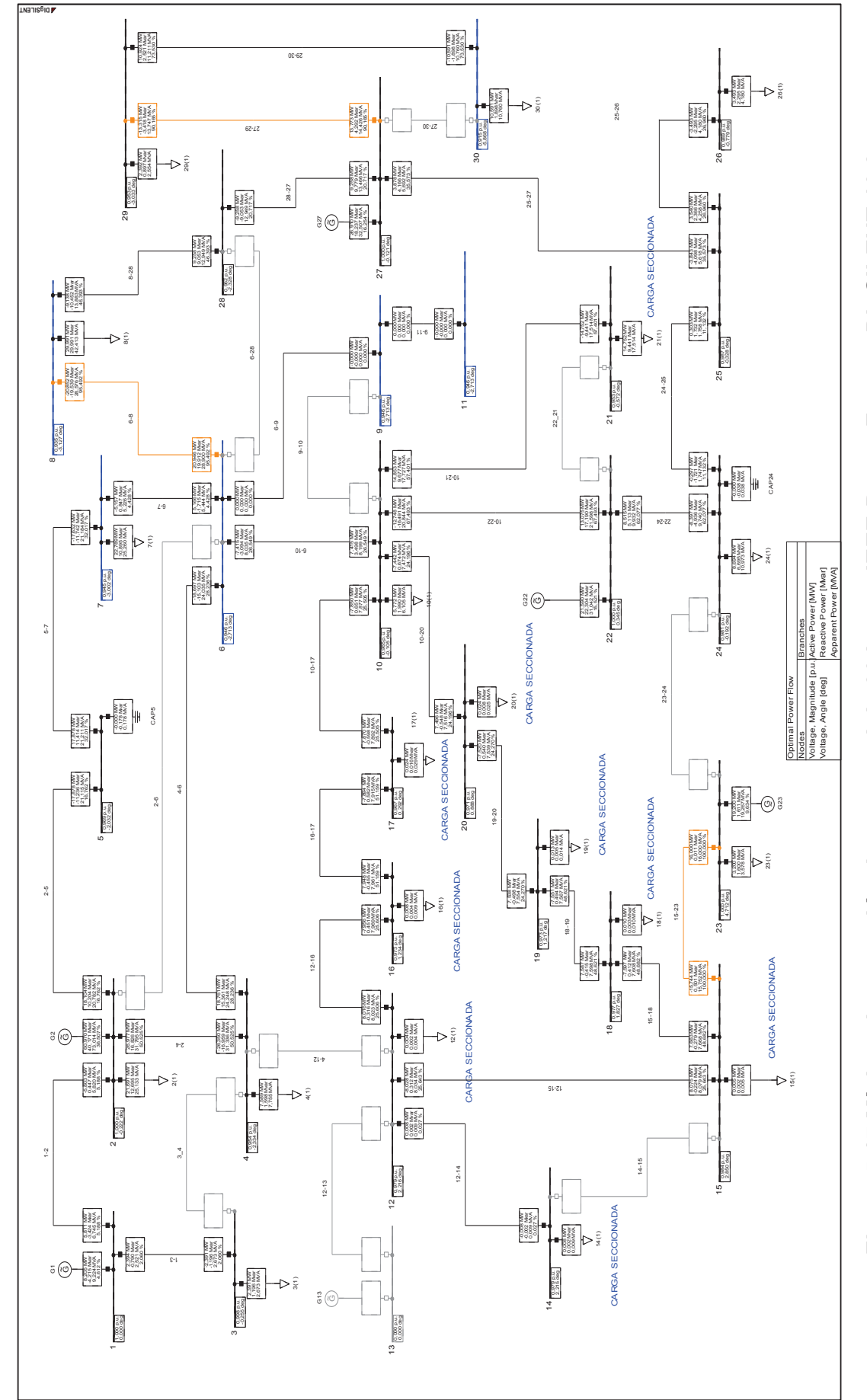

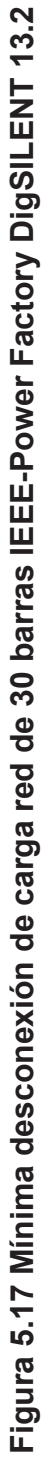

La Figura 5.17 muestra los sitios donde secciona carga Power Factory DigSILENT en la red de 30 barras de la IEEE, se observa que el seccionamiento se realiza en la misma ubicación que propone la aplicación EACO BV. En la Tabla 5.11 se detalla la cantidad de carga que secciona por EACO\_BV y el programa comercial.

|              |         | <b>CARGA INICIAL</b> | <b>CARGA SECCIONADA</b> |           |                  |        |
|--------------|---------|----------------------|-------------------------|-----------|------------------|--------|
|              |         |                      | <b>EACO</b>             | <b>BV</b> | <b>DigSilent</b> |        |
| <b>BARRA</b> | [MW]    | [MVAr]               | [MW]                    | [MVAr]    | [MW]             | [MVAr] |
| 2            | 21,700  | 12,700               | 0,000                   | 0,000     | 0,009            | 0,005  |
| 3            | 2,400   | 1,200                | 0,000                   | 0,000     | 0,009            | 0,004  |
| 4            | 7,600   | 1,600                | 0,000                   | 0,000     | 0,011            | 0,002  |
| 7            | 22,800  | 10,900               | 0,000                   | 0,000     | 0,011            | 0,005  |
| 8            | 30,000  | 30,000               | 0,000                   | 0,000     | 0,009            | 0,009  |
| 10           | 5,800   | 2,000                | 0,000                   | 0,000     | 0,028            | 0,010  |
| 12           | 11,200  | 7,500                | 11,200                  | 7,500     | 11,196           | 7,498  |
| 14           | 6,200   | 1,600                | 6,200                   | 1,600     | 6,192            | 1,598  |
| 15           | 8,200   | 2,500                | 8,200                   | 2,500     | 8,195            | 2,498  |
| 16           | 3,500   | 1,800                | 3,500                   | 1,800     | 3,492            | 1,796  |
| 17           | 9,000   | 5,800                | 9,000                   | 5,800     | 8,976            | 5,784  |
| 18           | 3,200   | 0,900                | 3,200                   | 0,900     | 3,190            | 0,897  |
| 19           | 9,500   | 3,400                | 9,500                   | 3,400     | 9,487            | 3,395  |
| 20           | 2,200   | 0,700                | 2,200                   | 0,700     | 2,176            | 0,692  |
| 21           | 17,500  | 11,200               | 2,674                   | 1,711     | 2,748            | 1,759  |
| 23           | 3,200   | 1,600                | 0,000                   | 0,000     | 0,000            | 0,000  |
| 24           | 8,700   | 6,700                | 0,000                   | 0,000     | 0,006            | 0,005  |
| 26           | 3,500   | 2,300                | 0,000                   | 0,000     | 0,007            | 0,005  |
| 29           | 2,400   | 0,900                | 0,000                   | 0,000     | 0,008            | 0,003  |
| 30           | 10,600  | 1,900                | 0,000                   | 0,000     | 0,009            | 0,002  |
| <b>TOTAL</b> | 189,200 | 107,200              | 55,674                  | 25,911    | 55,759           | 25,968 |

**Tabla 5.11 Comparación de carga seccionada-red de 30 barras** 

Según los resultados que se muestran en la Tabla 5.11 se comprueba que el programa EAVCO\_BV proporciona la misma solución que un programa comercial utilizado para ingeniería con un mínimo margen de error. En consecuencia el perfil de voltaje va ser el mismo tanto para DigSilent como para la aplicación desarrollada tal como se observa en la Figura 5.18

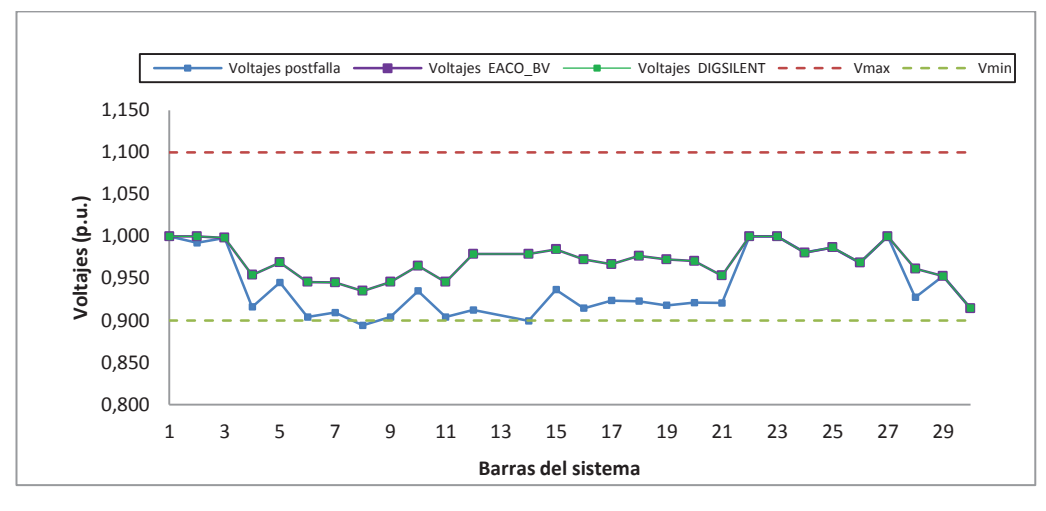

**Figura 5.18 Comparación de voltajes en barras-red de 30 barras** 

En la comparación resumida de los resultados entre EACO\_BV y Power Factory DigSilent se muestra la cantidad de carga total seccionada para las dos aplicaciones y se calcula los errores absolutos y relativos para dicho valor. En el cálculo de los errores se toma como referencia el valor obtenido con Power Factory DigSilent, las formulas empleadas para cada error son:

$$
\mathcal{E}_{abs} = X_{EACO\_BV} - X_{DigSilent}
$$

$$
\varepsilon_{rel(\%)} = \frac{X_{EACO\_BV} - X_{DigSilent}}{X_{DigSilent}} \times 100\%
$$

| <b>VARIABLES</b>            | EACO_BV   DigSilent |        | $\epsilon_{\rm abs}$<br><b>IMW1</b> | $\boldsymbol{\mathsf{E}}_{\sf rel}$<br>[%] |
|-----------------------------|---------------------|--------|-------------------------------------|--------------------------------------------|
| Carga total seccionada [MW] | 16,826              | 16,836 | 0.010 -0.059 -0.                    |                                            |
| Número de iteraciones       | 12                  | 13     | -                                   |                                            |

**Tabla 5.12 Errores red 5 barras** 

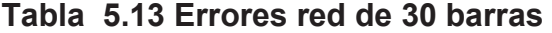

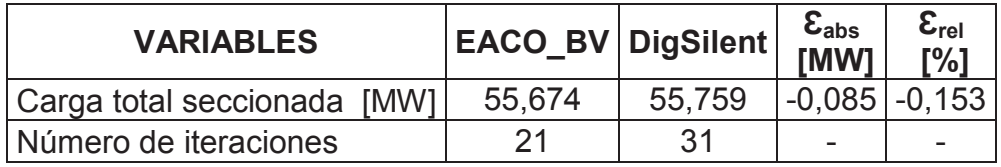

Tabla 5.13 muestran que se tiene un error inferior al 1% respecto a la carga seccionada para los dos sistemas analizados, este resultado indica que ambos programas seccionan prácticamente la misma cantidad de carga.

En el caso del número de iteraciones, la aplicación EACO\_BV converge en menos iteraciones respecto al programa Power Factory DigSilent para los dos sistemas analizados.

### **5.3 SIMULACIÓN PROTECCIÓN SISTÉMICA**

Como se explicó en el capítulo 4 la protección sistémica divide al sistema en dos zonas y realiza un corte de carga en una de ellas. La red de Zona 1 para el seccionamiento de carga se forma siguiendo el mismo procedimiento del esquema de protección sistémica con excepción de las bahías que desconectan carga en Emelnorte y E.E.Quito, el caso de estudio es del 31-10-2013 a las 19:30 y su seccionamiento se lo realiza sin variables de control. Además con el fin de entender la desconexión de carga que realiza el esquema de protección sistémica se toma en cuenta para la simulación las cargas ubicadas en las barras de:

- $\bullet$  Ibarra 34,5 y 69 kV
- Santa Rosa 46 y 138 kV
- Tulcán 69 kV
- · Vicentina 46 kV T1
- · Conocoto 138 kV

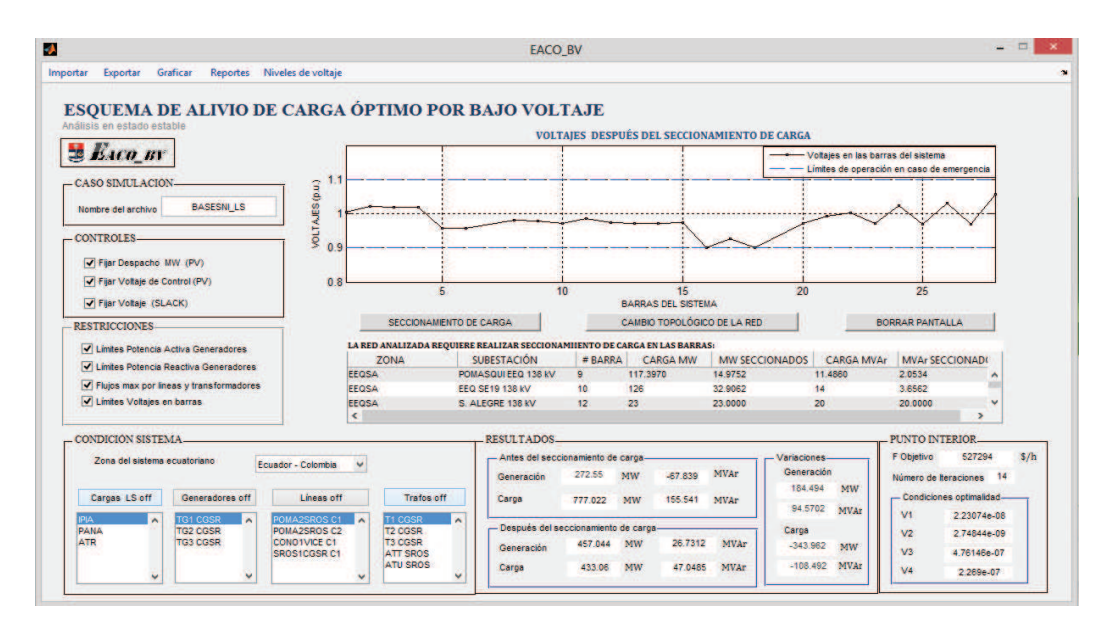

**Figura 5.19 EACOV-BV-Simulación Protección Sistémica** 

### **5.3.1 COMPARACIÓN DE RESULTADOS**

#### · **Generación**

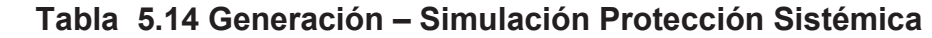

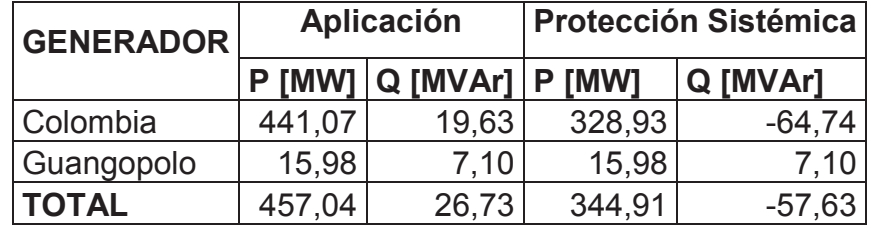

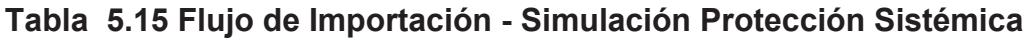

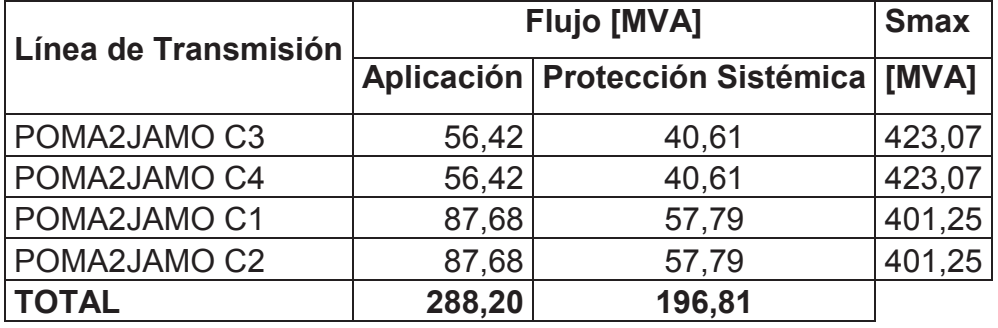

Según los resultados obtenidos, la generación aumenta para el caso de la aplicación debido a que el corte de carga es menor respecto a la protección sistémica, como consecuencia aumenta el flujo de importación desde Colombia, tal como se muestra en la Tabla 5.14 y la Tabla 5.15.

### · **Demanda:**

| <b>BARRA</b>        | <b>CARGA INICIAL</b> |          |        | <b>CARGA SECCIONADA</b> | <b>CARGA ABASTECIDA</b> |          |  |
|---------------------|----------------------|----------|--------|-------------------------|-------------------------|----------|--|
|                     | P [MW]               | Q [MVAr] | P [MW] | Q [MVAr]                | P [MW]                  | Q [MVAr] |  |
| ADELCA 138 kV       | 27,47                | 0,27     | 0,00   | 0,00                    | 27,47                   | 0,27     |  |
| E. ESPEJO 138 kV    | 51,01                | 25,02    | 51,01  | 25,02                   | 0,00                    | 0,00     |  |
| POMASQUI EEQ 138 kV | 117,40               | 11,49    | 14,98  | 2,05                    | 102,42                  | 9,43     |  |
| S. ALEGRE 138 kV    | 23,00                | 20,00    | 23,00  | 20,00                   | 0,00                    | 0,00     |  |
| EEQ SE19 138 kV     | 126,00               | 14,00    | 32,90  | 3,66                    | 93,10                   | 10,34    |  |
| CONOCOTO 138 kV     | 19,76                | $-1,61$  | 0,00   | 0,00                    | 19,76                   | $-1,61$  |  |
| <b>IBARRA 69 kV</b> | 61,85                | 18,67    | 37,38  | 15,63                   | 24,46                   | 3,04     |  |
| SANTA ROSA 138 kV   | 16,62                | $-4,40$  | 0,00   | 0,00                    | 16,62                   | $-4,40$  |  |
| SANTA ROSA 46 kV    | 106,14               | 23,75    | 106,14 | 23,75                   | 0,00                    | 0,00     |  |
| TULCAN 69 kV        | 14,82                | 3,79     | 14,82  | 3,79                    | 0,00                    | 0,00     |  |

**Tabla 5.16 Corte de carga detallado – EACO\_BV** 

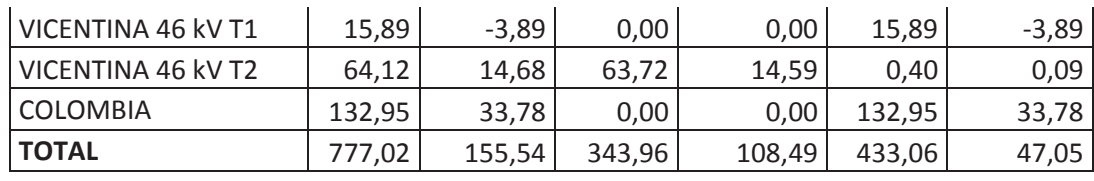

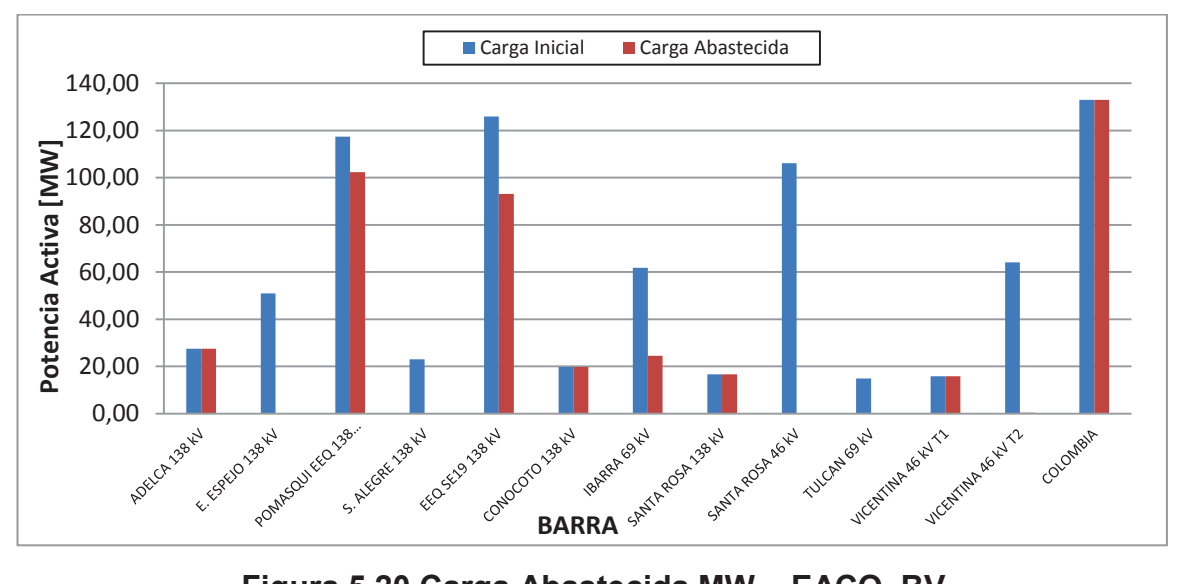

**Figura 5.20 Carga Abastecida MW – EACO\_BV** 

Los valores de la Tabla 5.16 muestran que la aplicación encuentra un nuevo punto de operación en estado estable con un menor corte de carga respecto a la protección sistémica, sin embargo hay que tener en cuenta que la herramienta computacional determina el mínimo corte de carga considerándola como variable continua.

El seccionamiento no toma en cuenta las cargas del sector de Colombia debido a que no tenemos control sobre las barras de San Bernandino, Jamondino y Panamericana, la versatilidad del programa permite discriminar las cargas que no estén involucradas en el seccionamiento.

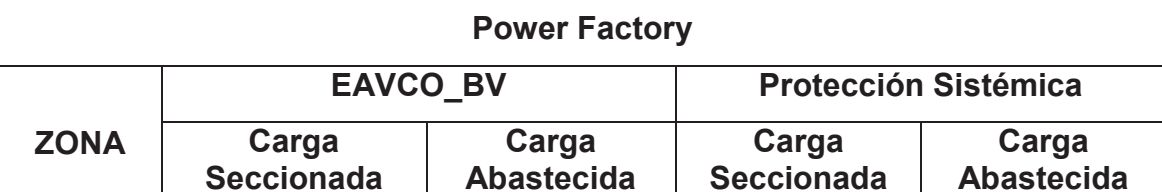

Ecuador | 343,96 | 108,49 | 300,11 | 13,27 | 442,58 | 73,72 | 201,49 | 48,04 Colombia | 0,00 | 0,00 | 132,95 | 33,78 | 0,00 | 0,00 | 132,95 | 33,78

<code>MW | MVAr | MW | MVAr | MW | MW | MVAr | MW | MVAr</code>

**Tabla 5.17 Corte con EAVCO\_BV vs Simulación Protección Sistémica con** 

· **Perfil de Voltaje:** 

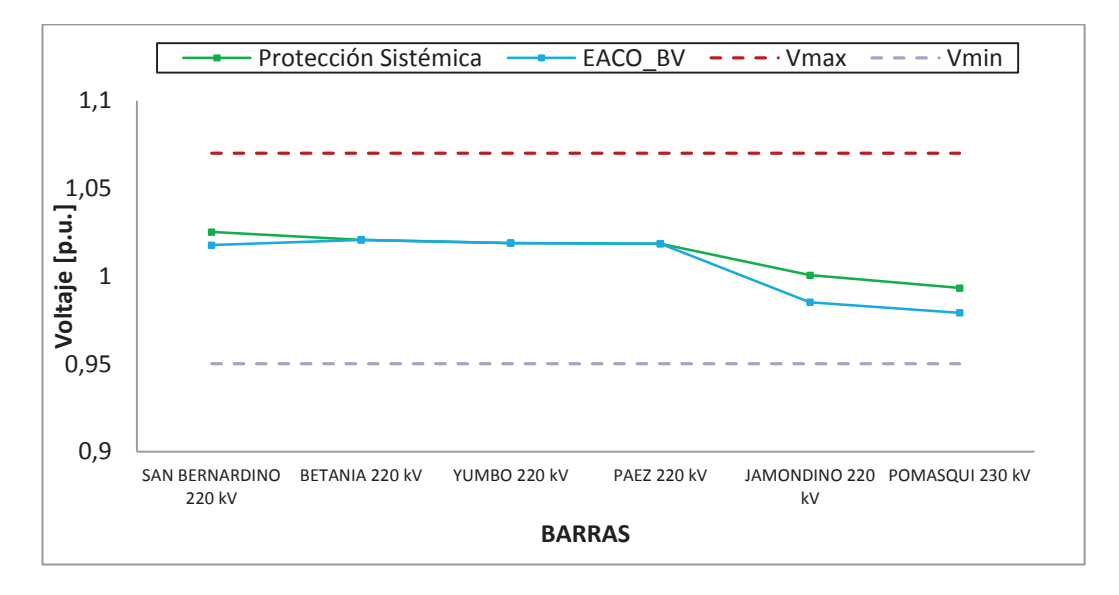

**Figura 5.21 Perfil de voltaje 230 kV - Simulación Protección Sistémica** 

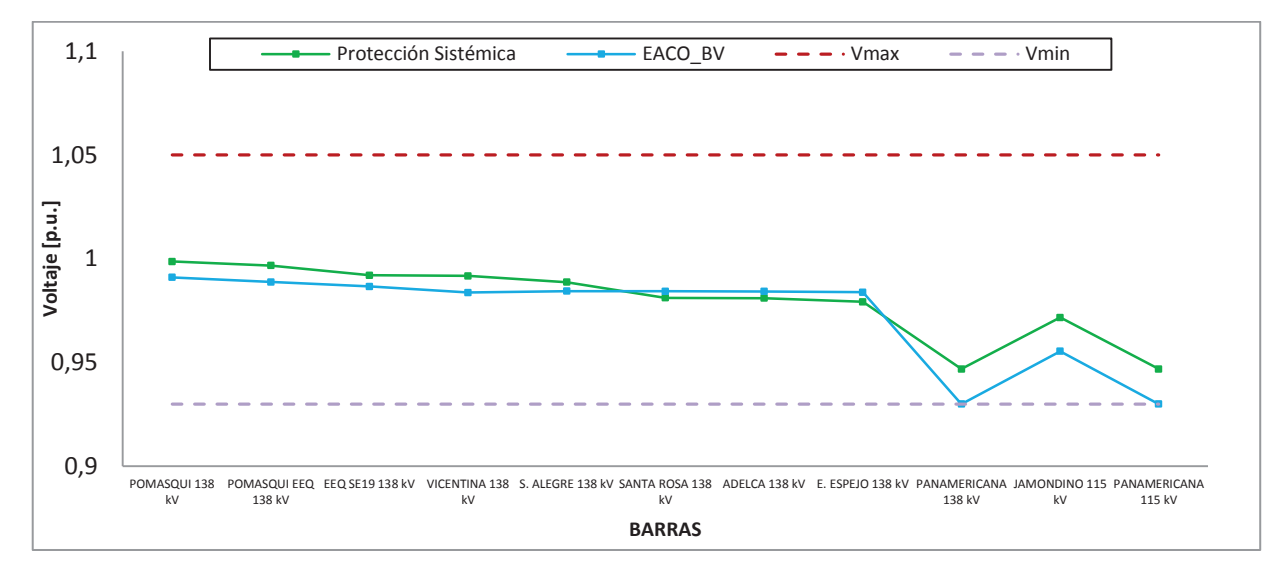

**Figura 5.22 Perfil de voltaje 138 kV - Simulación Protección Sistémica** 

**Tabla 5.18 Voltajes en puntos de entrega - Simulación Protección Sistémica** 

| <b>BARRA</b>              |        | V [p.u.]   ángulo [°]   Vmax   Vmin |  |
|---------------------------|--------|-------------------------------------|--|
| <b>IBARRA 34.5 kV</b>     | 0.9717 | $-44,1735$ 1,0700 0,9300            |  |
| <b>IBARRA 69 kV</b>       | 1,0237 | $-45,3329$ 1,0700 0,9300            |  |
| SANTA ROSA 46 kV          | 0,9696 | $-45,7351$   1,0700   0,9300        |  |
| TULCAN 69 kV              | 1,0302 | $-44,3205$   1,0700   0,9300        |  |
| <b>VICENTINA 46 kV T1</b> | 0,9682 | $-44,7353$   1,0700   0,9300        |  |
| VICENTINA 46 kV T2        | 1,0573 | $-42,8372$ 1,0700 0,9300            |  |

Según la Figura 5.21 y la Figura 5.22 los perfiles de voltajes se encuentran dentro de los límites de operación normal, el nuevo punto operación propuesto por la aplicación y la protección sistémica muestran perfiles de voltajes similares, sin embargo el margen de seguridad respecto a los límites es menor en la aplicación debido a la minimización del seccionamiento.

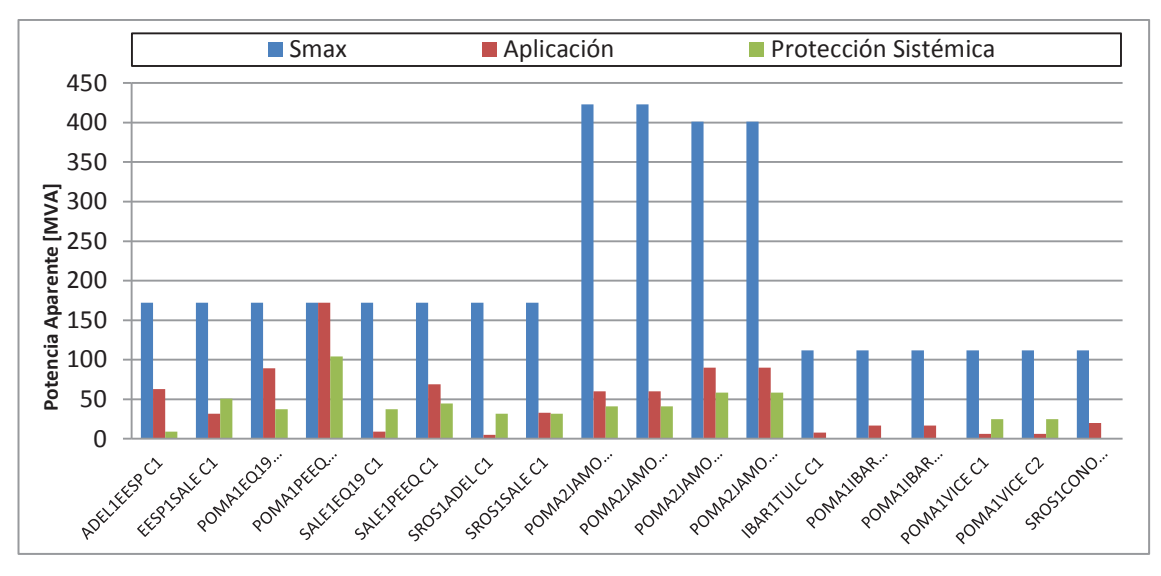

#### · **Líneas de transmisión:**

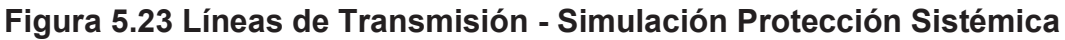

Las líneas de trasmisión que forman la zona 1 no se sobrecargan durante prefalla y actuación de la protección sistémica por tanto esta restricción no influye en el corte de carga.

### **Análisis:**

La aplicación muestra un nuevo punto de operación en estado estable con menor corte de carga que el de la protección sistémica permitiendo que el sistema no colapse por bajos voltajes en las barras, el flujo de importación es mayor y las líneas de trasmisión no se encuentran sobrecargadas.

### **5.3.2 NUEVO PUNTO DE OPERACIÓN**

Mediante un flujo de potencia corrido en Power Factory DigSILENT se verifica el nuevo punto de operación ofrecido por la aplicación.

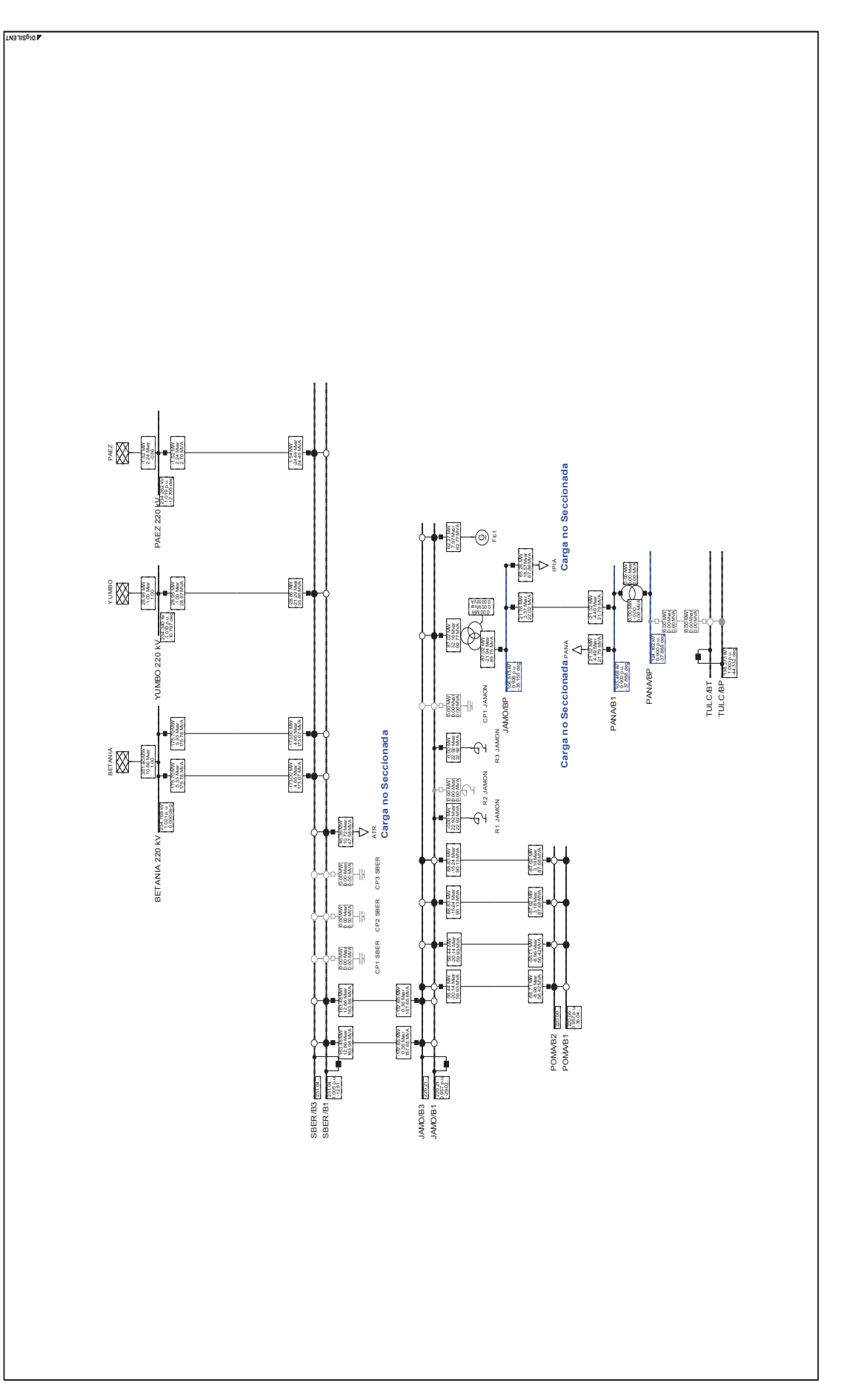

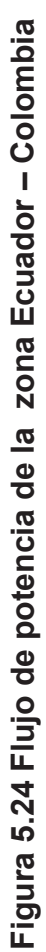

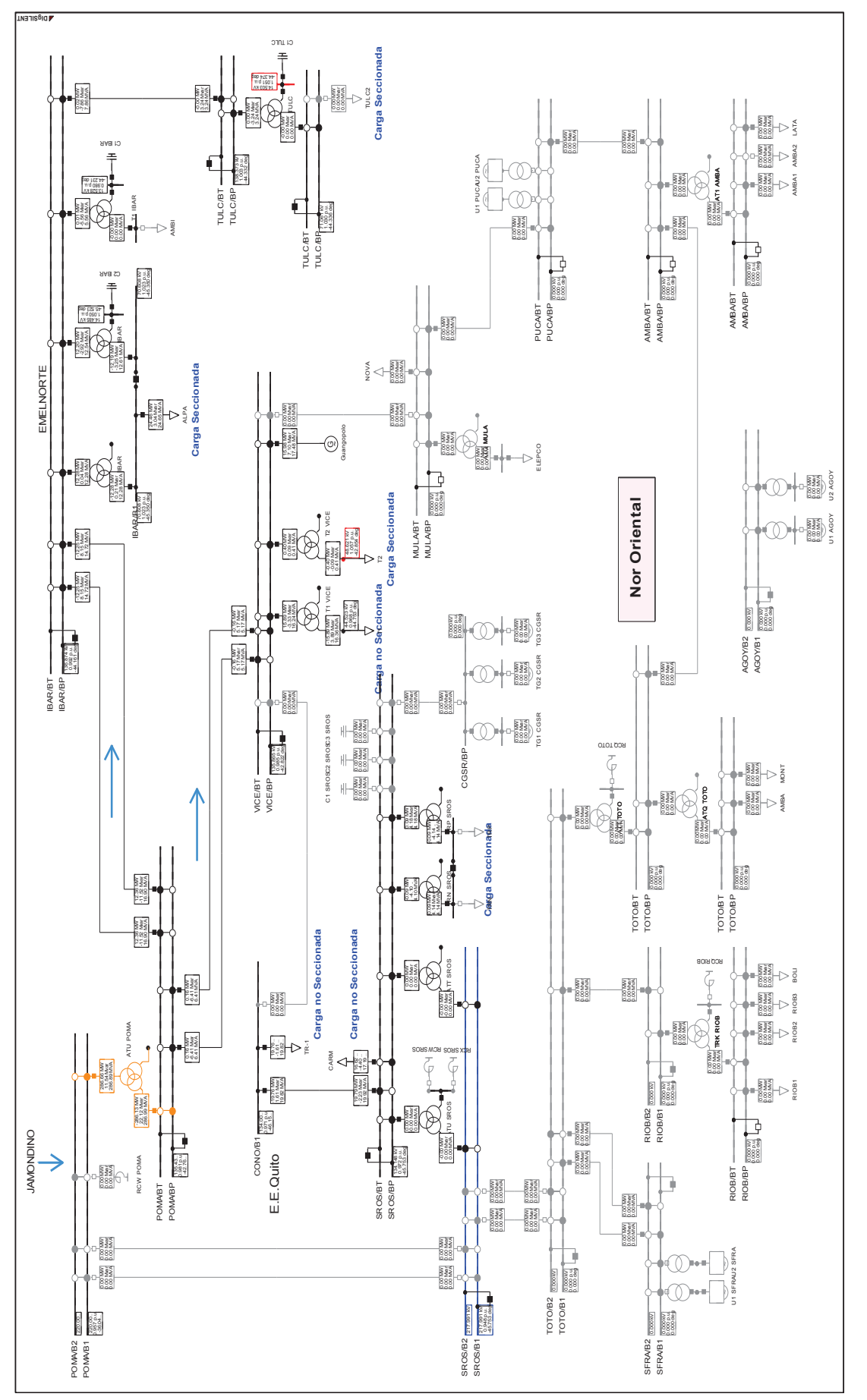

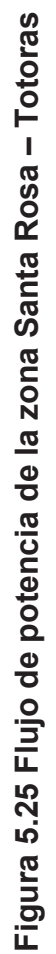

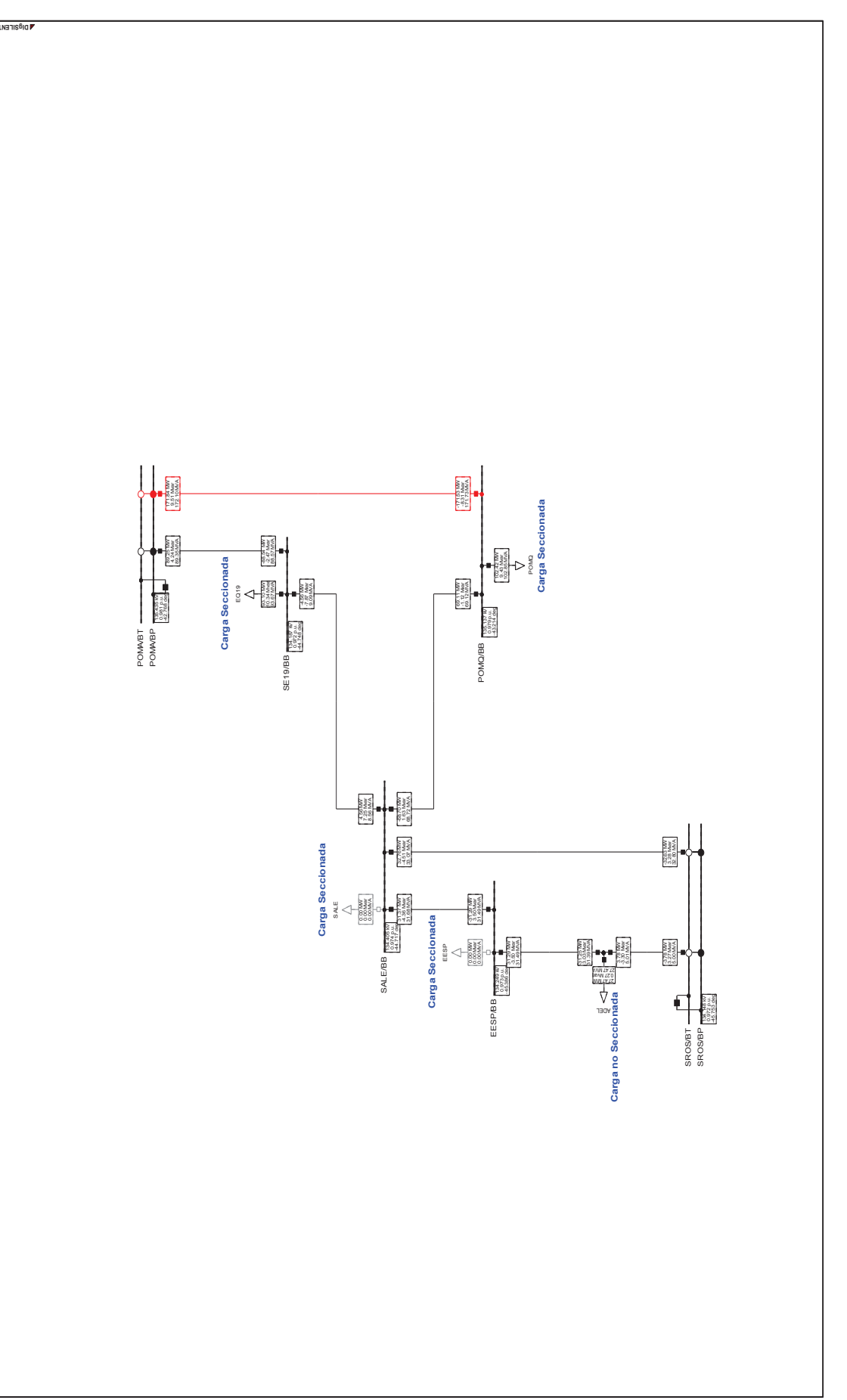

Figura 5.26 Flujo de potencia de la zona E.E.Quito **Figura 5.26 Flujo de potencia de la zona E.E.Quito** 

### **5.4 COSTO DE LA ENERGÍA NO SUMINISTRADA [15]**

Ecuador no cuenta con una matriz de valores de costos de energía no suministrada (CENS), ante esto el CONELEC como ente regulador del sector eléctrico desarrolla una consultoría que permitirá determinar los valores del CENS para los diferentes tipos de consumidores, mientras dure dicho proceso CENACE, CELEC-EP, CNEL y las EMPRESAS ELÉCTRICAS DE DISTRIBUCIÓN se regirán al valor referencial 153,3 US¢/kWh.

Este valor es exclusivamente para procesos de planificación de expansión y operación del Sistema Nacional Interconectado y están en vigencia desde el 14 de abril del 2011, resolución No. 025/11 [15].

$$
\beta = 153.3 \frac{US\phi}{kWh} * \frac{1 \text{ } US\$}{100 \text{ } US\$} * \frac{1000 \text{ } kW}{1 \text{ } MW} = 1533 \frac{\text{ } US\$}{\text{ } MWh}
$$

Como consecuencia en el desarrollo del software el costo por MWh de salida  $\beta$  se fija en 1533 $\frac{USS}{MWh}$  para todas las cargas, sin embargo esta opción es modificable en el programa y puede categorizar los consumidores una vez obtenida la matriz de valores de costos de energía no suministrada por el CONELEC.

#### **5.4.1 CENS – SIMULACIÓN PROTECCIÓN SISTÉMICA**

En la simulación el costo de la energía no suministrada se rige al valor referencial establecido por el CONELEC, dicho costo se establece para todas las cargas habilitadas para el seccionamiento.

Aproximadamente tenemos un corte de carga de 343,96 MW a un costo de salida β de 1533 $\frac{USS}{MWh}$  como muestra la simulación, el CENS calculado es aproximado y puede variar de acuerdo a la desconexión de carga que permitan hacer las bahías en las subestaciones del sistema.

|                     |                      |          | <b>CARGA SECCIONADA</b> |          | <b>CARGA SECCIONADA</b>     |          |
|---------------------|----------------------|----------|-------------------------|----------|-----------------------------|----------|
| <b>BARRA</b>        | <b>CARGA INICIAL</b> |          | <b>EACO BV</b>          |          | <b>Protección Sistémica</b> |          |
|                     | P [MW]               | Q [MVAr] | P [MW]                  | Q [MVAr] | P [MW]                      | Q [MVAr] |
| ADELCA 138 kV       | 27,47                | 0,27     | 0,00                    | 0,00     | 0,00                        | 0,00     |
| E. ESPEJO 138 kV    | 51,01                | 25,02    | 51,01                   | 25,02    | 0,00                        | 0,00     |
| POMASQUI EEQ 138 kV | 117,40               | 11,49    | 14,98                   | 2,05     | 58,50                       | 3,41     |
| S. ALEGRE 138 kV    | 23,00                | 20,00    | 23,00                   | 20,00    | 23,00                       | 20,00    |
| EEQ SE19 138 kV     | 126,00               | 14,00    | 32,90                   | 3,66     | 126,00                      | 14,00    |
| CONOCOTO 138 kV     | 19,76                | $-1,61$  | 0,00                    | 0,00     | 19,76                       | $-1,61$  |
| <b>IBARRA 69 kV</b> | 61,85                | 18,67    | 37,38                   | 15,63    | 61,85                       | 18,67    |
| SANTA ROSA 138 kV   | 16,62                | $-4,40$  | 0,00                    | 0,00     | 16,62                       | $-4,40$  |
| SANTA ROSA 46 kV    | 106,14               | 23,75    | 106,14                  | 23,75    | 106,14                      | 23,75    |
| TULCAN 69 kV        | 14,82                | 3,79     | 14,82                   | 3,79     | 14,82                       | 3,79     |
| VICENTINA 46 kV T1  | 15,89                | $-3,89$  | 0,00                    | 0,00     | 15,89                       | $-3,89$  |
| VICENTINA 46 kV T2  | 64,12                | 14,68    | 63,72                   | 14,59    | 0,00                        | 0,00     |
| <b>COLOMBIA</b>     | 132,95               | 33,78    | 0,00                    | 0,00     | 0,00                        | 0,00     |
| <b>TOTAL</b>        | 777,02               | 155,54   | 343,96                  | 108,49   | 442,58                      | 73,72    |

**Tabla 5.19 Comparación de Carga Seccionada – Protección Sistémica** 

**Tabla 5.20 CENS – Simulación Protección sistémica** 

|                       |        | <b>EACO BV Protección Sistémica</b> |
|-----------------------|--------|-------------------------------------|
| Carga Seccionada [MW] | 343,96 | 442.58                              |
| CENS [US\$/h]         | 527294 | 678475                              |

Los resultados muestran que mediante la aplicación EACO\_BV se consigue un ahorro económico de 151181 $\frac{USS}{h}$ .

# **CAPÍTULO 6.**

#### **6.1 CONCLUSIONES**

- · La implementación de la formulación del flujo óptimo de potencia (por sus siglas en inglés OPF) utiliza una notación matricial que permite realizar operaciones de manera eficiente, disminuyendo los tiempos de ejecución con respecto a las formulaciones clásicas.
- · La actuación de las variables de control en el seccionamiento de carga hacen que la red tenga más grados de libertad al resolver una contingencia, de modo que el sistema cambie los despachos de potencia o las magnitudes de voltaje en las barras de generación antes de permitir una desconexión de carga.
- · La formulación del seccionamiento de carga garantiza la seguridad del sistema corrigiendo posibles problemas de bajos voltajes, sobrecargas en líneas y transformadores además de grandes desbalances de generación y carga que se puedan presentar ante una contingencia.
- · El seccionamiento de carga propuesto por la aplicación es menor con respecto a la desconexión de carga realizada por el esquema de protección sistémica implementada ante la salida de la línea de transmisión Santa Rosa – Totoras 230 kV, debido a que el modelo propuesto considera a la desconexión de carga como una variable continua. En la práctica el bloque de carga seccionada corresponde al segmento determinado en la subestación.
- · El software obtiene implícitamente el menor costo de energía no suministrada al calcular el mínimo corte de carga, este costo es aproximando y puede variar de acuerdo a la cantidad real de carga que permita desconectar las bahías en cada subestación. El costo de energía

no suministrada es un valor referencial de 1,533 $\frac{USS}{kWh}$  para todas las cargas en base a lo establecido por el CONELEC.

- · La aplicación desarrollada para el mínimo corte de carga utilizo el método de optimización punto interior primal dual debido a su robustez en la convergencia, manejo de gran número de variables y tiempo de ejecución relativamente pequeños.
- · La existencia de un punto óptimo de operación implica el cumplimiento estricto de todas las restricciones de la red, en el caso de que al menos una restricción no sea posible cumplir, el método del punto interior no logra satisfacer con todos los criterios de convergencia y no se determina el punto factible para la solución.
- · El seccionamiento de carga realizado por EACO\_BV en los sistemas de prueba de 5 y 30 barras muestra resultados de desconexión de carga con un margen de error menor al 1% respecto al programa comercial Power Factory DigSILENT, los lugares donde se realiza la desconexión son iguales para ambos programas.
- · La aplicación EACO\_BV parte desde un perfil plano como condición inicial para su algoritmo, con el fin de simular redes donde existe o no la solución de un flujo de potencia y además evitar problemas de convergencia por la selección de un punto inicial.
- · El número de iteraciones del programa EACO\_BV es menor respecto al programa Power Factory DigSILENT para las redes de prueba de 5 y 30 barras, este resultado se debe a una adecuada selección de un punto inicial para todas las variables que intervienen en el método del punto interior.

· El modelo de la Yrama para líneas de transmisión y transformadores permite la construcción de la matriz de admitancias del sistema mediante el producto de matrices y vectores, de esta manera facilita el trabajo con sistemas de potencia amplios.

### **6.2 RECOMENDACIONES**

- · Incorporar un análisis dinámico que permita verificar el nuevo punto de operación ofrecido por el programa ante la salida de la línea de transmisión Santa Rosa – Totoras 230 kV, verificando la actuación del corte de carga antes del disparo de algunos elementos del sistema como capacitores/reactores debido a variaciones de voltaje.
- · Incluir el costo de energía no suministrada (CENS) y la carga desagregada por tipo de consumidores, a fin de tener una mejor aproximación del costo de la desconexión de carga.
- · Continuar con el desarrollo de la formulación de nuevas funciones objetivo como minimización de costos de generación, minimización de pérdidas entre otras que se adapten al desarrollo matricial propuesto en este trabajo.
- · Utilizar la herramienta implementada como punto de partida para estudios de protección sistémica a ser desarrolladas en el futuro en el Sistema Nacional Interconectado.
#### **BIBLIOGRAFIA**

- [1] G. Gutiérrez and N. Victoriano, "Análisis de estabilidad de voltaje del sistema nacional interconectado," Aug. 2006.
- [2] J. Zhu, *Optimization of Power System Operation*. John Wiley & Sons, 2009.
- [3] F. Capitanescu, M. Glavic, and L. Wehenkel, "Applications of an interior point method based optimal power flow," Oct-2005.
- [4] W. Vargas Contreras, "IMPLEMENTACIÓN EFICIENTE DEL REPARTO DE CARGAS ÓPTIMO MEDIANTE PUNTOS INTERIORES," Universidad de Sevilla, Sevilla, 2013.
- [5] Á. J. Duque, "Introducción al Método de Puntos Interiores," pp. 26–31, 2009.
- [6] J. C. Pérez, *Una Introducción al método del escalado afín para programación lineal*. 2000.
- [7] V. H. Quintana, G. L. Torres, and J. Medina-Palomo, "Interior-point methods and their applications to power systems: a classification of publications and software codes," *IEEE Trans. Power Syst.*, vol. 15, no. 1, pp. 170–176, 2000.
- [8] R. D. Zimmerman, C. E. Murillo-Sánchez, and R. J. Thomas, "MATPOWER: Steady-State Operations, Planning, and Analysis Tools for Power Systems Research and Education," *IEEE Trans. Power Syst.*, vol. 26, no. 1, pp. 12–19, 2011.
- [9] C. Grande, *Modeling of Three-Winding Voltage Regulating Transformers for Positive Sequence Load Flow Analysis in PSS®E*. 2010.
- [10] J. Grainger and W. Stevenson, "Analisis de Sistemas de Potencia," 1996. .
- [11] CENACE, "Restablecimiento del sistema ante la actuación del nuevo esquema Totoras - Santa Rosa." 2012.
- [12] CONELEC, "Procedimiento de Despacho y Operación." 2000.
- [13] X.-F. Wang, Y. Song, and M. Irving, *Modern Power Systems Analysis*. Springer, 2010.
- [14] S. Mei, X. Zhang, and M. Cao, *Power grid complexity*. Heidelberg: Springer, 2011.
- [15] CONELEC Resolución No. 025/11, "Estimación Referecial del CENS en Ecuador." 2011.
- [16] R. D. Zimmerman, "AC Power Flows, Generalized OPF Costs and their Derivatives using Complex Matrix Notation." Feb-2010.

## **ANEXO A. EJEMPLO MATEMÁTICO – PUNTO INTERIOR**

El siguiente problema de programación no lineal cuadrática sujeto a restricciones de igualdad y desigualdad fue tomado de la referencia [5]. Permite entender el proceso matemático para encontrar la solución, observar claramente la zona factible y analizar la trayectoria que toma el punto  $(x_1, x_2)$  durante cada iteración  $k<sub>1</sub>$ 

La zona factible se encuentra delimitada entre los puntos A, B, C y D de la Figura A.1 correspondientes a las restricciones de igualdad y desigualdad, el arco BC de la restricción de igualdad  $g(x) = 0$  no forma parte de la solución. La línea que parte desde  $x^0$  hasta  $x^*$  representa el camino que toman los puntos  $x^k$  hasta llegar a la solución óptima.

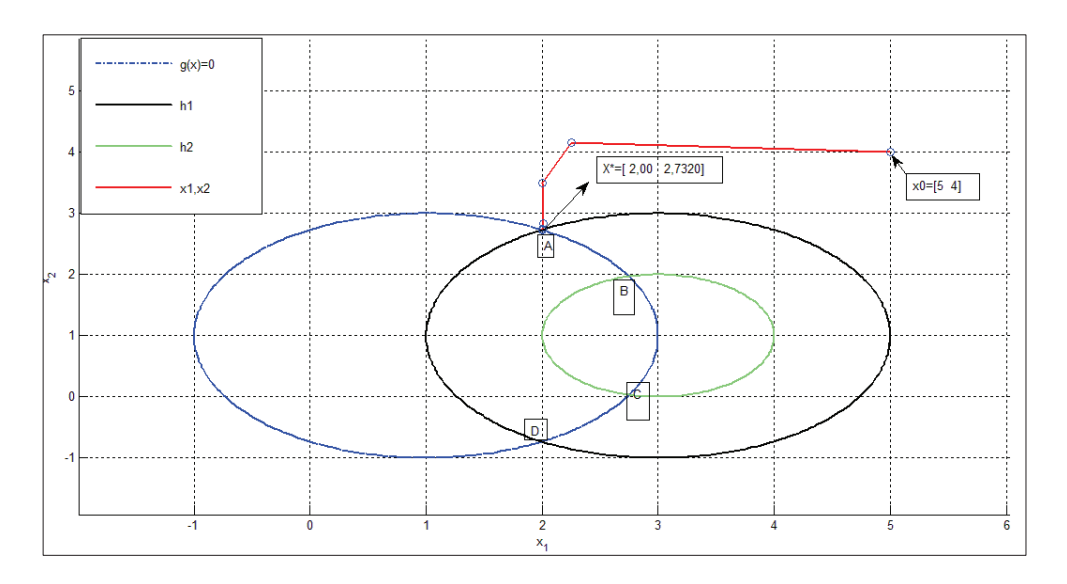

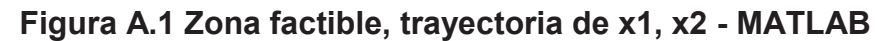

**Problema:** 

$$
minimizar x_1^2 + x_2^2 - 4x_1 - 8x_2 + 20
$$

$$
sujeto a: x_1^2 + x_2^2 - 2x_1 - 2x_2 - 2 = 0
$$

$$
1 \le x_1^2 + x_2^2 - 6x_1 - 2x_2 + 10 \le 4
$$

### **Paso 1:**

En primer lugar, se definen la función objetivo, restricciones de igualdad, el

intervalo se lo transforma en dos restricciones de desigualdad de la forma  $h(x) \leq 0$ .

min 
$$
f(x) = x_1^2 + x_2^2 - 4x_1 - 8x_2 + 20
$$
  
\ns.  $a$ :  $g(x) = x_1^2 + x_2^2 - 2x_1 - 2x_2 - 2 = 0$   
\n $h_1(x) = x_1^2 + x_2^2 - 6x_1 - 2x_2 + 6 \le 0$   
\n $h_2(x) = -(x_1^2 + x_2^2 - 6x_1 - 2x_2 + 9) \le 0$ 

Donde el vector X consta de las variables de decisión X1, X2.

#### **Paso 2:**

Problema transformado a la condición Primal, ingreso de variables de holgura positivas s.

min 
$$
f(x) = x_1^2 + x_2^2 - 4x_1 - 8x_2 + 20
$$
  
\ns.a:  $g(x) = x_1^2 + x_2^2 - 2x_1 - 2x_2 - 2 = 0$   
\n $h_1(x) + s_1 = x_1^2 + x_2^2 - 6x_1 - 2x_2 + 6 + s_1 = 0$   
\n $h_2(x) + s_2 = -(x_1^2 + x_2^2 - 6x_1 - 2x_2 + 9) + s_2 = 0$   
\n $s_1, s_2 \ge 0$ 

A continuación, la función barrera logarítmica permite manejar al problema exclusivamente con restricciones de igualdad eliminando así la condición de no negatividad de  $s_1$  y  $s_2$ , ecuación 2.11.

min 
$$
x_1^2 + x_2^2 - 4x_1 - 8x_2 + 20 - \mu(\ln(s_1) + \ln(s_2))
$$
  
\ns.  $\alpha$ :  $x_1^2 + x_2^2 - 2x_1 - 2x_2 - 2 = 0$   
\n $x_1^2 + x_2^2 - 6x_1 - 2x_2 + 6 + s_1 = 0$   
\n $-(x_1^2 + x_2^2 - 6x_1 - 2x_2 + 9) + s_2 = 0$ 

Mientras el algoritmo se aproxime a la solución el parámetro de barrera  $\mu$  se va reduciendo a cero, obteniendo el punto óptimo del problema original.

**Paso 3:** 

Después, se calcula la función Lagrangiana expresada en la ecuación 2.12.

$$
L(x1, x2, s1, s2, \lambda 1, \pi 1, \pi 2)
$$
  
=  $x_1^2 + x_2^2 - 4x_1 - 8x_2 + 20 - \mu(\ln(s_1) + \ln(s_2))$   
+  $\lambda_1 (x_1^2 + x_2^2 - 2x_1 - 2x_2 - 2)$   
+  $[\pi_1 \pi_2] \begin{bmatrix} x_1^2 + x_2^2 - 6x_1 - 2x_2 + 6 + s_1 \\ -(x_1^2 + x_2^2 - 6x_1 - 2x_2 + 9) + s_2 \end{bmatrix}$ 

Las variables  $(\lambda, \pi)$  se las conoce como variables Duales, debido a que el problema se encuentra en una condición dual.

#### **Paso 4:**

Se escoge un punto inicial:

$$
x^{0} = [5,00 \quad 4,00]^{T}
$$
  
\n
$$
s^{0} = [2,25 \quad 0,75]^{T}
$$
  
\n
$$
\pi^{0} = [0,0444 \quad 0,1333]^{T}
$$
  
\n
$$
\lambda^{0} = [0]
$$
  
\n
$$
y \text{ las constantes } \mu^{0} = 0,1, \ \varepsilon_{1} = 1x10^{-4} \ y \ \varepsilon_{2} = 1x10^{-6}.
$$

# **ITERACIÓN 0:**

Evaluación en el punto inicial:

· Primeras derivadas del Lagrangiano

$$
L_X = [5,6444 \quad -0,5334]
$$

$$
L_S = 1x10^{-4} * [-0.4444 - 0.3333]
$$

$$
L_\lambda=[21{,}0000]
$$

 $L_{\pi} = [11,2500 \quad -11,2500]$ 

· Segunda derivada del Lagrangiano

$$
L_{XX} = \begin{bmatrix} 1,8222 & 0 \\ 0 & 1,8222 \end{bmatrix}
$$

· Solución del sistema reducido 2.21, cálculo de las direcciones de Newton

$$
M = \begin{bmatrix} 4,9817 & 4,7392 \\ 4,7392 & 8,9310 \end{bmatrix}
$$
  
\n
$$
N = \begin{bmatrix} 14,5304 \\ 12,7957 \end{bmatrix}
$$
  
\n
$$
g_X = \begin{bmatrix} 8 & 6 \end{bmatrix}
$$
  
\n
$$
\begin{bmatrix} 4,9817 & 4,7392 & 8 \\ 4,7392 & 8,9310 & 6 \\ 8 & 6 & 0 \end{bmatrix} \begin{bmatrix} \Delta x_1 \\ \Delta x_2 \\ \Delta \lambda_1 \end{bmatrix} = - \begin{bmatrix} 14,5304 \\ 12,7957 \\ 21 \end{bmatrix} \rightarrow \begin{bmatrix} \Delta x_1 \\ \Delta x_2 \\ \Delta \lambda_1 \end{bmatrix} = \begin{bmatrix} -2,7442 \\ 0,1589 \\ -0,2016 \end{bmatrix}
$$
  
\n
$$
\begin{bmatrix} \Delta \pi_1 \\ \Delta \pi_2 \end{bmatrix} = \begin{bmatrix} 0.0243 \\ -0.2180 \end{bmatrix} \quad y \quad \begin{bmatrix} \Delta s_1 \\ \Delta s_2 \end{bmatrix} = \begin{bmatrix} -1,2268 \\ 1,2268 \end{bmatrix}
$$

· Longitudes de paso Primal y Dual

 $\alpha_p = 1$  y  $\alpha_d = 0.6114$ 

· Actualización de variables primales, duales y parámetro de barrera.

$$
x^1 = [2,2558 \quad 4,1589]
$$

 $s^1 = [1,0232 \quad 1,9768]$ 

$$
\lambda^1 = [-0.1233]
$$

$$
\pi^1=[0.0592 \quad 0]
$$

$$
\mu^1=[0,\!0198]
$$

· Verificación de criterios de convergencia

$$
v_1^1 = 21,00000000 \le 1x10^{-4}
$$

 $v_2^1 = 0.76244386 \leq 1x10^{-4}$ 

 $v_3^1 = 0.02699874 \le 1x10^{-6}$ 

 $v_4^1 = 8,16847200 \leq 1x10^{-6}$ 

Al no cumplir los criterios de convergencia, se procede con la siguiente iteración. Los resultados del proceso se muestran en la siguiente Tabla A.1.

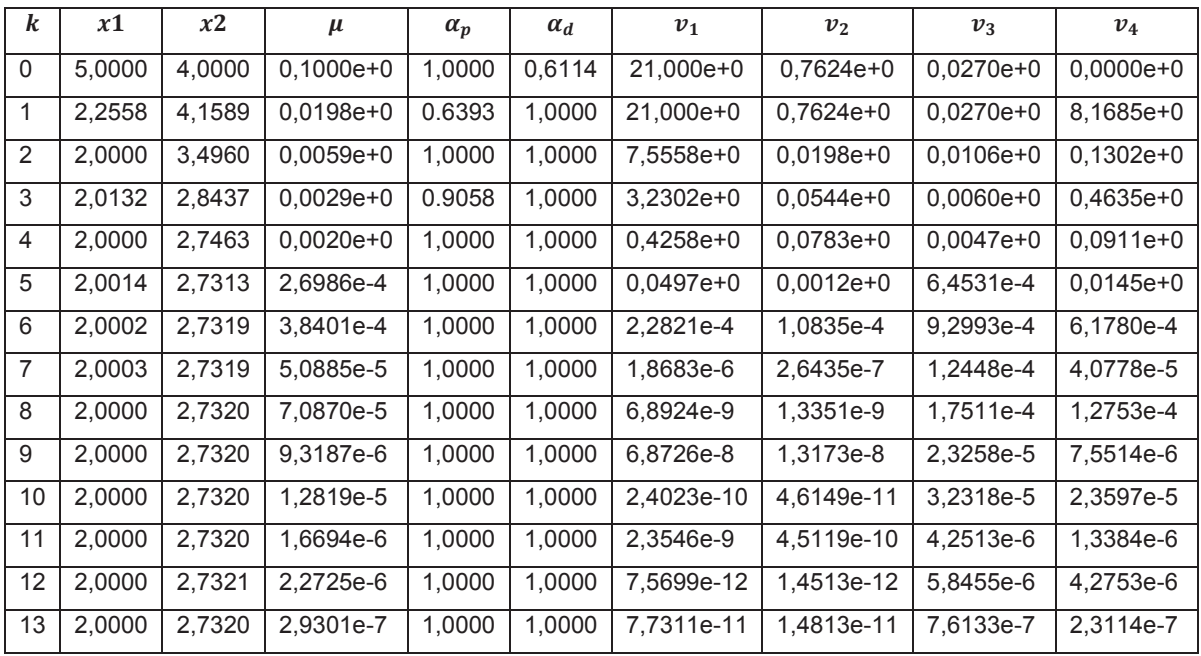

**Tabla A.1 Resumen del proceso de convergencia - problema matemático**  El punto óptimo que da la mínima función objetivo  $(f = 1.6077)$  es  $x1 = 2,0000$   $y$   $x2 = 2,7320$ , cumple los cuatro criterios de convergencia a la iteración 14 y  $\mu$  es despreciable.

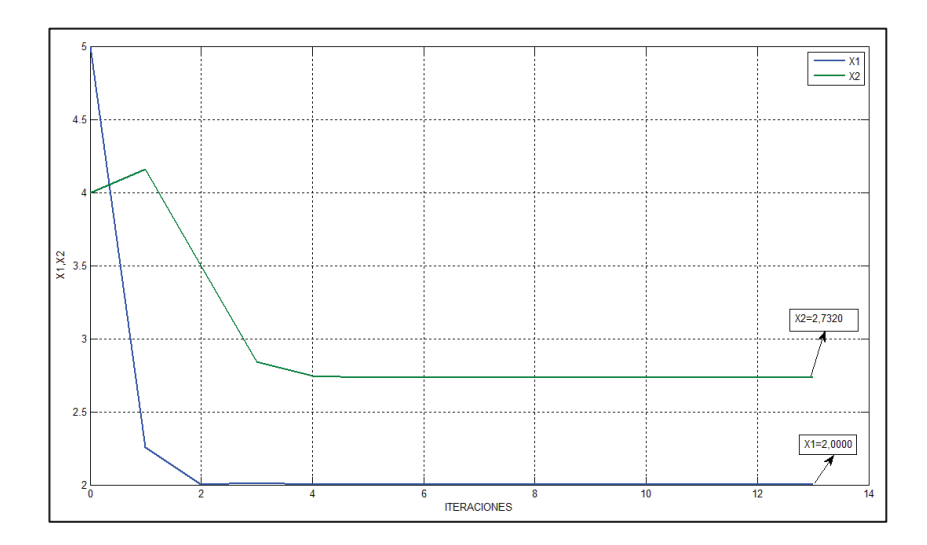

**Figura A.2 Valores de x1, x2 vs iteraciones - MATLAB**

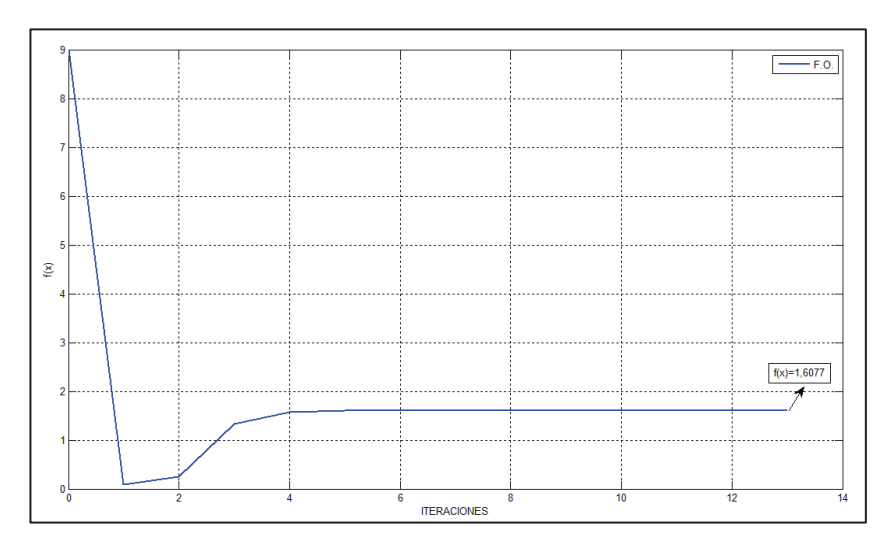

**Figura A.3 Función Objetivo vs iteraciones - MATLAB** 

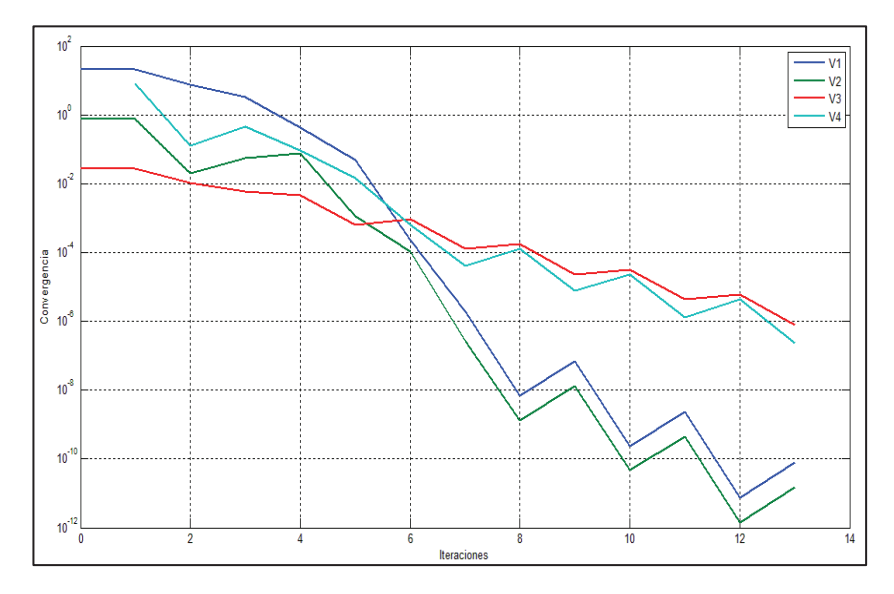

**Figura A.4 Criterios de convergencia vs iteraciones - MATLAB** 

# **ANEXO B. MATRICES DESARROLLADAS PARA LA IMPLEMENTACIÓN [16]**

## **B.1 INTRODUCCIÓN**

Dada una función escalar  $f(X)$  y el vector real  $X = \begin{bmatrix} x_1 & x_2 & \cdots & x_n \end{bmatrix}^T$  se define al gradiente de  $f(X)$  como:

$$
f_X = \frac{\partial f}{\partial X} = \begin{bmatrix} \frac{\partial f}{\partial x_1} & \frac{\partial f}{\partial x_2} & \dots & \frac{\partial f}{\partial x_n} \end{bmatrix}
$$

Y la matriz Hessiana de  $f(X)$  como:

$$
f_{XX} = \frac{\partial^2 f}{\partial X^2} = \frac{\partial}{\partial x} \left(\frac{\partial f}{\partial X}\right)^T = \begin{bmatrix} \frac{\partial^2 f}{\partial x_1 \partial x_1} & \cdots & \frac{\partial^2 f}{\partial x_1 \partial x_n} \\ \vdots & \ddots & \vdots \\ \frac{\partial^2 f}{\partial x_n \partial x_1} & \cdots & \frac{\partial^2 f}{\partial x_n \partial x_n} \end{bmatrix}
$$

Dada una función vectorial  $F(X) = [f_1(X) \quad f_2(X) \quad \dots \quad f_m(X)]^T$  se define a la matriz Jacobiana de  $F(X)$  como:

$$
F_X = \frac{\partial F}{\partial X} = \begin{bmatrix} \frac{\partial f_1}{\partial x_1} & \cdots & \frac{\partial f_1}{\partial x_n} \\ \vdots & \ddots & \vdots \\ \frac{\partial f_m}{\partial x_1} & \cdots & \frac{\partial f_m}{\partial x_n} \end{bmatrix}
$$

Para el cálculo de la matriz Hessiana es necesario obtener una matriz de derivadas parciales resultado de la multiplicación de la transpuesta del Jacobiano de  $F$  por un vector  $\lambda$ , expresada en la siguiente notación:

$$
F_{XX}(\lambda) = \frac{\partial}{\partial X} \left( F_X^T \lambda \right) = \frac{\partial}{\partial X} \left( \begin{bmatrix} \frac{\partial f_1}{\partial x_1} & \cdots & \frac{\partial f_m}{\partial x_1} \\ \vdots & \ddots & \vdots \\ \frac{\partial f_1}{\partial x_n} & \cdots & \frac{\partial f_m}{\partial x_n} \end{bmatrix} \begin{bmatrix} \lambda_1 \\ \vdots \\ \lambda_m \end{bmatrix} \right)
$$

 $F_X^T$  es de dimensión  $n \times m$  y  $F_X^T \lambda$  de  $n \times 1$ .

El vector de variables  $x$  se define como:

$$
x = [\theta \quad V_m \quad P_g \quad Q_g \quad \phi]^T
$$

Una operación común en el cálculo de derivadas es la multiplicación entre un vector A y un vector B que forma un nuevo vector C de las mismas dimensiones, puede expresarse:

$$
C = [A]B = [B]A
$$

La primera derivada del vector C con respecto a un vector  $x$ :

$$
C_X = \frac{\partial C}{\partial x} = [A] \frac{\partial B}{\partial x} + [B] \frac{\partial A}{\partial x} = [A]B_X + [B]A_X
$$

## **B.2 VOLTAJE DE BARRA**

V es el vector de voltajes complejos de dimensiones  $nb \times 1$  que consta de los elementos  $V_i = V_{mi}e^{j\theta_i}$ , definiendo  $V_m y \theta$  como los vectores módulos y ángulos de voltaje respectivamente.

$$
E = [V_m]^{-1}V = \begin{bmatrix} e^{j\theta_1} \\ e^{j\theta_2} \\ \vdots \\ e^{j\theta_{nb}} \end{bmatrix}
$$

**Primeras derivadas:** 

$$
V_{\theta} = \frac{\partial V}{\partial \theta} = j[V] \qquad V_{V_m} = \frac{\partial V}{\partial V_m} = [E]
$$
  

$$
E_{\theta} = \frac{\partial E}{\partial \theta} = j[E] \qquad E_{V_m} = \frac{\partial E}{\partial V_m} = 0
$$

Para líneas y transformadores se definen vectores de voltajes de envío y recepción de dimensión.

$$
V_e = C_e * V
$$

$$
V_r = C_r * V
$$

**Primeras derivadas:**

$$
\frac{\partial V_e}{\partial \theta} = C_e \frac{\partial V}{\partial \theta} = jC_e[V]
$$

$$
\frac{\partial V_e}{\partial V_m} = C_e \frac{\partial V}{\partial V_m} = C_e[E]
$$

## **B.3 CORRIENTE DE BARRA**

Se define al vector inyección de corriente y sus primeras derivadas respecto al vector  $x$  como:

$$
I_{barra} = Y_{barra} * V
$$

$$
\frac{\partial I_{barra}}{\partial X} = \begin{bmatrix} \frac{\partial I_{barra}}{\partial \theta} & \frac{\partial I_{barra}}{\partial V_m} & 0 & 0 & 0 \end{bmatrix}
$$

$$
\frac{\partial I_{barra}}{\partial \theta} = Y_{barra} \frac{\partial V}{\partial \theta} = jY_{barra}[V]
$$

$$
\frac{\partial I_{barra}}{\partial V_m} = Y_{barra} \frac{\partial V}{\partial V_m} = Y_{barra}[E]
$$

## **B.4 BALANCE DE POTENCIA APARENTE**

Se definen expresiones para el balance de potencia en una barra, de la forma  $g(x)_{nln} = 0$ , donde

$$
g(x)_{nln} = S^{cal} - (C_G S_G - C_D [1 - \phi] S_D) \quad y \quad S^{cal} = [V] I_{bar}^*.
$$

**Primeras derivadas:** 

$$
g_x^{nln} = \frac{\partial g_{nln}}{\partial x} = \begin{bmatrix} g_\theta^{nln} & g_{V_m}^{nln} & g_{P_g}^{nln} & g_{Q_g}^{nln} & g_\phi^{nln} \end{bmatrix}
$$

Donde:

$$
g_{\theta}^{nln} = \frac{\partial S^{cal}}{\partial \theta} = [I_{barral}^*] \frac{\partial V}{\partial \theta} + [V] \frac{\partial I_{barra}^*}{\partial \theta}
$$
  
\n
$$
= [I_{barral}^*] [V] + [V] (jY_{barral} [V])^*
$$
  
\n
$$
= j[V] ([I_{barral}^*] - Y_{barra}^* [V^*])
$$
  
\n
$$
g_{V_m}^{nln} = \frac{\partial S^{cal}}{\partial V_m} = [V] \frac{\partial I_{barra}^*}{\partial V_m} + [I_{barra}^*] \frac{\partial V}{\partial V_m}
$$
  
\n
$$
= [V] Y_{barra}^* [E^*] + [I_{barra}^*] [E]
$$
  
\n
$$
g_{P_g}^{nln} = \frac{\partial S^{cal}}{\partial P_g} = -C_g
$$
  
\n
$$
g_{Q_g}^{nln} = \frac{\partial S^{cal}}{\partial Q_g} = -jC_g
$$

$$
g_{\phi}^{nln} = \frac{\partial S^{cal}}{\partial \phi} = -C_d[S_d]
$$

## **Segundas derivadas:**

$$
g_{xx}(\lambda) = \frac{\partial}{\partial x} (g_x^T \lambda)
$$
  
= 
$$
\begin{bmatrix} g_{\theta\theta}^{nln}(\lambda) & g_{\theta V_m}^{nln}(\lambda) & 0 & 0 & 0 \\ g_{V_m\theta}^{nln}(\lambda) & g_{V_m V_m}^{nln}(\lambda) & 0 & 0 & 0 \\ 0 & 0 & 0 & 0 & 0 \\ 0 & 0 & 0 & 0 & 0 \\ 0 & 0 & 0 & 0 & 0 \end{bmatrix}
$$

Donde:

$$
g_{\theta\theta}^{nln}(\lambda) = \frac{\partial}{\partial \theta} \left( g_{\theta}^{nln T} \lambda \right)
$$
  
\n
$$
= \frac{\partial}{\partial \theta} \left( \left( [V] \left( [I_{bar}^{*} - I_{bar}^{*}] \right] - Y_{bar}^{*} \left[ V^{*} \right] \right) \right)^{T} \lambda \right)
$$
  
\n
$$
= j \frac{\partial}{\partial \theta} \left( \left( [I_{bar}^{*}]^{-1} - [V^{*}]^{T} Y_{bar}^{*} \right) [V]^{T} \lambda \right)
$$
  
\n
$$
= j \frac{\partial}{\partial \theta} \left( [I_{bar}^{*}] \left[ V \right] \lambda - [V^{*}] Y_{bar}^{*} \right)^{T} \lambda \right)
$$
  
\n
$$
= j \left( [I_{bar}^{*}] \frac{\partial}{\partial \theta} ([V] \lambda) + [[V] \lambda] \frac{\partial}{\partial \theta} (I_{bar}^{*} \lambda) - [V^{*}] \frac{\partial}{\partial \theta} (Y_{bar}^{*} \alpha^{*T} [V] \lambda \right) - [Y_{bar}^{*} \alpha^{*T} [V] \lambda] \frac{\partial}{\partial \theta} V^{*} \right)
$$
  
\n
$$
= j \left( [I_{bar}^{*} \alpha^{*T} [V] \lambda] \frac{\partial}{\partial \theta} V + [V] [\lambda] \frac{\partial}{\partial \theta} (I_{bar}^{*} \alpha) - [V^{*}] Y_{bar}^{*} \alpha^{*T} [\lambda] \frac{\partial}{\partial \theta} V - [Y_{bar}^{*} \alpha^{*T} [V] \lambda] \frac{\partial}{\partial \theta} V^{*} \right)
$$
  
\n
$$
= j \left( [I_{bar}^{*} \alpha^{*T} [V] \lambda] \frac{\partial}{\partial \theta} V^{*} \right)
$$
  
\n
$$
= j \left( [I_{bar}^{*} \alpha^{*T} [V] \lambda] [V] + [V] [\lambda] (-j Y_{bar} \alpha^{*T} [V^{*}] - [V^{*}] Y_{bar}^{*} \alpha^{*T} [\lambda] [V] - [Y_{bar} \alpha^{*T} [V] \lambda] [V^{*}] \right)
$$
  
\n
$$
= -[I_{bar}^{*} \alpha^{*T} [V] \lambda] [V^{*
$$

$$
g_{V_{m}}^{nln}(\lambda) = \frac{\partial}{\partial \theta} (g_{V_{m}}^{nln} \lambda)
$$
  
\n
$$
= \frac{\partial}{\partial \theta} ((E^{*}|^{T}Y_{bar^{*}}^{nT}|V|^{T} + [E|^{T}|I_{bar^{*}}^{nT}| \lambda])
$$
  
\n
$$
= [E^{*}|Y_{bar^{*}}^{nT}|X| \frac{\partial}{\partial \theta} V + [Y_{bar^{*}}^{nT}|V|\lambda] \frac{\partial}{\partial \theta} E^{*} + [E|X| \frac{\partial}{\partial \theta} I_{bar^{*}}^{nT}|X|
$$
  
\n
$$
+ [I_{bar^{*}}^{nT}|X| \frac{\partial}{\partial \theta} V + [Y_{bar^{*}}^{nT}|V|\lambda] \frac{\partial}{\partial \theta} E^{*} + [E|X| \frac{\partial}{\partial \theta} I_{bar^{*}}^{nT}|X|
$$
  
\n
$$
+ [I_{bar^{*}}^{nT}|X|J|V| + [Y_{bar^{*}}^{nT}|V|\lambda] (-[E^{*}]) + [E|X|(-|Y_{bar^{*}}^{nT}|V^*])
$$
  
\n
$$
= j([E^{*}|Y_{bar^{*}}^{nT}|X|]U| - [Y_{bar^{*}}^{nT}|V|\lambda]) - [E|X|(Y_{bar^{*}}^{nT}|V^*] - [I_{bar^{*}}^{nT}|V])
$$
  
\n
$$
= j([[V_{m}^{*}]^{-1}V^{*}](Y_{bar^{*}}^{nT}|X|]V| - [Y_{bar^{*}}^{nT}|V|\lambda]) - [[V_{m}]^{-1}V|[X|(Y_{bar^{*}}^{nT}|V^*]
$$
  
\n
$$
- [I_{bar^{*}}^{nT}|Y|V| (Y_{bar^{*}}^{nT}|Y|X|) - [Y_{bar^{*}}^{nT}|V|\lambda]) - [V_{m}]^{-1}[V|X|(Y_{bar^{*}}^{nT}|V^*]
$$
  
\n
$$
- [U_{bar^{*}}^{nT}|Y|V| (Y_{bar^{*}}^{nT}|V|X|) - [Y_{bar^{*}}^{nT}|V|\lambda])
$$
  
\n
$$
= j[(V_{m}^{-1}|Y|V|Y_{bar^{*}}^{nT}|V|X|)] - [Y_{bar^{*}}^{nT}|V|\lambda])
$$
  
\n<math display="block</math>

$$
= [V_m]^{-1} ([V][\lambda]Y_{barra}^* [V^*] + [V^*]Y_{barra}^{*T} [\lambda] [V]) [V_m]^{-1}
$$
  

$$
= [V_m]^{-1} ([\lambda] [V]Y_{barra}^* [V^*] + [V^*]Y_{barra}^{*T} [V][\lambda] ) [V_m]^{-1}
$$
  

$$
= G(C + C^T)G
$$

Los siguientes artificios matemáticos son de utilidad durante la implementación del programa:

$$
\mathcal{A} = [\lambda][V]
$$
  
\n
$$
\mathcal{B} = Y_{barra}[V]
$$
  
\n
$$
\mathcal{C} = \mathcal{A}\mathcal{B}^*
$$
  
\n
$$
\mathcal{D} = Y_{barra}^{*T}[V]
$$
  
\n
$$
\mathcal{E} = [V^*](\mathcal{D}[\lambda] - [\mathcal{D}\lambda])
$$
  
\n
$$
\mathcal{F} = \mathcal{C} - \mathcal{A}[I_{barra}^*]
$$
  
\n
$$
\mathcal{G} = [V_m]^{-1}
$$
  
\n
$$
g_{\theta\theta}^{nln}(\lambda) = \mathcal{E} + \mathcal{F}
$$
  
\n
$$
g_{W_m}^{nln}(\lambda) = j\mathcal{G}(\mathcal{E} - \mathcal{F})
$$
  
\n
$$
g_{W_m}^{nln}(\lambda) = g_{W_m\theta}^{nln}(\lambda)
$$
  
\n
$$
g_{W_mV_m}^{nln}(\lambda) = \mathcal{G}(\mathcal{C} + \mathcal{C}^T)\mathcal{G}
$$

## **B.5 FLUJOS DE POTENCIA APARENTE POR LÍNEAS Y TRANSFORMADORES**

Se definen expresiones para las restricciones de la forma  $h(x) \leq 0$ , se presentan para el lado de envió de los ramales, las de recepción se obtiene remplazando el índice  $e$  por  $r$ .

Vectores de corrientes complejas de envío y recepción:

$$
I^e = Y_e * V \qquad \qquad I^r = Y_r * V
$$

**Primeras derivadas:** 

$$
I_x^e = \frac{\partial I_x^e}{\partial x} = \begin{bmatrix} \frac{\partial I^e}{\partial \theta} & \frac{\partial I^e}{\partial V_m} & \frac{\partial I^e}{\partial P_g} & \frac{\partial I^e}{\partial Q_g} & \frac{\partial I^e}{\partial \phi} \end{bmatrix}
$$

Donde:

$$
I_{\theta}^{e} = Y_{e} * \frac{\partial V}{\partial \theta} = jY_{e}[V]
$$

$$
I_{V_{m}}^{e} = Y_{e} * \frac{\partial V}{\partial V_{m}} = Y_{e}[E]
$$

$$
I_{P_{g}}^{e} = 0
$$

$$
I_{Q_{g}}^{e} = 0
$$

$$
I_{\phi}^{e} = 0
$$

Después se define potencia de envío y recepción por los ramales en MVA:

$$
S^e = [V_e]I^{e*}
$$

$$
S^r = [V_r]I^{e*}
$$

**Primeras derivadas:** 

$$
S^{e} = \frac{\partial S^{e}}{\partial x} = \begin{bmatrix} \frac{\partial S^{e}}{\partial \theta} & \frac{\partial S^{e}}{\partial V_{m}} & \frac{\partial S^{e}}{\partial P_{g}} & \frac{\partial S^{e}}{\partial Q_{g}} & \frac{\partial S^{e}}{\partial \phi} \end{bmatrix}
$$

Donde:

$$
S_{\theta}^{e} = [I^{e*}] \frac{\partial V_{e}}{\partial \theta} + [V_{e}] \frac{\partial I^{e*}}{\partial \theta}
$$
  
\n
$$
= [I^{e*}] j C_{e}[V] + [C_{e} * V] (j Y_{e}[V])^{*}
$$
  
\n
$$
= j ([I^{e*}] C_{e}[V] - [C_{e} * V] Y_{e}^{*}[V^{*}])
$$
  
\n
$$
S_{V_{m}}^{e} = [V_{e}] \frac{\partial I^{e*}}{\partial V_{m}} + [I^{e*}] \frac{\partial V_{e}}{\partial V_{m}}
$$
  
\n
$$
= [C_{e} * V] Y_{e}^{*}[E^{*}] + [I^{e*}] C_{e}[E]
$$
  
\n
$$
S_{\theta_{g}}^{e} = 0
$$
  
\n
$$
S_{\phi}^{e} = 0
$$

**Segundas derivadas:** 

$$
S_{xx}^e(\pi) = \frac{\partial}{\partial x} \left( S_x^{e^T} \pi \right)
$$

$$
= \begin{bmatrix} S^e_{\theta\theta}(\pi) & S^e_{\theta\nu_m}(\pi) & 0 & 0 & 0 \\ S^e_{\nu_m\theta}(\pi) & S^e_{\nu_m\nu_m}(\pi) & 0 & 0 & 0 \\ 0 & 0 & 0 & 0 & 0 \\ 0 & 0 & 0 & 0 & 0 \\ 0 & 0 & 0 & 0 & 0 \end{bmatrix}
$$

Siguiendo el mismo procedimiento matemático que las segundas derivadas anteriores se obtiene las siguientes expresiones:

$$
S_{\theta\theta}^{e}(\pi) = \frac{\partial}{\partial \theta} (S_{\theta}^{eT}\pi)
$$
  
\n
$$
= [V^{*}]Y_{e}^{*T}[\pi]C_{e}[V] + [V]C_{e}^{T}[\pi]Y_{e}^{*}[V^{*}] - [Y_{e}^{*T}[\pi]C_{e}V][V^{*}] - [C_{e}^{T}[\pi]Y_{e}^{*}V^{*}][V]
$$
  
\n
$$
= \mathcal{F}_{e} - \mathcal{D}_{e} - \mathcal{E}_{e}
$$
  
\n
$$
S_{V_{m}\theta}^{e}(\pi) = \frac{\partial}{\partial \theta} (S_{V_{m}}^{e}{}^{T}\pi)
$$
  
\n
$$
= j[W_{m}]^{-1}([V^{*}]Y_{e}^{*T}[\pi]C_{e}[V] - [V]C_{e}^{T}[\pi]Y_{e}^{*}[V^{*}] - [Y_{e}^{*T}[\pi]C_{e}V][V^{*}] + [C_{e}^{T}[\pi]Y_{e}^{*}V^{*}][V])
$$
  
\n
$$
= jG(\mathcal{B}_{e} - \mathcal{B}_{e}^{T} - \mathcal{D}_{e} + \mathcal{E}_{e})
$$
  
\n
$$
S_{\theta V_{m}}^{e}(\pi) = \frac{\partial}{\partial V_{m}} (S_{\theta}^{e}{}^{T}\pi)
$$
  
\n
$$
= j([V]C_{e}^{T}[\pi]Y_{e}^{*}[V^{*}] - [V^{*}]Y_{e}^{*T}[\pi]C_{e}[V] - [Y_{e}^{*T}[\pi]C_{e}V][V^{*}] + [C_{e}^{T}[\pi]Y_{e}^{*}V^{*}][V])[V_{m}]^{-1}
$$
  
\n
$$
= S_{V_{m}\theta}^{e}(\pi)
$$
  
\n
$$
S_{V_{m}V_{m}}^{e}(\pi) = \frac{\partial}{\partial V_{m}} (S_{V_{m}}^{e}{}^{T}\pi)
$$
  
\n
$$
= [V_{m}]^{-1}([V^{*}]Y_{e}^{*T}[\pi]C_{e}[V] + [V]C_{e}^{T}[\pi]Y_{e}^{*}[V^{*}])[V_{m}]^{-1}
$$
  
\n
$$
= \mathcal{G}\mathcal{F}_{e}\mathcal{G}
$$

Los siguientes artificios matemáticos son de utilidad durante la implementación del programa:

$$
\mathcal{A}_e = Y_e^{*T}[\pi]C_e
$$
  

$$
\mathcal{B}_e = [V^*]\mathcal{A}_e[V]
$$
  

$$
\mathcal{D}_e = [\mathcal{A}_e V][V^*]
$$
  

$$
\mathcal{F}_e = \mathcal{B}_e + \mathcal{B}_e^T
$$

 $G = [V_m]^{-1}$ 

El límite potencia aparente por los ramales son modelados como el cuadrado de la potencia máxima de flujo aparente  $S^2_{max}$ :

$$
h^e(x) = [S^{e*}]S^e - S_{max}^2
$$

**Primeras derivadas:** 

$$
h_x^e = \frac{\partial h_x^e}{\partial x} = \begin{bmatrix} \frac{\partial h^e}{\partial \theta} & \frac{\partial h^e}{\partial V_m} & \frac{\partial h^e}{\partial P_g} & \frac{\partial h^e}{\partial Q_g} & \frac{\partial h^e}{\partial \phi} \end{bmatrix}
$$

$$
h_x^e = [S^{e*}]S_X^e + [S^e]S_X^{e*}
$$
  
=  $[S^{e*}]S_X^e + ([S^{e*}]S_X^e)^*$   
=  $2\mathcal{R}\{[S^{e*}]S_X^e\}$ 

Entonces:

$$
h_{\theta}^{e} = 2\mathcal{R}\{[S^{e*}]S_{\theta}^{e}\}
$$

$$
h_{V_{m}}^{e} = 2\mathcal{R}\{[S^{e*}]S_{V_{m}}^{e}\}
$$

$$
h_{P_{g}}^{e} = 0
$$

$$
h_{Q_{g}}^{e} = 0
$$

$$
h_{\phi}^{e} = 0
$$

**Segundas derivadas:**

$$
h_{xx}^{e}(\pi) = \frac{\partial}{\partial x} \left( h_x^{eT} \pi \right)
$$
  
= 
$$
\begin{bmatrix} h_{\theta\theta}^{e}(\pi) & h_{\theta V_m}^{e}(\pi) & 0 & 0 & 0 \\ h_{V_m\theta}^{e}(\pi) & h_{V_m V_m}^{e}(\pi) & 0 & 0 & 0 \\ 0 & 0 & 0 & 0 & 0 \\ 0 & 0 & 0 & 0 & 0 \\ 0 & 0 & 0 & 0 & 0 \end{bmatrix}
$$

$$
h_{xx}^{e}(\pi) = \frac{\partial}{\partial x} (h_{x}^{eT}\pi)
$$
  
=  $\frac{\partial}{\partial x} (S_{X}^{eT} [S^{e*}]\pi + S_{X}^{e*T} [S^{e}]\pi)$   
=  $S_{XX}^{e} ([S^{e*}]\pi) + S_{X}^{eT} [\pi] S_{X}^{e*} + S_{XX}^{e*} ([S^{e}]\pi) + S_{X}^{e*T} [\pi] S_{X}^{e}$   
=  $2\mathcal{R} \{S_{XX}^{e} ([S^{e*}]\pi) + S_{X}^{eT} [\pi] S_{X}^{e*} \}$ 

Entonces:

$$
h_{\theta\theta}^{e}(\pi) = 2\mathcal{R}\{S_{\theta\theta}^{e}([S^{e*}]\pi) + S_{\theta}^{e T}[\pi]S_{\theta}^{e*}\}
$$
  
\n
$$
h_{V_{m}\theta}^{e}(\pi) = 2\mathcal{R}\{S_{V_{m}\theta}^{e}([S^{e*}]\pi) + S_{V_{m}}^{e T}[\pi]S_{\theta}^{e*}\}
$$
  
\n
$$
h_{\theta V_{m}}^{e}(\pi) = 2\mathcal{R}\{S_{\theta V_{m}}^{e}([S^{e*}]\pi) + S_{\theta}^{e T}[\pi]S_{V_{m}}^{e*}\}
$$
  
\n
$$
h_{V_{m}V_{m}}^{e}(\pi) = 2\mathcal{R}\{S_{V_{m}V_{m}}^{e}([S^{e*}]\pi) + S_{V_{m}}^{e T}[\pi]S_{V_{m}}^{e*}\}
$$

## **ANEXO C. DATOS SISTEMA DE 5 BARRAS**

### **Parámetros barras:**

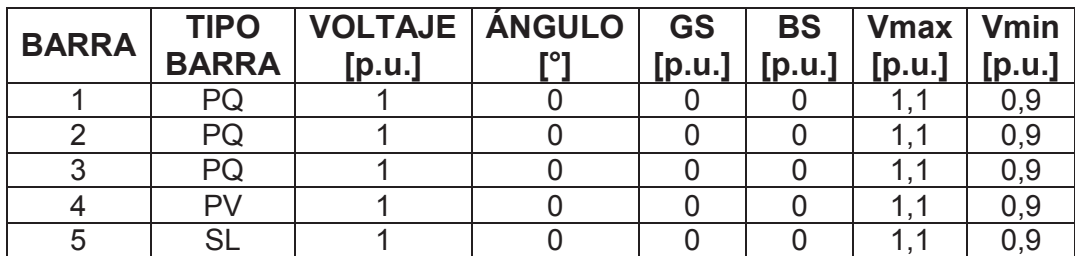

## **Parámetros generadores:**

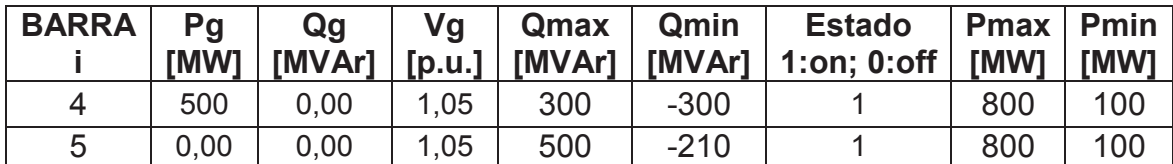

## **Parámetros de líneas y transformadores:**

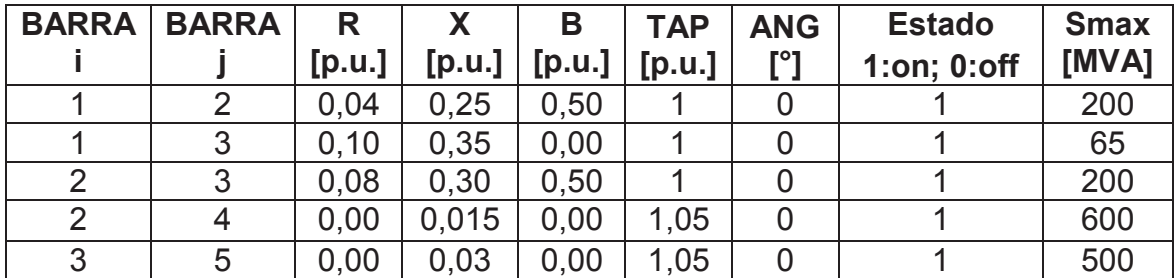

### **Parámetros de cargas:**

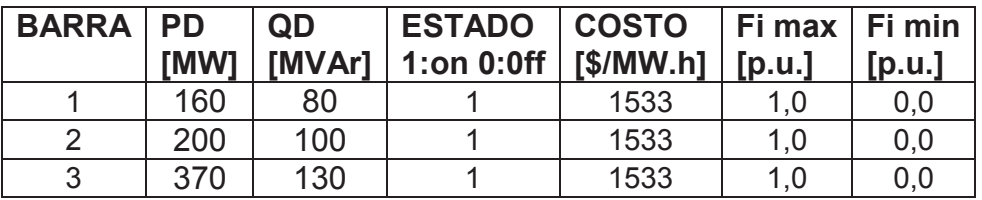

## **ANEXO D. DATOS SISTEMA DE 30 BARRAS IEEE**

#### **Parámetros barras:**

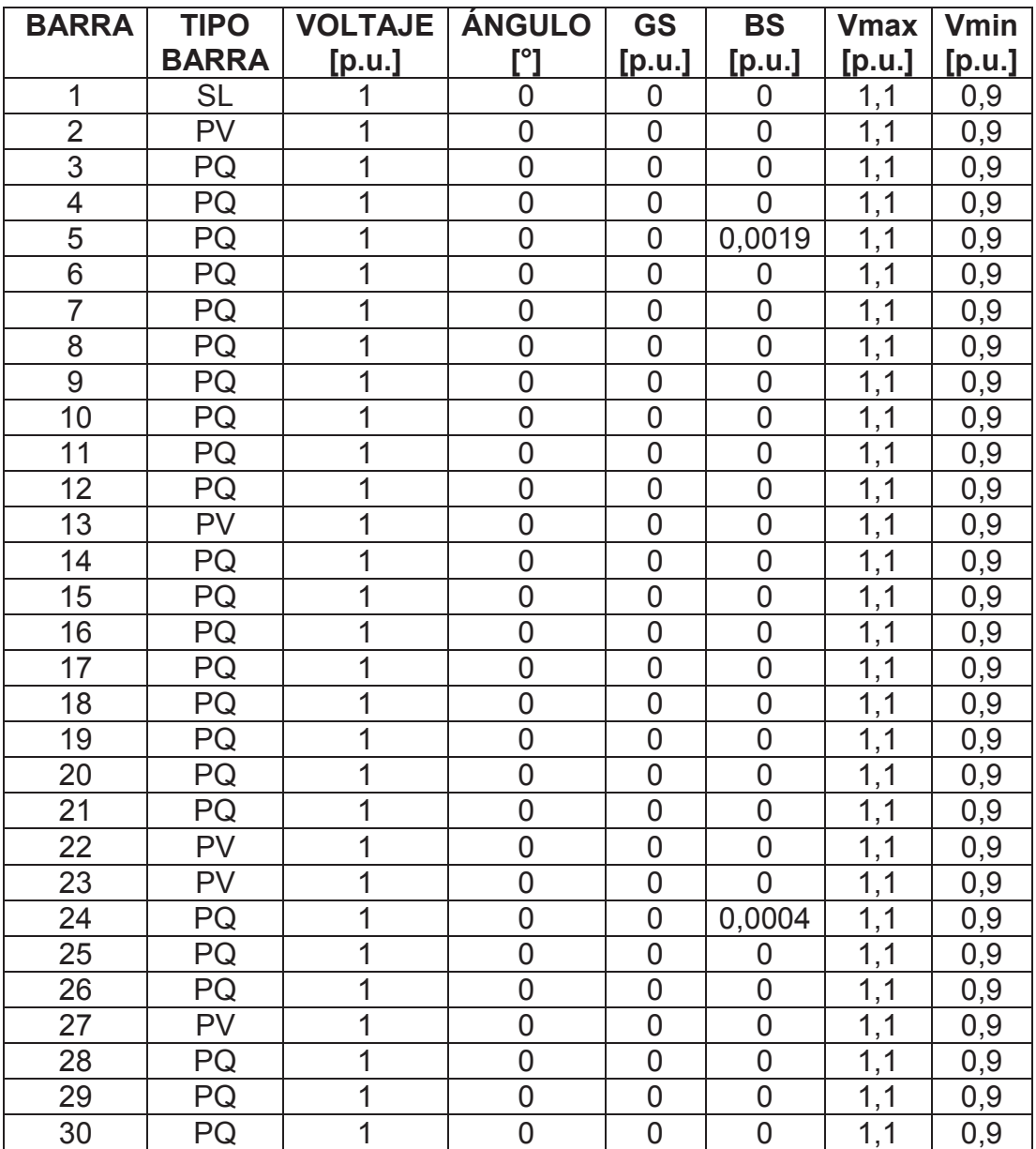

## **Parámetros generadores:**

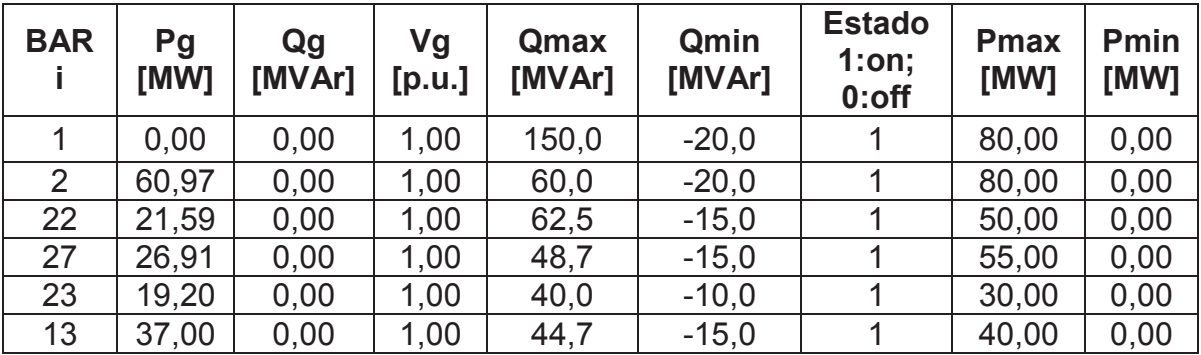

## **Parámetros líneas:**

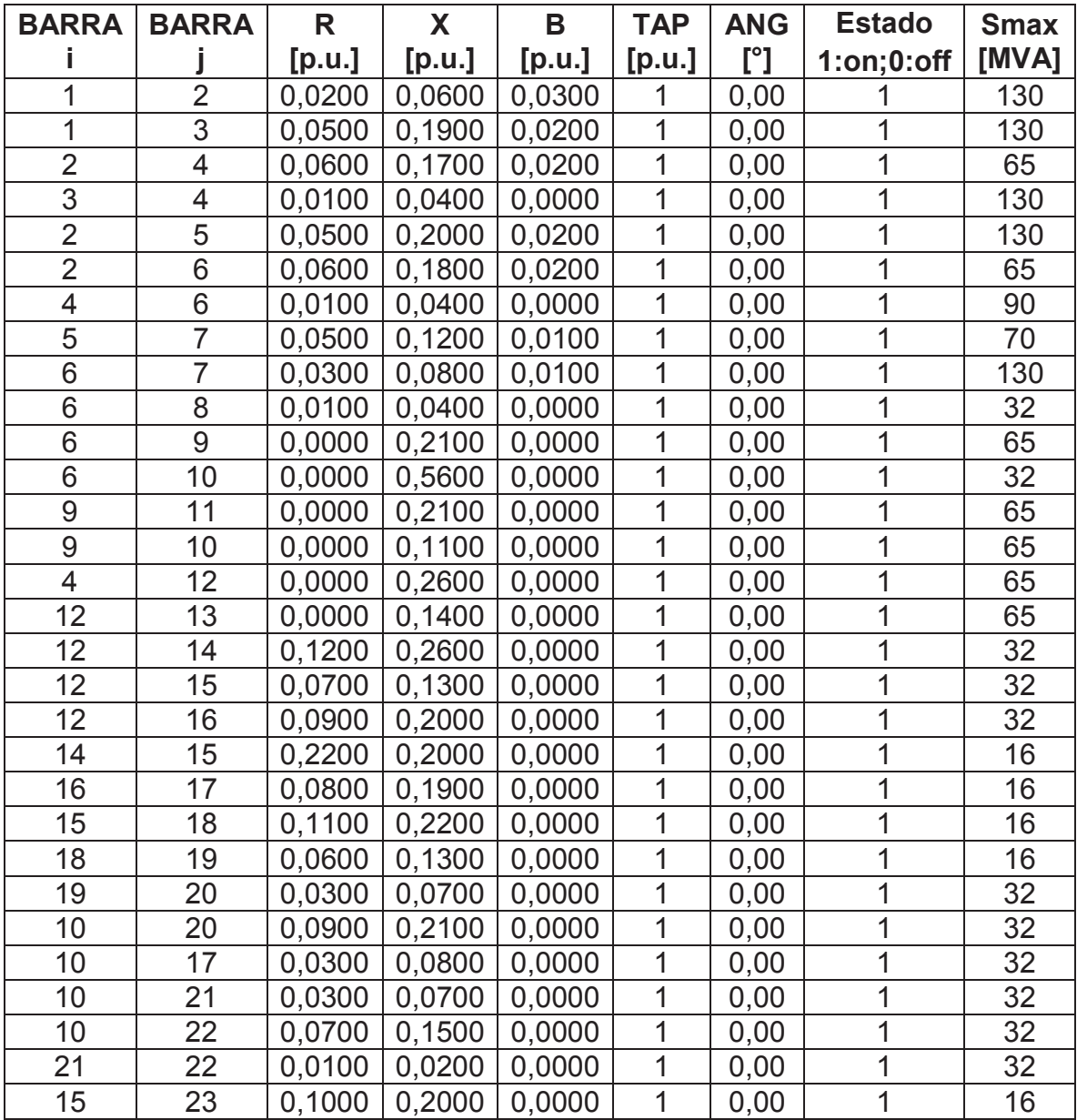

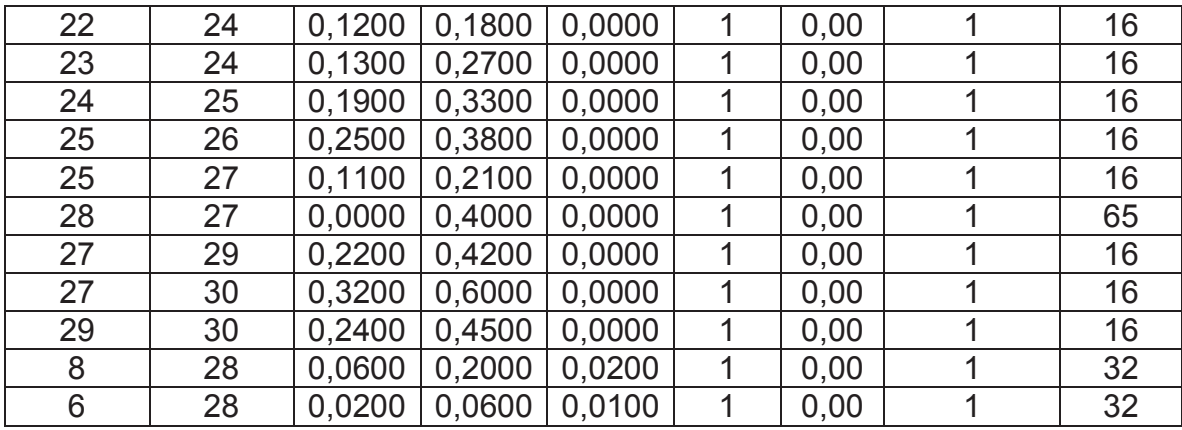

## **Parámetros cargas:**

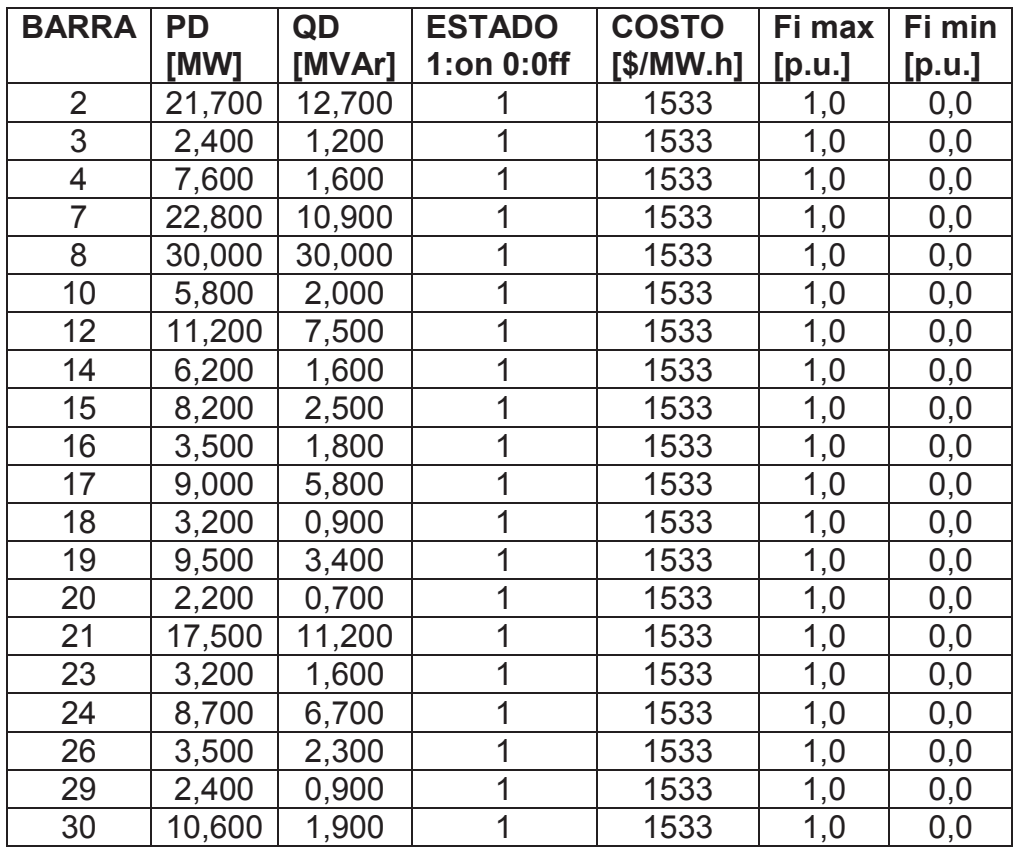

*ESQUEMA DE ALIVIO DE CARGA ÓPTIMO POR BAJO VOLTAJE ESCUELA POLITÉCNICA NACIONAL FACULTAD DE INGENIERÍA ELÉCTRICA MANUAL DE USARIO* 

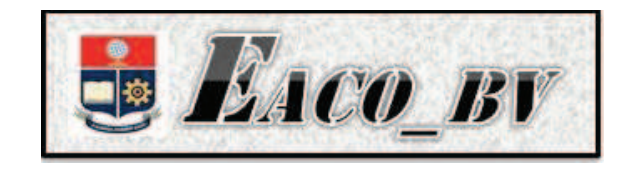

# **ESQUEMA DE ALIVIO DE CARGA ÓPTIMO POR BAJO VOLTAJE PARA EL SISTEMA NACIONAL INTERCONECTADO MEDIANTE POWER FACTORY DE DIGSILENT Y PROGRAMACIÓN EN MATLAB**

*AUTORES:* 

**DIEGO ALEJANDRO AGUAS REVELO JONATHAN WLADIMIR TAMAYO ANAGUMBLA** 

**Quito, 2014** 

## **ANEXO E. MANUAL DE USUARIO**

En este manual se describirá de manera clara y concisa la forma de utilizar la aplicación computacional EACO-BV para realizar estudios eléctricos**.** La aplicación ha sido desarrollada con el objetivo de determinar la mínima desconexión de carga para garantizar la seguridad de una red eléctrica ante una contingencia. Los estudios que se pueden realizar en el programa son en estado estable para un sistema sin islas eléctricas.

La aplicación incluye la categorización de cargas en base al costo por energía no suministrada, permitiendo considerar el aspecto económico para la desconexión de carga.

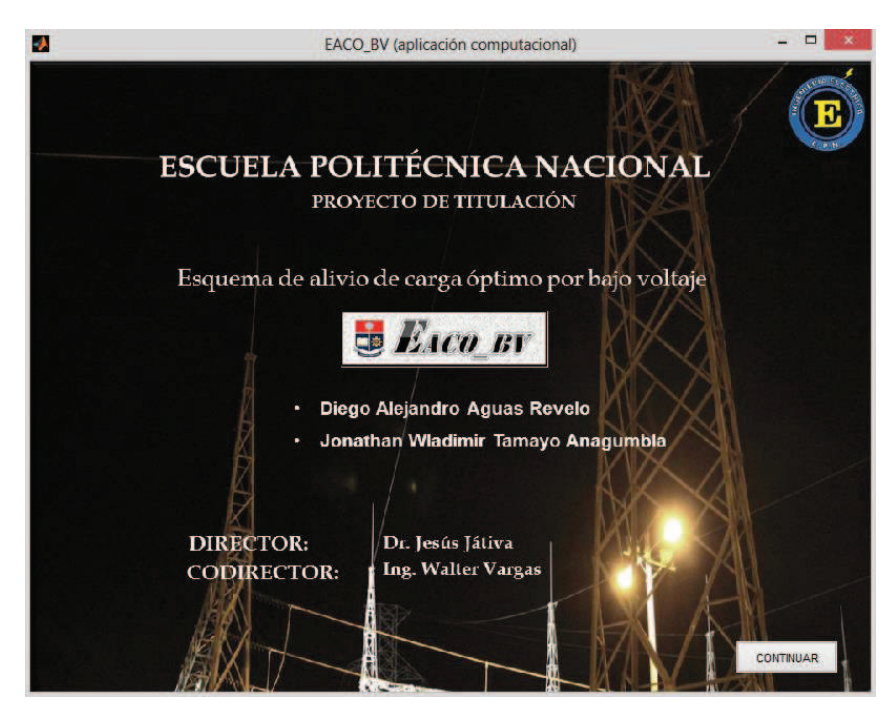

**Figura E.1 Caratula-EACO\_BV** 

La herramienta computacional permite simular cualquier red eléctrica, tiene un mayor enfoque al sistema eléctrico ecuatoriano con funciones extras que facilitan su análisis.

## **E.1 INTERFAZ GRÁFICA**

El programa está formado por una interfaz gráfica amigable y fácil de manejar para el usuario, contiene menús, controles y botones que permiten facilitar la interacción con el usuario. La interfaz está dividida en varias secciones que se muestran en la Figura E.2

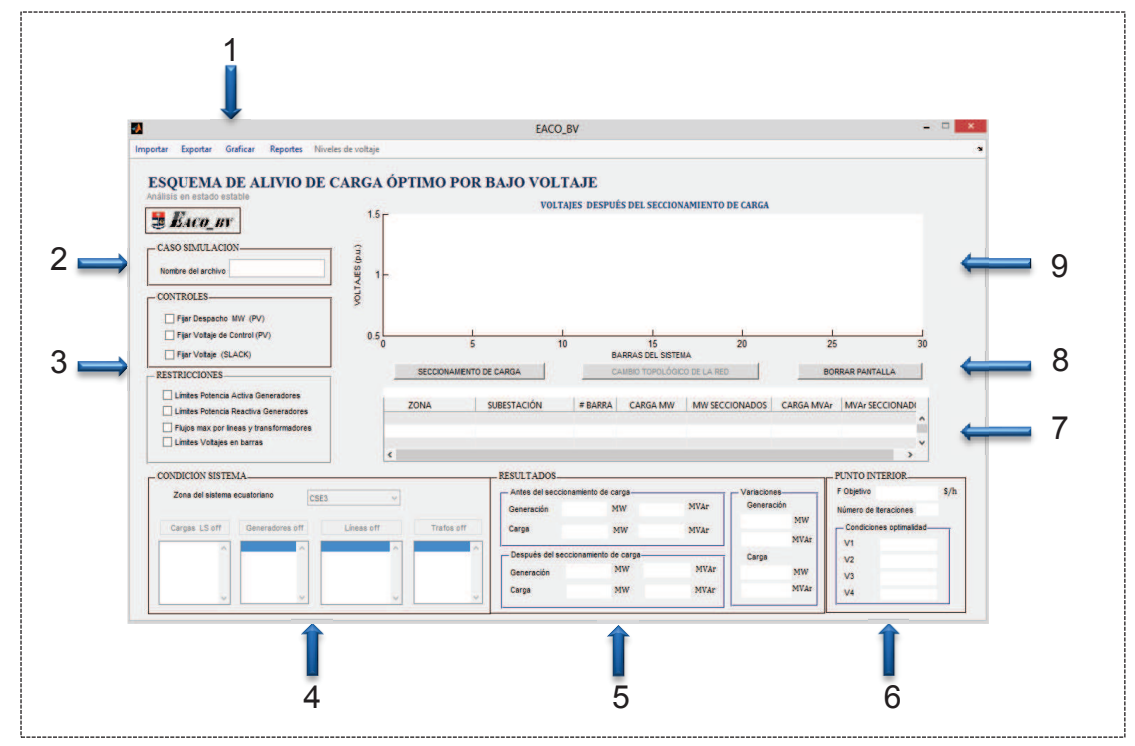

**Figura E.2 Interfaz Gráfica-EACO\_BV** 

- **1. Barra de menú.** contiene varias opciones para el manejo de ingreso y salida de datos.
	- · **Importar**.- permite cargar los datos de la red desde un archivo con dos extensiones:
		- $\triangleright$  Archivo xlsx
		- $\triangleright$  Archivo.m
	- · **Exportar.-** permite guardar los resultados de la simulación en un archivo con dos extensiones:
		- $\triangleright$  Archivo xlsx
		- $\triangleright$  Archivo.m
	- · **Graficar.-** permite realizar gráficos comparativos entre los valores de voltajes, generación y demanda para condiciones antes y después del seccionamiento de carga. Se puede realizar los gráficos:
		- $\triangleright$  Voltajes vs barras.
		- $\triangleright$  Generación de potencia activa.
		- **► Generación de potencia reactiva.**
- $\triangleright$  Demanda de potencia activa.
- $\triangleright$  Demanda de potencia reactiva.
- $\triangleright$  Flujo por las ramas.
- · **Reportes.-** genera reportes después de la simulación en archivos con extensión .txt, se puede crear dos tipos de reportes:
	- $\triangleright$  Reporte total del sistema.
	- $\triangleright$  Reporte matemático.
- · **Niveles de voltaje.-** permite graficar los perfiles de voltaje según niveles.
	- $\triangleright$  Voltajes 230, 138 k V.
	- ÿ Voltajes 69, 46, 34.5, 22 k V.
	- $\triangleright$  Voltajes 13.8, 4.16 k V.
- **2. Caso simulación.-** muestra el nombre del caso de estudio que se va simular.

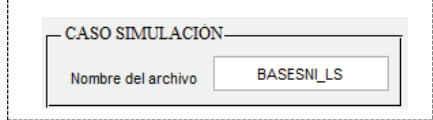

#### **Figura E.3 Nombre del archivo-EACO\_BV**

**3. Controles y restricciones.-** establece las condiciones que ajustan al sistema para la simulación de un caso.

La sección controles contiene las variables de control de potencia activa y reactiva que participan en la desconexión de carga, estás vienen activadas por default, para desactivarlas se debe seleccionar cada una ellas.

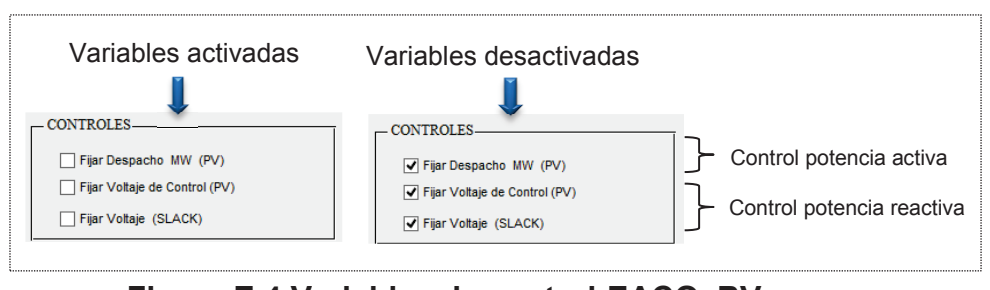

**Figura E.4 Variables de control-EACO\_BV** 

La sección restricciones contiene los límites de operación para barras, generadores, líneas y transformadores. Cada condición es seleccionada de manera independiente.

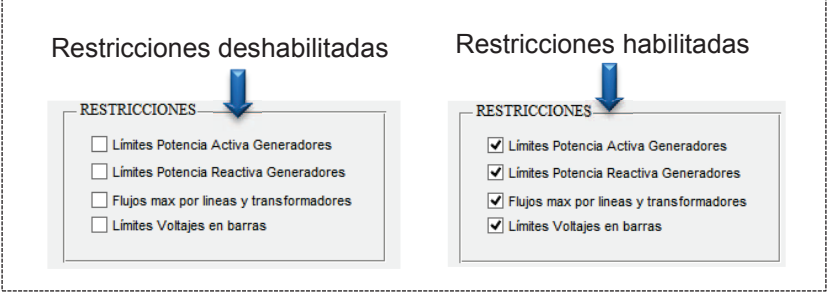

**Figura E.5 Restricciones del sistema-EACO\_BV** 

**4. Condición sistema.-** posee varias opciones para modificar la topología de la red en estudio. Permite cambiar los estados de los generadores, líneas y transformadores e impide la desconexión de ciertas cargas en la simulación. La función está habilitada para el caso del SNI.

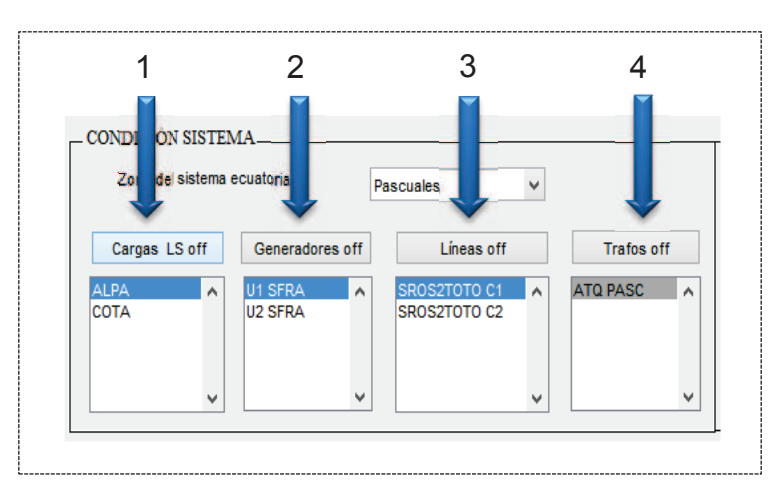

**Figura E.6 Cambio topológico-EACO\_BV** 

- 1. Cargas que no participan en el seccionamiento.
- 2. Generadores fuera de servicio.
- 3. Líneas fuera de servicio.
- 4. Transformadores fuera de servicio.
- **5. Resultados.-** presenta los resultados de generación y carga total del sistema. El bloque 1 como se observa en la Figura E.7 muestra los resultados antes y después del seccionamiento, mientras que el bloque 2 muestra la variación total de generación y carga después del seccionamiento.

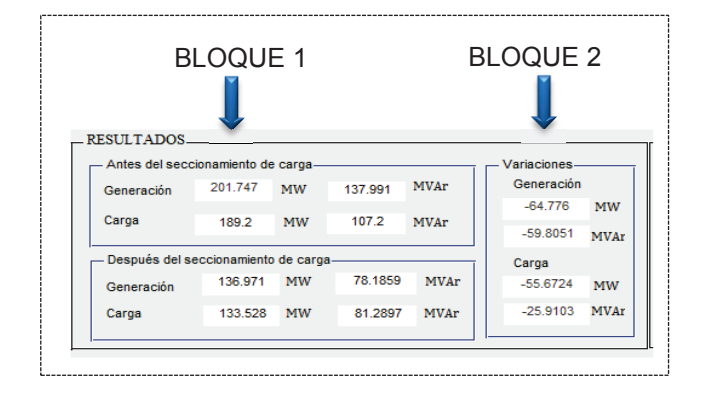

## **Figura E.7 Resultados del sistema-EACO\_BV**

**6. Punto interior.-** muestra los resultados correspondientes a la función objetivo, número de iteraciones y los criterios de convergencia para el método del punto interior.

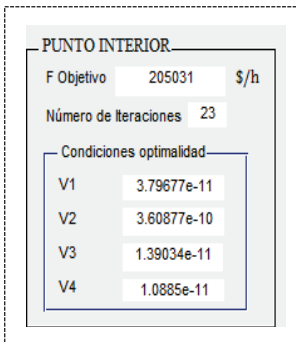

## **Figura E.8 Resultados del método del punto interior-EACO\_BV**

**7. Cargas seccionadas.-** despliega la cantidad de carga desconectada en cada barra con su respectiva localización en la red al finalizar la simulación.

|                    | Localización del seccionamiento<br>PARA LA RED ANALIZADA SE REQUIERE REALIZAR SECCIONAMIIENTO DE CARGA EN LAS BARRAS: |         |                 | Cantidad de carga desconectada |                   |                        |              |
|--------------------|----------------------------------------------------------------------------------------------------|---------|-----------------|--------------------------------|-------------------|------------------------|--------------|
| <b>ZONA</b>        | <b>SUBESTACIÓN</b>                                                                                                    | # BARRA | <b>CARGA MW</b> | <b>MW SECCIONADOS</b>          | <b>CARGA MVAr</b> | <b>MVAr SECCIONADO</b> |              |
| Agoyan - Orellana  | BAÑOS 69 KV                                                                                                    |         | 19,4460         | 5.3789                         | 3.4000            | 0.9405                 | ۸            |
| Agovan - Orellana  | ORELLANA 69 KV                                                                                                    | 6       | 17,9070         | 1.8172                         | 7.2760            | 0.7384                 |              |
| Ecuador - Colombia | PANAMERICANA 115 KV                                                                                                   | 21      | 21.3230         | 3.2145                         | 4.4900            | 0.6769                 | $\checkmark$ |
| ∢                  |                                                                                                    |         |                 |                                |                   |                        |              |

**Figura E.9 Cargas seccionadas-EACO\_BV**

**8. Botones para simulación.-** contiene tres botones donde uno es dedicado a la ejecución del seccionamiento de carga, el otro al cambio topológico de la red y el último a la eliminación de resultados.

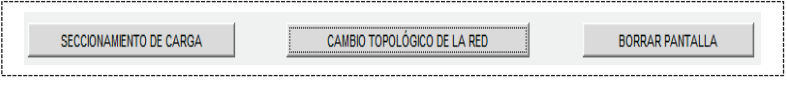

**Figura E.10 Botones de ejecución-EACO\_BV** 

**9. Perfil de voltaje.-** muestra el perfil de voltaje del sistema al finalizar la simulación. Indica instantáneamente el comportamiento de la red después de la desconexión de carga.

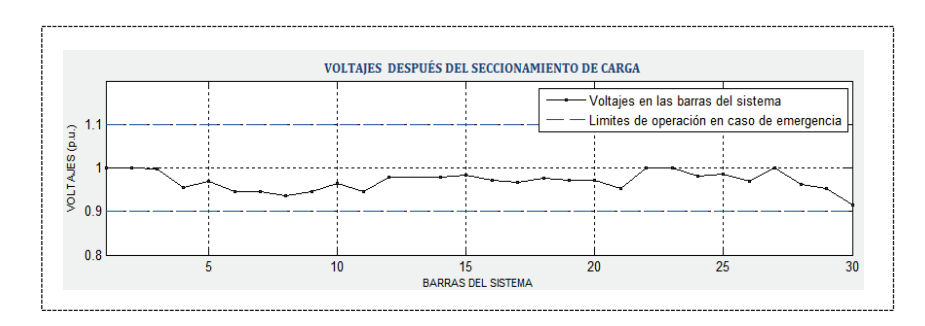

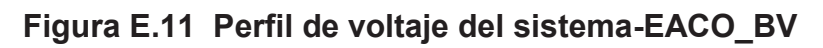

## **E.2 SIMULACIÓN DE UN CASO**

En esta sección se indica el proceso para cargar un nuevo caso de estudio, el tratamiento de los resultados y la exportación de la información al finalizar la simulación. La red que se analiza más adelante en este manual es la red de 30 barras de la IEEE.

Para realizar la simulación de un caso de estudio en el programa EACO-BV se debe iniciar ejecutando la subrutina LS\_SECC\_OPTIMO\_DE\_CARGA.m.

### · **IMPORTAR DATOS**

En la interfaz gráfica se explicó que el programa puede importar la información desde archivos con extensiones .m o .xlsx. Para importar los datos desde un archivo .xlsx este debe contener los datos organizados con un formato definido para evitar errores numéricos al momento de ejecutar la simulación. El formato establecido para los datos de barras, generadores, cargas, líneas y transformadores se indica en la figuras E.12, E.13, E.14 y E.15.

### **Tabla barras:**

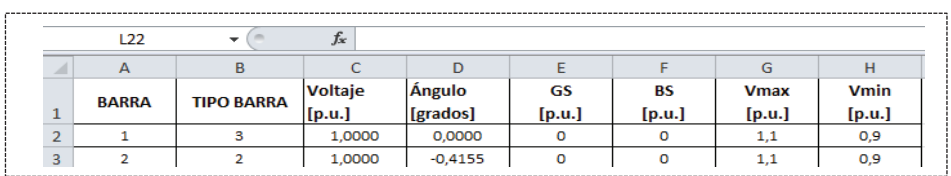

#### **Figura E.12 Formato datos de barras-EACO\_BV**

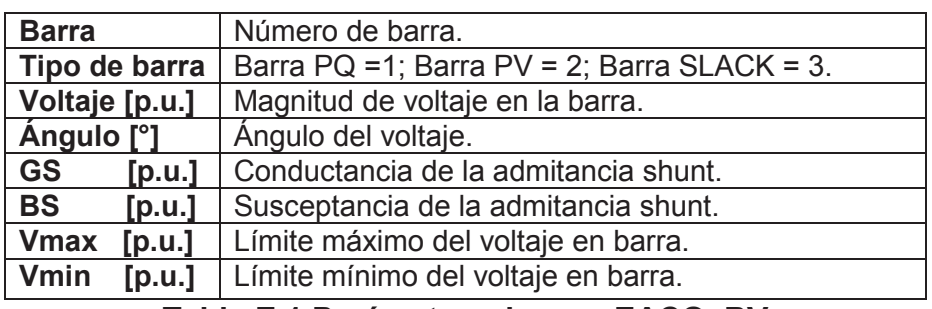

#### **Tabla E.1 Parámetros barras-EACO\_BV**

#### **Tabla líneas y transformadores:**

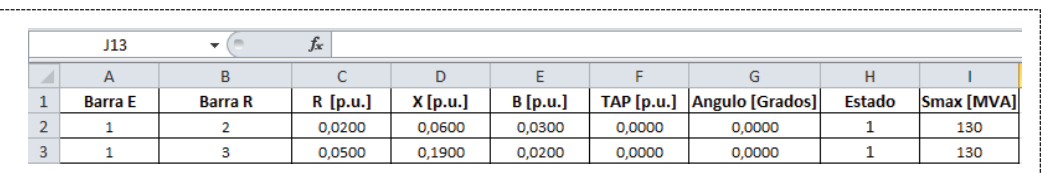

## **Figura E.13 Formato datos de ramas-EACO\_BV**

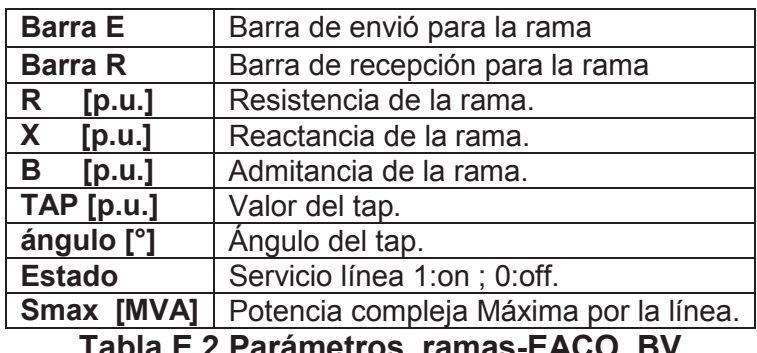

**Tabla E.2 Parámetros ramas-EACO\_BV** 

#### **Tabla generadores:**

|  |   | K21          | $\mathbf{v}$   | Jx        |                  |     |                         |               |    |                            |
|--|---|--------------|----------------|-----------|------------------|-----|-------------------------|---------------|----|----------------------------|
|  |   |              |                |           |                  |     |                         |               |    |                            |
|  |   | <b>Barra</b> | <b>PG [MW]</b> | QG [MVAr] | <b>Vg</b> [p.u.] |     | Qmax [MVAr] Qmin [MVAr] | <b>Estado</b> |    | <b>Pmax [MW] Pmin [MW]</b> |
|  |   |              | 23,5400        |           | 1,0000           | 150 | $-20$                   |               | 80 |                            |
|  | 3 |              | 60,9700        |           | 1,0000           | 60  | $-20$                   |               | 80 |                            |
|  |   |              |                |           |                  |     |                         |               |    |                            |

**Figura E.14 Formato datos de generadores-EACO\_BV** 

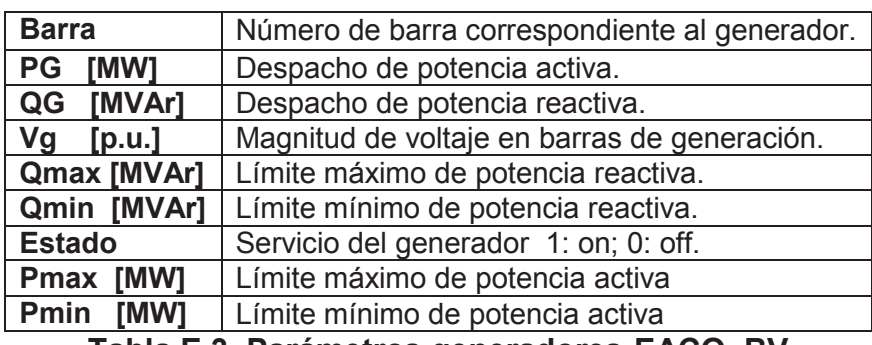

**Tabla E.3 Parámetros generadores-EACO\_BV** 

### **Tabla cargas:**

|   | K18          |         | Jх        |               |                                                           |  |  |
|---|--------------|---------|-----------|---------------|-----------------------------------------------------------|--|--|
| ◢ |              | B       |           |               |                                                           |  |  |
|   | <b>Barra</b> | PD [MW] | QD [MVAr] | <b>ESTADO</b> | $ Costo [\frac{6}{MM.h}]$ fi max $[p.u.]$ fi min $[p.u.]$ |  |  |
|   |              | 21,7000 | 12,7000   |               | 1,533                                                     |  |  |
| 3 |              | 2,4000  | 1,2000    |               | 1.533                                                     |  |  |

**Figura E.15 Formato datos de cargas-EACO\_BV** 

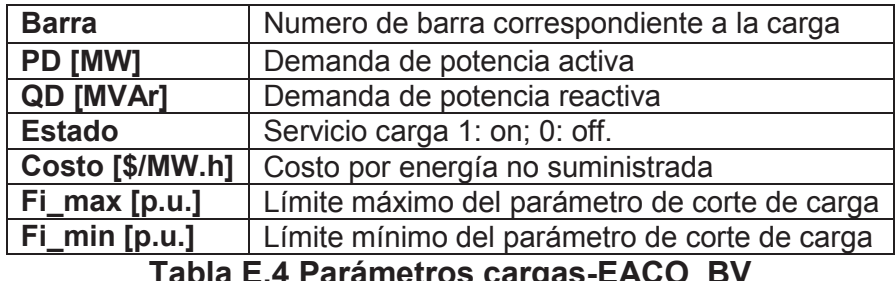

**Tabla E.4 Parámetros cargas-EACO\_BV** 

Cada tabla debe estar ubicada en una hoja de Excel y su información debe ser escrita desde la celda A1 como se muestra en las figuras E.11, E.12, E.13, E.14 Las tablas deben cumplir con el orden mostrado en el manual dentro del libro de Excel.

La importación de los datos al programa después de haber creado el archivo Excel con los datos de la red, sigue los siguientes pasos.

- · Seleccionar la opción I**mportar** de la barra de menú**.**
- · Escoger la opción **Archivo.xlsx.**
- · Escoger la opción **Archivo nuevo**
- · Buscar la ubicación del archivo y seleccionarlo.

Después de haber seleccionado el archivo .xlsx el programa mostrará el nombre del mismo en la sección **CASO SIMULACIÓN** indicando que los datos para la simulación están cargados.

## · **INICIAR SIMULACIÓN**

Cuando los datos de la red ya estén cargados en el programa, el siguiente paso es seleccionar los controles y las restricciones para la red. La red que se empleó en este ejemplo es la de 30 barras para el caso de contingencia, aplicando el seccionamiento sin considerar variables de control.

Una vez seleccionado los controles y restricciones se procede a realizar la simulación dando click en el botón '**'SECCIONAMIENTO DE CARGA''.** 

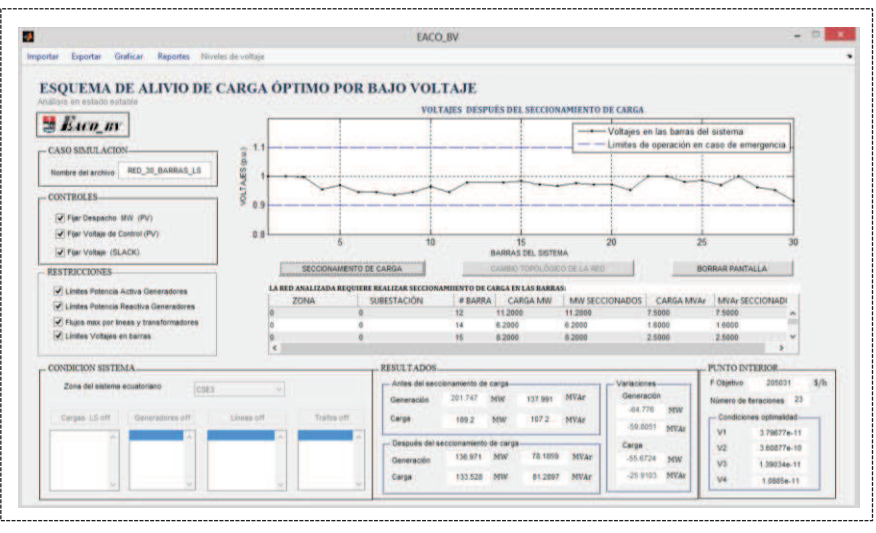

**Figura E.16 Simulación sistema 30 barras IEEE-EACO\_BV** 

Como se observa en la Figura E.16 al finalizar la simulación el programa muestra los resultados más relevantes del seccionamiento, se distingue la cantidad de carga seccionada y la ubicación donde se realizó el corte, también se indica la generación antes y después del seccionamiento, el valor de la función objetivo y el número de iteraciones en la que converge el método matemático.

## · **REALIZAR GRÁFICOS**

Una vez finalizada la simulación, se puede conocer la variación de la generación, la demanda y los flujos por las ramas mediante gráficos de barras. Para realizar un gráfico en EACO\_BV se sigue los pasos:

- · Seleccionar la opción **Gráficos** de la barra de menú.
- · Escoger el tipo de gráfico a realizarse.

Para este caso realizaremos las gráficas de generación de potencia activa y la demanda de potencia activa del sistema.

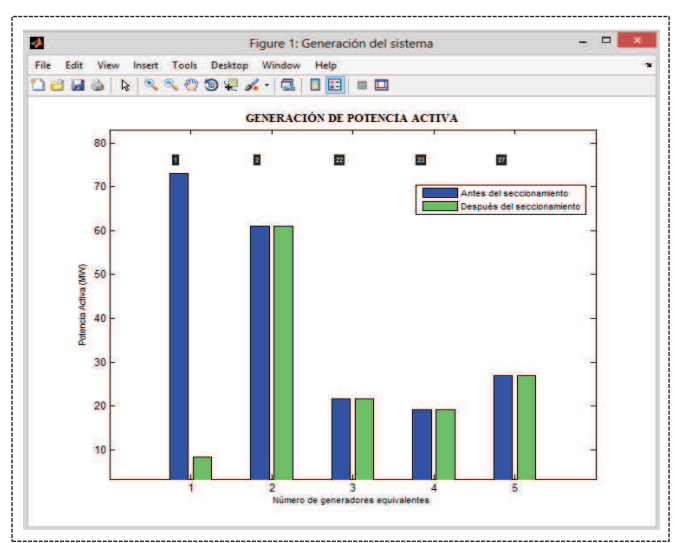

**Figura E.17 Gráfico de generación de potencia activa-EACO\_BV** 

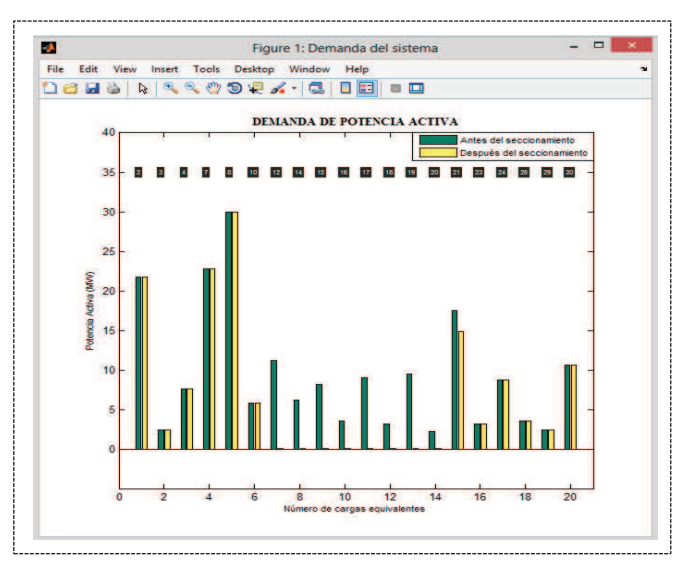

**Figura E.18 Graficó de demanda de potencia activa-EACO\_BV** 

Las figuras E.17 y E.18 muestran la comparación inmediata que se puede obtener con los gráficos implementados en la aplicación, Estos gráficos indican el comportamiento de la generación y la demanda antes y después del seccionamiento de carga. Cada grafico esta realizado en función del número de generadores o cargas equivalentes para cada barra del sistema, los números encerrados en el recuadro de color negro indican la barra donde se encuentra conectado cada elemento.

La opción **niveles de voltaje** permite graficar los perfiles de voltaje separados por su nivel de tensión, esta opción solamente está habilitada para el caso del SNI.

#### · **EXPORTAR DATOS**

Los resultados de voltajes en barras, los despachos de generación, los flujos por ramas y las cargas finales después del seccionamiento pueden ser exportados en un archivo para hacer un análisis más completo. Para exportar los resultados se selecciona la opción **exportar** luego se escoge la extensión del archivo, en este caso se tomara la opción **archivo.xlsx** para guardar como documento de Excel.

Cuando se despliegue una nueva ventana, se debe seleccionar el lugar donde será guardado el archivo con su respectivo nombre.

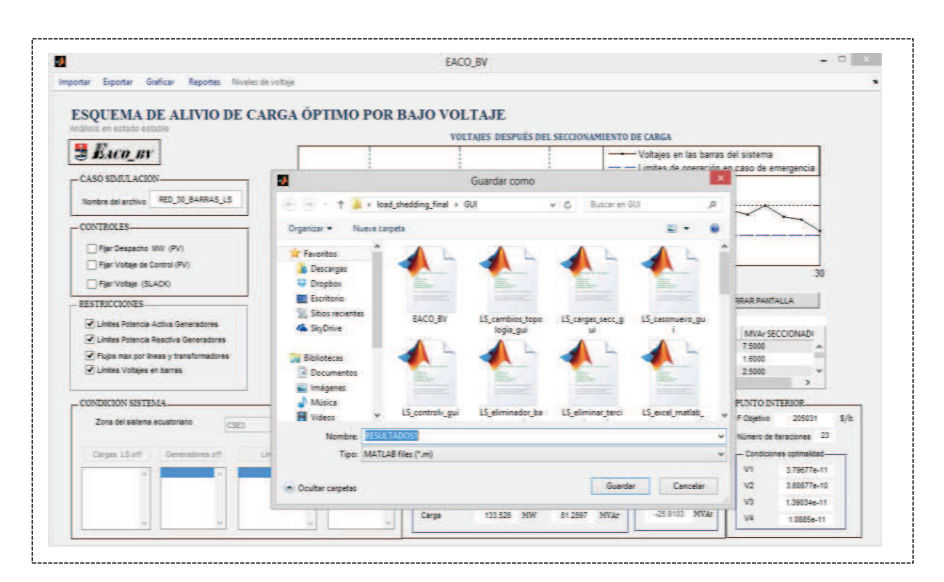

**Figura E.19 Ventana para guardar datos-EACO\_BV** 

Al finalizar el proceso se podrá abrir el archivo en la dirección donde haya sido guardado, la información mostrará en detalle las variables de estado de la red y los flujos por las ramas.

Estas fueron las funciones que el programa tiene incorporado para realizar el análisis en estado estable del seccionamiento de carga. La herramienta computacional puede ser utilizada para analizar cualquier tipo de red siempre y cuando los datos de entrada cumplan con el formato explicado en este manual.